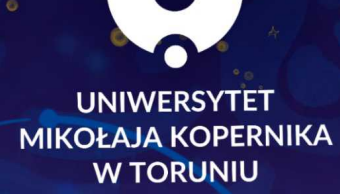

Powitajki

welcome guide

#### 

 $\overline{a}$ 

Srzlvdml 0 «Î»© Ŷ±<sup>2</sup> (¼Î«¶±<sup>3</sup>/· μÎ<sup>0</sup>»±»Å<sup>3.1</sup>±<sup>0</sup>¶¼Î¶½<sup>1</sup>μ©¿ÎÇ - Έ 0 x/<sub>4</sub> @ x x 0 1 Q i < 1 + 3 i < 0 O 3 · 1 - · 1 X B i , <sup>1</sup> + 3 Q + - · µ i <sup>0</sup> x O " · . @ 1 + 3 O ¶© <sup>3</sup>δÅ© µĨºĖ¿Ĩ« « <sup>1</sup> ©µ 3 C⁄4 µÎ¯ ¶© ↔ ¶↔ ¬ ⊹ ª µÎ¶¼ ¶©kÀ©∏¶È ໋. «¶↔ ¬ <sub>L</sub>+3'¼ %© ¼©¶¶È @ . 1.a. »+1 (ζ » © . p. - ® a¼ + 3.1+ <sup>o</sup>¶+μ - Έ ⋰ÅÅⅎ℁ℴℋⅆ⅂ℛℋ℮ℾ℡℮ℳℲⅆℭℋℲⅆ<br>⅀ℋℋℋℲℋℋⅆⅆℸ  $\kappa$  )  $1\pi$   $1\pi$   $1\$  $\textcircled{8}^\circ \textcircled{9} \textcircled{1}^{\pm 2} \textcircled{3}^\circ \textcircled{A}^\circ \text{.} \text{ } \text{--} \text{ } \text{--} \text{ } \text$  $\int \int \int \int \int \frac{1}{2} \cdot \int \int \frac{1}{2} \cdot \int \int \frac{1}{2} \cdot \int \frac{1}{2} \cdot \int \frac{1}{2} \$  $\sqrt{\frac{9}{28}}$  lvdp | z Sr of h/z lvdp | z lu $\tilde{Q}$ q qdv% < 1

 $\cdot \sqrt{9} - \mu \hat{I}^2$  TUB. - \$

 $-\bigcirc \mathcal{H}^0\P \pm \mu \circ \mathcal{H}$ 

—{È »©1®©+¼©¶¶È="©©¯±¶©š»1®Å® **CEC/***A***<sup>N</sup>|+**2 - + ° ⊙ ¶ » ⊙ 3 · µ . ° + ¿ÎÈ = % ¶ - ¯ ⊛ • · ´Îã C Å ® + 2 ۂº »º ©¿ÎÏ »©-±°⊗¶. <sup>a 3</sup>´© ±¶<sup>3</sup>±=%a¶Ì Á 3©™®µa. «º Å© • • • +  $\circ$  +  $\circ$ 

• 1 12 |  $\otimes$  0  $\otimes$  0  $\rightarrow$  0  $\leftarrow$   $\circ$   $\otimes$  1  $\pm$   $\cdot$   $\times$  -  $\circ$   $\circ$   $\ast$   $\rightarrow$   $\circ$   $\circ$   $\pm$   $\otimes$   $\cdot$   $\rightarrow$   $\circ$   $\pm$   $\cdot$   $\circ$   $\pm$   $\cdot$   $\circ$   $\pm$   $\cdot$   $\circ$   $\pm$   $\cdot$   $\circ$   $\pm$   $\cdot$   $\circ$   $\pm$   $\cdot$   $\circ$   $\pm$   $\$ 

<sup>~1</sup>·®»°, Ϋ½Î¶©¶°¼»ÅPĖ~·1»©·μÌ«<sup>1</sup>·, ®°Å±¾½¶-Ϋ « <sup>1</sup>Qμ<sup>3</sup>©¼— © ©<sub>k</sub>Î<sup>2</sup>¶·Ï  $1.791 \pm 0.001$ <br>  $\%$ ]  $-4.001 \pm 0.001$   $-4.001$   $-4.001$   $-4.001$   $-4.001$   $-4.001$   $-4.001$   $-4.001$   $-4.001$   $-4.001$   $-4.001$   $-4.001$   $-4.001$   $-4.001$   $-4.001$   $-4.001$   $-4.001$   $-4.001$   $-4.001$   $-4.001$   $-4.001$  . ୍ଷ ©ୂiĨ/°©¶ଔଷ୍ମି । « °Œଁଝ୍¿ା ¶©º ଼ୀ«⁄ଯ¶ଔୁº¼©∏¶È୍ ୀ · ® ୬⁄∡ି 1SRZ U86186133030SQ4724; 1

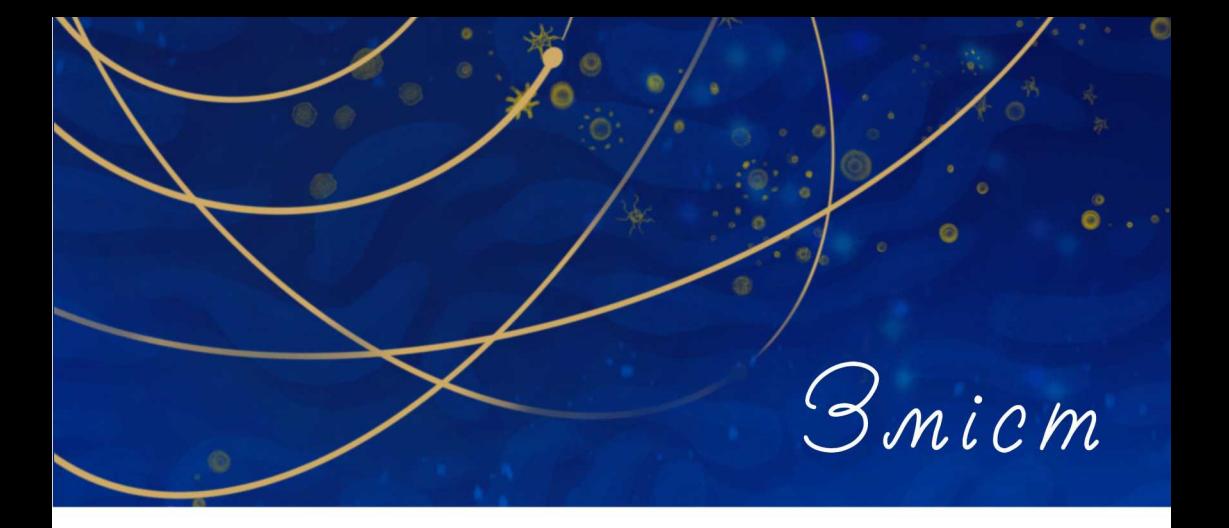

- Важливі місця
- Зв'язок з університетом
- Навчальний процес
- Навчання
- Дні, вільні від занять
- Стипендії
- Офіційні обов'язки
- Закони у Польщі
- Медична допомога
- Покупки та фінанси
- Поштові послуги
- Міський транспортi

 $O\left(\frac{1}{2} \left( \mathbb{R} \right)^6 + 2 \mathbb{R}^8 \right)$  =  $\pm^3$ .  $\pm^4$ .  $\mathbb{R} \left( \frac{1}{2} \mathbb{R} \right)$ «1/4 10 DO 11 044/; : 0433 > 1 14 Å **x® 1+89,944 73 43** © <sup>1</sup> ® © ® ® »<sup>1</sup> · ¶¶ · Ï · Á »<sub>±=</sub>nr avdnvC xp n \$0  $z$ z z kp n so  $\le$ 

 $(i - i)$   $\mu$ i  $\mathbb{T}$   $\mathbb{C}$   $\cdot$   $\mathbb{T}$   $\rightarrow$   $\mathbb{C}$   $\mathbb{M}$  $\mathbb{C}$   $\mathbb{C}$   $\mathbb{C}$ ᠉©©© ®µ ÎĶ⋅ ϵ- ª δ Ấ¶ ⋅ º »Î «1/4 109 6 11 044/; : 0433 > · 1 14 Å **※ 11289 944 7: ; ;**  $\neg -\pm \P \pm 1.9. \n\psi + 1.20\%$ .  $30\%$   $\psi$   $\sqrt{4.8}$   $\pi$   $\sqrt{4.8}$   $\pi$   $\sqrt{4.8}$  $4 \otimes 1 \otimes 8$ ,  $\otimes 3/3 \otimes 1$  ( $\otimes 1$  83: 083; ,=  $\cdot$  1<sup>®</sup>  $\cdot$  3/% ® © AB  $\cdot$  E  $\cdot$  E  $\cdot$  E 43 B3047 B3  $\circledcirc$  1 @  $\circledcirc$   $\circledcirc$   $\circledcirc$   $\cdot$   $\P\P\P$   $\cdot$   $\vdots$   $\circ$   $\wedge$   $\ast$   $\pm$   $\rightarrow$   $\bullet$   $\bullet$   $\vdots$   $\circ$   $\vdots$   $\circ$   $\vdots$   $\circ$   $\vdots$   $\circ$   $\vdots$   $\circ$   $\vdots$   $\circ$   $\vdots$   $\circ$   $\vdots$   $\circ$   $\vdots$   $\circ$   $\vdots$   $\circ$   $\vdots$   $\circ$   $\vdots$   $\circ$ 

 $\hat{I}$  -  $\hat{I}'$   $\P\circled{O}$   $\cdot$   $\frac{1}{4}$   $\chi$   $\circ$   $\hat{I}$   $\cdot$   $\frac{3}{4}$   $\circ$   $\hat{I}$   $\circ$   $\frac{3}{4}$   $\circ$   $\P$   $\chi$   $\circ$   $\downarrow$ «1/4 10 BC 11 C 44/; : 0433 >  $\cdot$  1 1/1 A x® 1=89.944 55 63 ©<sup>1</sup>®©®®»<sup>1</sup>·¶1·Ï · Á»±=g}wxgC xp n\$o >

 $\overline{a}$ 

Ξ

 $\geq$ 

### **Університет Миколи Коперника у Торуні –Ваш новий університет**

Історія університету починається з 1945 року. Його покровителем є астроном Микола Коперник, який народився Торуні. Спочатку в університеті було два факультети (гуманітарних наук та природничоматематичний), і вiн розташовувався в Collegium Maius у Старому місті. Його першим ректором був проф. Людвік Коланковський, а викладачами – професори з Вільнюса та Львова. Урочисте відкриття першого навчального року відбулося 5 січня 1946 р. У цей день навчання розпочали 1600 студентів..

Сьогодні в Університеті Миколи Коперника навчається понад 18 тисяч студентів, у тому числі майже 1000 іноземців. Їх навчають понад 2300 академічних викладачів на 16 факультетах: 13 у Торуні, 3 у Бидгощі. Університет пропонує понад 100 спеціальностей, різноманітні програми післядипломної освіти та п'ять докторських шкіл.

Університет Миколи Коперника також є одним із десяти членів YUFE – Young Universities for the Future of Europe – який, як один із кількох десятків консорціумів, був обраний Європейською комісією для створення та тестування моделі європейського університету– відкритого, неелітного та об'єднуючого різні середовища, а також сприяючого інноваціям, міждисциплінарності та найвищій якості в дослідженнях та освіті.

Корпуси університету розташовані в різних частинах міста – в університетському містечку у Белянах та у центрі міста. Відстань між ними на громадському транспорті можна подолати за 15 хвилин.

 $\overline{a}$ 

 $\hat{I}$  -  $\hat{I}'$   $\P\circ I$   $\to$   $\frac{1}{4}$   $\chi$   $\circ I$   $\to$   $a$   $\to$   $\frac{a}{2}$   $\circ$   $\frac{a}{4}$   $\circ I$   $\chi$   $\circ I$   $\to$ •@µ@ »APE ¶@ . 1 . µ »© 3 . . 1 - ±¶ ¼ ¨ . ao ´ ¼ . «¼©||¶E <sup>0</sup>»<sup>/</sup><sub>4</sub> M = "00H = ' AAÎ1. @ H Q » PEº Î « 1 Q Q  $^{\circ}$   $\hat{I}$   $\hat{I}$   $\hat{A}$   $\pm \mu \pm 1$   $\hat{I}$   $\hat{I}$   $\otimes$   $^{\circ}$   $\oplus$   $\pm \infty$   $^{\circ}$   $\cdots$   $^{\circ}$   $\hat{A}$  $\hat{I}$   $\otimes$   $^{\circ}$  $\odot$   $^{\circ}$   $\cdots$   $^{\circ}$  $I$   $\cdots$   $^{\circ}$  $I$   $\cdots$   $^{\circ}$ © x3 - <sup>0</sup> 1 - on 1 o c 1 Eu + 0 x /<sub>4</sub> @ x x 0 @ 1 on x 1  $-1$  -  $\bigcirc$   $\bigcirc$   $\cdot$   $\circ$   $\bigwedge$   $\circ$   $\bigvee$   $\bigwedge$   $\bigcirc$   $\bigcirc$   $\bigcirc$   $\circ$   $\bigvee$   $\circ$   $\bigvee$   $\circ$   $\bigvee$   $\circ$   $\bigvee$   $\circ$   $\bigvee$   $\circ$   $\bigvee$   $\circ$   $\bigvee$   $\circ$   $\bigvee$   $\circ$   $\bigvee$   $\circ$   $\bigvee$   $\circ$   $\bigvee$   $\circ$   $\bigvee$   $\circ$ 31**GT**  $= 1$ 

• ® © | © 3. - 1. µ ¼ ⁄ © ¼ Å ® ) <sup>~ 1</sup>© ( i « ¶ ± <sup>3</sup> ± - ® © ¶ © » 2 · © β μ Φ Φ » Ά Ε ्र±≫ञ्ज¶मे⊥±  $0 \frac{1}{4} \frac{1}{2} \frac{1}{4} \frac{1}{4} \frac$ <sub>ͺ</sub><sup>1</sup>ⓒ»+2Qu+ »© º»⊙ ¼©¶¶Èu+1 ‹ - ¶+ 3 - ¶» · ´ÇÇ»Å DZ- QC ȁ ° »¼ ®¶ »Å ± 2 3 «±» 3/, 1 ± °¶©ÀQC »Å ° ¼ »1 ÎÀ  $\hat{I}^{\circ}$  -  $\otimes$   $\circ$   $\hat{I}$  -  $\otimes$   $\circ$   $\hat{I}$ 

 $=$ 

 $\left(1+\alpha A\right)$   $\left(1+\alpha A\right)$  »اُخ نَ®ٌ •َ¶اُÊ َ - $-1$ - $\bigcirc$ qi<sup>2</sup>. « $\lambda$   $\circ$  Que » . «i » $\odot$  1 iAqi iq » $\circ$ q $\circ$   $\pm$ «qi  $3\frac{1}{2}\circ$ , *΄* Å<sup>Ø</sup>Å<sup>8</sup> · Ϊ µ · «± - ΄ È l̂¶ · °®μ¿l̂«1 <sup>~ 1</sup> · « - ±»Å <sup>3</sup>1⁄4 <sup>o</sup>±  $1 - x * 3 + \sqrt{\alpha}$   $\sqrt{\alpha}$   $\sqrt{\beta}$   $\sqrt{\alpha}$   $\sqrt{\alpha}$   $\sqrt{\alpha}$   $\sqrt{\alpha}$   $\sqrt{\alpha}$   $\sqrt{\alpha}$   $\sqrt{\alpha}$   $\sqrt{\alpha}$ , .<br>  $^{\circ}$  = μ . «Î Á 3 . ΄ + ΄ Τ - Ά ο Β + 3 . <sup>ο η/</sup> α Θ | η = Γ . Γ η | Φ - Ά<br>
0 ® 1 ® + <sub>- ΄</sub> ΄ Ά Ά . Ϊ μ . « + / © » Θ . <sup>-</sup> 3 ¼ Ά » ⁄1 ¼ ° « + Α Θ » ©  $W/4 + 0$   $W + M$   $\left($   $\mathbb{Q} \right)$   $\mathbb{E}^{33} + 1$   $\mathbb{Q}$   $\left($   $\mathbb{Q} \right)$   $\mathbb{Q}$   $\mathbb{Q}$   $\mathbb{Q}$   $\mathbb{Q}$   $\mathbb{Q}$   $\mathbb{Q}$   $\mathbb{Q}$   $\mathbb{Q}$   $\mathbb{Q}$   $\mathbb{Q}$   $\mathbb{Q}$   $\mathbb{Q}$   $\mathbb{Q}$   $\mathbb{Q}$   $\mathbb{Q}$   $\mathbb{Q}$ 

 $\overline{\phantom{a}}$ 

**OF 1** <E U 2 + x E V A 3 + 2 + C T v<sup>1</sup> 1 T . ^ E U 1 + 3/4 U . \* ΅<sup>ϯ</sup>ͺͺͺ<sub>·</sub>¶ℷℷʹͿʹͽʹ*ϡ*ʹͻʹϯʹʹʹͽ*Ϸ*ʹ·Ͷʹʹ*ϒ;*ʹϘͿ<sub>ϲ</sub>ʹϗ*Ϸ*ʹ·ͶʹͿʹͿʹͿʹͿ  $\frac{1}{2}$  (1. <sup>0</sup><sup>2</sup> 0*A* - 1 μ - κ1 - Θ Θ <sup>3</sup> - ¶<sup>01</sup>/4 Å Θ Π <sup>ο</sup> Ό - ¶ Π Ÿ®Ţ»' 1. TA ». TGKAGTTE<sup>o</sup> ® ICAT. I µ. «± •  $C^1$  + +  $\angle$   $\mathbb{A}$   $\mathbb{I}$  ,  $\mathbb{I}$   $\infty$  -  $\mathbb{I}'$  . «  $\mathbb{I}$   $\mathbb{I}^{\sim}$  1 . «  $\cdot$  +  $\mathbb{A}$   $\mathbb{I}$   $\otimes$   $\mathbb{I}$   $\mathbb{I}$   $\mathbb{I}$   $\otimes$   $\mathbb{I}$   $\mathbb{I}$   $\mathbb{I}$   $\otimes$   $\mathbb{I}$   $\mathbb{I}$   $\mathbb{I}$   $\$  $\int_0^\infty$   $\pm y_t = 0$  FIL(WHOF/VROHV1z z z 1 x f m t k p n t s o ?

N. 
$$
\mu
$$
 = 0, 1. a.  $\hat{M} = 0.97/4$  = 0.1. a.  $\hat{M} = 0.97/4$  = 0.1. a.  $\hat{M} = 0.97/4$  = 0.1. a.  $\hat{M} = 0.97/4$  = 0.1. a.  $\hat{M} = 0.11/4$  = 0.1. a.  $\hat{M} = 0.11/4$  =

B

 $@$ 

 $\mathbf{r}$ 

**் பி**ல் பிரில் பிரில் பிரில் பிரில் பிரில் பிரில்<br>பிரில் பிரில் பிரில் பிரில் பிரில் பிரில் பிரில் பிரில் பிரில் பிரில் பிரில் பிரில் பிரில் பிரில் பிரில் பிரில் பிரில் பிரில் பிரில் பிரில் பிரில் பிரில் பிரில் பிரில்  $\begin{array}{cccccccccccccccccc} \mathbf{Q} & \mathbf{H} & \mathbf{W} & \mathbf{W}$  $^{\circ}$  3.1 % 1 800 0 0 % 1 0 % 3 % 1 % 8 % 1 4 1 0 % 1 4 % 8 % 1 4 % 8 % 1 1 % 8 % 1 1  $^{\circ}$  6 % 1 % 1 % 8 % 1 1 % 8 % 1 1 % 8 % 1 1 % 8 % 1 1 % 8 % 1 1 % 8 % 1 1 % 8 % 1 1  $\frac{1}{2}$  % 8 % 2 z z 1 x f v k p n so A 1

 $\mathsf{A}$ 

 $\mathsf{C}$ 

 $\widetilde{S}$ la ' Î. x $\mathbb{R}$ 8  $\odot$ ͺ<br>›¼Ìª⊚©©ᢃ<sub>·</sub>´®¿ÎȪ¶±⊀©»☺ ¯ ଃ ´®¿ÏÏ - ⋅º»¼¶Î<br>**⋅¶´**಄¶1ŠÎª´Î »®© ¼∏๊«® º±»®¼µ@` ªÎ´A© ¼Î´Î? ∙  $\frac{1}{4}$ . 1  $\frac{1}{41}$   $\frac{1}{8}$   $\frac{1}{2}$   $\frac{1}{2$  $\int_{0}^{4}$   $\int_{0}^{4}$   $\sin^2(100^\circ \text{C})$   $\cos^2(100^\circ \text{C})$   $\sin^2(100^\circ \text{C})$   $\sin^2(100^\circ \text{C})$   $\sin^2(100^\circ \text{C})$ 

 $^{\circ}$ 0<sup>2</sup> - 1 - 1 1/4  $^{\circ}$  0 1 1 1 1 1 1 2  $^{\circ}$  0 2 1 1 - 1 1/4  $^{\circ}$  0 1 1 1 1<sup>0</sup> *M*  $\circ$  +  $^{\circ}$  1  $^{\circ}$  4 2  $^{\circ}$   $\circ$  0  $^{\circ}$  0  $^{\circ}$  0  $^{\circ}$  0  $^{\circ}$  0  $^{\circ}$  0 1 1 1/4  $^{\circ}$  0  $^{\circ}$  4 1  $^{\circ}$  4  $^{\circ}$ µÎ 1© · - 1 · 1 © © QuÎÀ 1 · 1 ° 1 î Å 1 · » ± U Bg

B

Ć

D

 $\cdot$  ,  $\mu$   $\odot$   $\odot$   $\lambda$   $\sim$   $\frac{1}{2}$   $\odot$   $\mu$   $\odot$   $\mu$   $\odot$   $\mu$   $\odot$   $\mu$   $\odot$   $\mu$   $\odot$   $\mu$   $\odot$   $\mu$   $\Lambda$ 

Yet start of the Contract of the Contract of the Contract of the Contract of the Contract of the Contract of the Contract of the Contract of the Contract of the Contract of the Contract of the Contract of the Contract of t

0<sup>0</sup>  $\sqrt{4}$  (  $\sqrt{4}$   $\sqrt{4}$  $\overline{a}$  =  $\frac{1}{2}$   $\frac{1}{2}$  «CIT. C 3 IUTO» C/ © « 43 »O 44 · 1/4 - « 3 IUTO 1+3/4 **OBUCTXC/4° «'CT. C 3'/2/100 XO «CTT. C 3 IUTO» C1** 

œ -1⁄4 » <sup>-</sup> ±<sup>3</sup> ©<sup>γ</sup>4 4/ 5/ 6/ 8/ 9 μ <sup>-</sup> ¶© <sup>1</sup> · <sup>-</sup> ±«©»± «  $-$  1.  $\mu$   $\int$   $\frac{q+3}{4}$  - «  $\mu$   $\int$   $\frac{q+3}{4}$   $\frac{\lambda_{+}}{4}$  »  $\pm \mu$   $\int$   $\frac{q+3}{4}$  1.  $\mu$   $\otimes$   $\otimes$  4 𻼠@||»± µ. <sup>-</sup> ¼Å<sup>3.1</sup>±%¼©±°Ė° î<sup>'</sup>Å||±µ± <sup>3</sup>¼4||˵±  $\P \circ 3.$   $\P \cdot \mu\frac{1}{4}$   $\P \circ 0.$   $\int 1 \circ \mathring{A}$   $\int C$   $\infty$   $0.$   $\mathring{A}$   $\pm$   $\mathring{A}$   $\int C$ 3 IU 10 C/ » @ © ® 1± 0 ° C · L » C · <sup>8</sup> ° C 1 C11 E · 2 E  $\P$ ©  $\hat{M}$   $\hat{A}$  $\hat{I}$   $\rightarrow$   $\frac{1}{2}$   $\hat{A}$  $\hat{B}$   $\rightarrow$   $\hat{M}$   $\hat{A}$  $\hat{I}$   $\rightarrow$   $\hat{M}$   $\hat{B}$   $\hat{C}$   $\hat{C}$   $\hat{C}$   $\hat{C}$   $\hat{C}$   $\hat{C}$   $\hat{C}$   $\hat{C}$   $\hat{C}$   $\hat{C}$   $\hat{C}$   $\hat{C}$   $\hat{C}$   $\hat{C}$   $\$  $-74 \times 7 + 30\%$   $+ 0.7$   $\frac{1}{2}$   $3 \times 10^{-10}$   $- 1.7$   $\frac{1}{2}$   $- 0.91$   $- 0.91$   $- 1.7$ **TOKACTTE XOXRI RXI<sup>o</sup> 12 TI º CO +1** 

 $\frac{1}{2}$   $\frac{1}{4}$   $\frac{1}{8}$   $\frac{1}{8}$   $\frac{1}{4}$   $\frac{1}{4}$   $\frac{1}{8}$   $\frac{1}{8}$   $\frac{1}{1}$   $\frac{1}{8}$   $\frac{1}{8}$   $\frac{1}{1}$  $\mu$ Q  $\rightarrow$   $\pm \P$ Q  $\lambda$   $\stackrel{\sim}{\sim}$   $\mathbb{R}$   $\rightarrow$   $\mathbb{R}$   $\mathbb{R}$   $\mathbb{R}$   $\mathbb{R}$   $\mathbb{R}$   $\mathbb{R}$   $\stackrel{\sim}{\sim}$   $\mathbb{R}$   $\pm$   $\frac{3}{4}$  $O(1)(\mathbb{R})$ <sup>0</sup> +  $\mathbb{R}$ )  $-4/4$  »  $-\pm$  »  $\hat{i}$  «1  $\approx$   $\pm$  »  $\hat{A}$   $\hat{i}$   $\circ$   $\P_{\pm}$   $\frac{3}{4}$   $\frac{3}{4}$   $\pm$  4/ 5/ 6/ 8/ 9, <sup>1.</sup> `%CÁ·«©¶Î « ¿®¶»'Î ›· 1'A¶È/ °© 3Î'°© ¾±'±¶  $\frac{3}{4} - \hat{1}$   $\hat{1} + \hat{1}$   $\hat{2}$   $\hat{3}$   $\hat{1} - \hat{1}$   $\hat{1}^0$   $\hat{3}$   $\hat{1}$   $\hat{1}$   $\hat{2}$   $\hat{4}$   $\hat{3}$   $\hat{4}$   $\hat{5}$   $\hat{4}$   $\hat{1}$   $\hat{1}$   $\hat{2}$   $\hat{3}$   $\hat{4}$   $\hat{4}$   $\hat{5}$   $\hat{5}$   $\hat{6}$   $\hat{1} -$ 45, ° 10% - E» PE « © © ® µ µ Î º » BA 3 1/4 « Š® E10% D1

 $\overline{a}$ 

 $\mathbb{E}[1/2^{-1} \mu \mathbb{Q}_t]$ ic  $\int_1^1$   $\cdots$   $\frac{1}{4} \lambda^{n-1} \pm \lambda^{3} \pm \cdots$   $\int_1^1 \mu^{n-1} \mu^{n-1}$  $^{\circ}$  TO  $\rightarrow \sqrt[3]{2}$   $\rightarrow$  CO

 $G$  Q  $G$   $K$   $G$   $M$   $K$   $H$   $H$   $H$   $H$   $H$   $H$ 

 $<<$ 

 $\leftarrow$ 

 $\P{\circledast}^a\hat{\mathcal{A}}\cdot\P\cdot\circledcirc\cdot\circ\P{\pm}\mathcal{A}\times\mathcal{A}\quad\text{and}\quad\text{and}\quad$  $51 - 31 + 100 \times 4 + \cdots \times 100$  1.  $\pm \sqrt{91}$  =  $\frac{1}{4}$   $\frac{1}{4}$   $\frac{1}{4}$   $\frac{1}{4}$   $\frac{1}{8}$   $\frac{1}{4}$  $\P$ ®<sup>a 3</sup> $\hat{A}$ -  $\P$  .  $\cdot$  $\P$  $\circ$  .  $\mu \pm \lambda^{0}$  $A^{\circ}$  2.  $\neg$  1  $\overset{...}{\circ}$   $\circ$   $\circ$   $\P$  $\gg$   $\mu$   $\leq 1$ 61 - - + +  $\frac{1}{2}$  3  $\frac{1}{8}$   $\int \frac{1}{4}$  +  $\frac{1}{2}$  +  $\int \frac{1}{4}$   $\frac{1}{8}$  +  $\int \frac{1}{4}$   $\int \frac{1}{4}$  +  $\int \frac{1}{4}$  +  $\int \frac{1}{4}$  +  $\int \frac{1}{4}$  +  $\int \frac{1}{4}$  +  $\int \frac{1}{4}$  +  $\int \frac{1}{4}$  +  $\int \frac{1}{4}$  +  $\int \frac{1}{4}$  +  $-$  0  $\frac{1}{4}$  0 0 0 0 0 0  $\frac{1}{4}$  =  $\frac{1}{4}$   $\frac{1}{4}$  =  $\frac{1}{4}$   $\frac{1}{4}$   $\frac{1}{4}$   $\frac{1}{8}$   $\frac{1}{10}$   $\frac{1}{10}$   $\frac{1}{10}$   $\frac{1}{10}$   $\frac{1}{10}$   $\frac{1}{10}$   $\frac{1}{10}$   $\frac{1}{10}$   $\frac{1}{10}$   $\frac{1}{10}$   $\frac{1}{10}$  $\begin{array}{ccccccccc}\n\textcircled{8}\n\textcircled{9}\n\textcircled{1}\n\textcircled{1}\n\textcircled{1}\n\end{array}\n\begin{array}{cccccc}\n\textcircled{1} & \textcircled{1} & \textcircled{1} & \textcircled{1} & \textcircled{1} & \textcircled{1} & \textcircled{1} \\
\textcircled{1} & \textcircled{1} & \textcircled{1} & \textcircled{1} & \textcircled{1} & \textcircled{1} & \textcircled{1} & \textcircled{1} & \textcircled{1} \\
\textcircled{1} & \textcircled{1} & \textcircled{1} & \textcirc$ 3. «-10 . - 1430 % .  $\sqrt{3}$  M  $\sim$  1410 a  $\sqrt{2}$  M  $\sim$  6 .a. « $\dot{P}$ 3. «.  $U$   $\odot$   $\ddot{P}$   $A$   $A/\cancel{P}$   $B/\cancel{P}$   $C$   $C/\cancel{P}$   $C/\cancel{P}$   $C/\cancel{P}$   $C/\cancel{P}$   $C/\cancel{P}$ 03. «. 1  $\hat{i}$  - 3  $\pm$ /  $\times$   $\hat{i}$   $\hat{j}$  +  $\times$   $\hat{i}$   $\infty$   $\infty$   $\infty$   $\infty$   $\infty$   $\infty$   $\infty$   $\infty$   $\infty$   $\infty$   $\infty$   $\infty$   $\infty$   $\infty$   $\infty$   $\infty$   $\infty$   $\infty$   $\infty$   $\infty$   $\infty$   $\infty$   $\infty$   $\infty$   $\infty$   $\infty$   $\infty$   $1 \bigcirc 4 \pi$ <sup>3</sup> 1/<sub>4</sub>  $81^{\circ}$  1 ± «3/4 - 1 - · -1/4 » - ± » 1/4 ® a 3 $\hat{k}$  ¶ ·  $^{\circ}$  C + = «1 » O ± 0 È  $^{\circ}$  (0)  $\frac{1}{10}$  (1  $\frac{1}{10}$  (0)  $\frac{1}{10}$  (0)  $\frac{1}{10}$  (1  $\frac{1}{10}$  (2)  $\frac{1}{10}$  (2)  $\frac{1}{10}$  (4) <sup>1</sup> =  $\pm$ «QCA -  $\sqrt{4} - \frac{1}{4}$  » =  $\pm$ »  $\sqrt{4}$  (B)  $\infty$  +  $\frac{1}{4}$  -  $\cdot$  µ)  $-1/4$  »  $\pm$  »<sup>3</sup>/<sub>4</sub> [[ $\otimes$  a 3**/<sub>4</sub>**- [].  $\circ$   $\circ$   $\pm$   $\Delta$   $\pm$  »  $\pm$   $\circ$   $\circ$   $\Delta$  [ $\circ$ 

 $\overline{<}$ 

<sup>1</sup><sup>®</sup>® Á¶d7f d1

 $3\text{\AA}$ . (±  ${}^{a}\text{\O}$   $Q$ )  $R$   ${}^{o}$   $R$   $L$   ${}^{o}$   $M$ <sub>4</sub>  $Q$   $N$   $\mu$   $Q$   $Q$   $R$   ${}^{o}$   $L$   $R$  $M$ <sub>4</sub>  $46 \cdot -1000$  $3$   $\circ$  -  $\pm$ - $\circ$  $\circ$  $\circ$  «  $\overline{AB}$  ® « $\overline{B}$   $\overline{O}$  ® »= kwsv=22 unkp nscso < 1

> "3 || 0 @ U @ A ( ± U @ ) @ 1 Q K. « 0 » 1/4 ± > + 1 @ = **TOKACTTEL** XOIL<sup>O</sup> >>1/4 @TE Ţ@ĸÀ@ŢŢĔ«µ℗Ĩ<sup>Ŏ</sup>»ĬŎŸĴĨŢĿŔŔĿÇ@Ŀ@Ţ~Ĩ<sup>2Ŏ</sup>ŔĿÇ  $\mu \cdot \sqrt{\mathbb{Q}} \mu \pm \sqrt{\mathbb{Q}}$  $\P$ ©«À© $\P$  $\P$ ȼ $\P$ Qu<sup>3</sup>©¼uÎ «¼ $\hat{A}$ « $\hat{A}$ » + . a uÎ $\Pi$ 14

৻±µ<sub>'</sub>՟®®«º»¼±»±¶©°±µ⋅«±<sup>2</sup>@°'´Îฦ¶Î<sup>2</sup> º®µ®»'  $\frac{1}{4}$   $\mathbb{A}$   $\mu$   $\mathbb{V}_{4}$   $\mathbb{R}$   $\oplus$   $\frac{3}{4}$   $\mathbb{R}$   $\oplus$   $\mathbb{R}$   $\mathbb{R}$   $\oplus$   $\mathbb{R}$   $\oplus$   $\mathbb{R}$   $\oplus$   $\mathbb{R}$   $\oplus$   $\mathbb{R}$   $\oplus$   $\mathbb{R}$   $\oplus$   $\mathbb{R}$   $\oplus$   $\mathbb{R}$   $\oplus$   $\mathbb{R}$   $\oplus$   $\$  $\frac{1}{2}$   $\otimes$   $\otimes$   $\pm$ ¶ $\uparrow$   $\cdot$   $\frac{3}{2}$ ,  $\uparrow$ 

 $=$ 

 $\frac{1}{2}$  /2<sup>1</sup> µ ¼xo  $1 \pm 31$  Î  $\sqrt{3}$  «Î-  $\sqrt{3}$  «Î-  $\sqrt{11}$  -  $\sqrt{3}$  ¼ $\sqrt{3}$   $\sqrt{2}$  +  $\sqrt{2}$   $\sqrt{4}$  - $0 \times 1 \hat{1} \times \hat{A}$ .  $\hat{a}$  '  $\hat{1}$ 3.  $x + 2 \hat{1} \times 1 = 0$   $x \times 1 = 0$   $x \times 1 = 0$   $x \times 1 = 1$ •© @ut Exc x®' · -i¶ xo c · ' Å\$\$ ~ p E . - @ TE - 31/µ@ D & - . A B & x B A 1 T 1/2 1 µ Q II «Î- «Î--Î'¼¶@ · 1¼º»¼ @|n x <1 • 1±µ µ · 7©°«È©±ºÈ AT & O O » LUV <sup>a</sup> @ , · @ @ ¶Å , · »T @ 2 | 1489 944 55 63 @ · ® ® » · ¶¶ · C · Á » C=g} wxgC xp n\$d

 $\leq$ 

 $\prec$ 

 $\overline{a}$   $\hat{A}$ .  $\overline{a}$   $\overline{a}$   $\overline{$ .  $a'$   $\hat{p}$  .  $a+2$   $^{\circ}$   $\odot$   $b$   $\bullet$   $\uparrow$   $\circ$   $\circ$   $\circ$   $\circ$   $\circ$   $a \circ a \circ b$   $a \circ b$   $a \circ b$   $a + 3$ .  $a + 1$ ". ®¶±<sup>3</sup>©!• '̀ȿŬ ¶®<sup>а3</sup>⊁-¶. ¸®®»± ¶© °@» kwsv=2nr qwr kfl kp n so > x0 - x + + 1 4 + 0 + 0 E f q v 3 + 2 = =g-©©± , ® º , ¶© A¶Î - @|Ĩ= ε È , 1 ΰ «±Â® ¶ + µ®  $\geq$  $2 \frac{1}{2}$   $\frac{1}{2}$   $\frac{1}{$ ζ©<del>±</del>º¶¼±•• © Ε1 >OŠ»«·1±»±Î-@]»±½Ĵ3©» 11<ζ 03'©©»±µ®ÅPȰ1ȼ ,<br><sub>i</sub>+½ +«Î- · «Î- ⊙̀ ¶· μ® ¼ · º «Î- À®¶¶È · º· ª ±, »©  $\frac{1}{2}$   $\sum_{i=1}^{\infty}$   $\frac{1}{2}$   $\sum_{i=1}^{\infty}$   $\frac{1}{2}$   $\sum_{i=1}^{\infty}$   $\frac{1}{2}$   $\sum_{i=1}^{\infty}$   $\frac{1}{2}$   $\sum_{i=1}^{\infty}$   $\frac{1}{2}$   $\sum_{i=1}^{\infty}$   $\frac{1}{2}$   $\sum_{i=1}^{\infty}$   $\frac{1}{2}$   $\sum_{i=1}^{\infty}$   $\frac{1}{2}$   $\sum_{i=1}^{\in$ »© μ© Î ´Î»® ±/ ¿±½ ± »© º ⊙ v ĈB ŶÎ º±μ « ´±,1 •© @u\*Èx©>± º «Î2 ´ - -ζ x© © · ´ Å1 ?g  $\int_0^{\pi}$   $\int$   $\sum$   $\int_0^{\pi}$   $\int_0^{\pi}$  $\frac{1}{2}$  . 0  $\frac{1}{2}$   $\frac{1}{2}$  .  $\frac{1}{2}$  .  $\frac{1}{2}$  .  $\frac{1}{2}$  .  $\frac{1}{2}$  .  $\frac{1}{2}$  .  $\frac{1}{2}$  .  $\frac{1}{2}$  .  $\frac{1}{2}$  .  $\frac{1}{2}$  .  $\frac{1}{2}$  .  $\frac{1}{2}$  .  $\frac{1}{2}$  .  $\frac{1}{2}$  .  $\frac{1}{2}$  .  $\frac{1}{2}$  .  $\frac{1$  $\int_0^{\pi} A \times M \times 1$  $\sqrt[3]{9}$   $\sqrt{9}$   $\cdot$   $\sqrt[16]{9}$   $\pm$   $\sqrt[36]{1}$   $\pm$   $\sqrt[36]{1}$   $\sqrt[36]{1}$   $\sqrt[36]{1}$   $\sqrt[36]{1}$   $\sqrt[36]{1}$   $\sqrt[36]{1}$   $\sqrt[36]{1}$   $\sqrt[36]{1}$   $\sqrt[36]{1}$   $\sqrt[36]{1}$   $\sqrt[36]{1}$   $\sqrt[36]{1}$   $\sqrt[36]{1}$   $\sqrt[36]{1}$   $\sqrt[36]{1}$   $\gamma$ XVRVPrrgdy.<sup>a'</sup> î<sup>3</sup> . « → °© ±<sup>01</sup>/<sub>4</sub>Riilfh 6981 **@**  $\hat{E}$  . « »  $1 \text{ } \hat{\mathbb{I}}$  . – « 3/4 - 1/4 «  $0 \pm 0$  » Rel 1/4 « « R »  $\pm$ «  $\vec{A}^{1/3} \cdot \vec{k}$ <sup>2</sup>  $^0 \pm ^0$   $\sqrt{2}$   $\vec{k}$  +  $\cdot$  « $\sqrt{2}$   $^0 \times ^1 \cdot \hat{k}$ 

 $\P$ **O+**<sup>o</sup> $\P$ <sup>1</sup>/2+ • os<sup>2</sup> > + «  $^{\circ}$ + · · · · · · · · · · 1

 $\Leftrightarrow$ 

USOS-Uniwersytecki Система USOS використовується студентами, академічним персоналом та адміністрацією. Це центральна база даних, що збирає інформацію про студентів та працівників університету. Кожен студент, який розпочав навчання, стає користувачем USOS. System Obsługi Studiów

Щоб увійти до системи, слід увійти до системи через головну сторінку входу до системи, а потім вибрати систему підтримки навчання в університеті – USOSS.

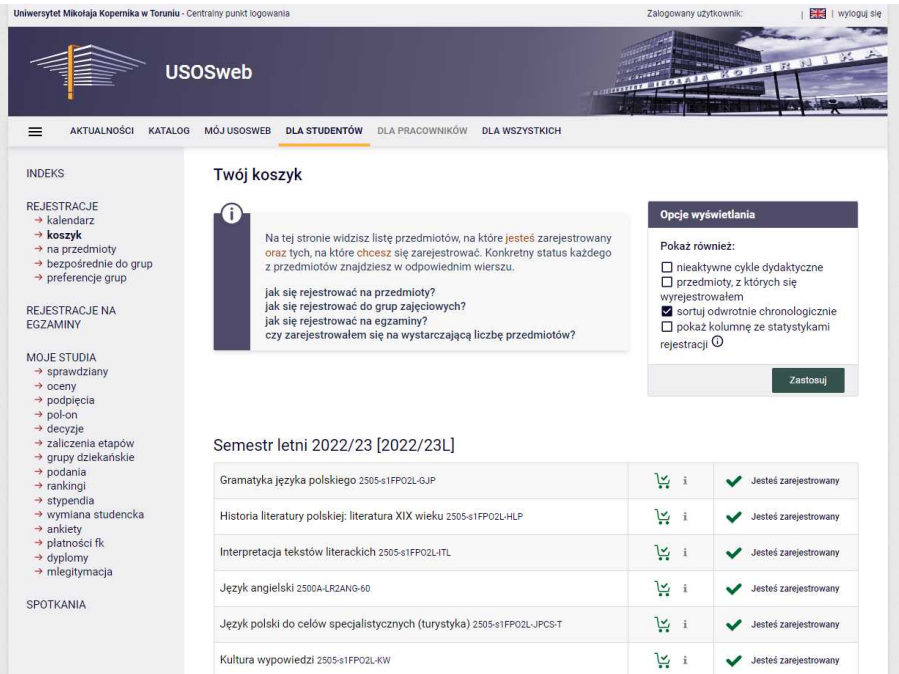

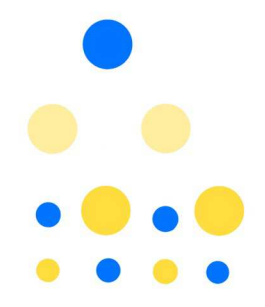

У вкладці **«Моя USOS»** можна перевірити поточний розклад занять та групи занять. У вкладці «Для студентів» можна зареєструватися на заняття, перевірити свої підсумкові оцінки, побачити свої позиції у рейтингу студентів, перевірити отримання стипендії. Саме в цій системі Ви замовляєте студентський квиток, пишете заяву декану і отримуєте його рішення, а також заповнюєте анкети про заняття, які Ви відвідуєте.

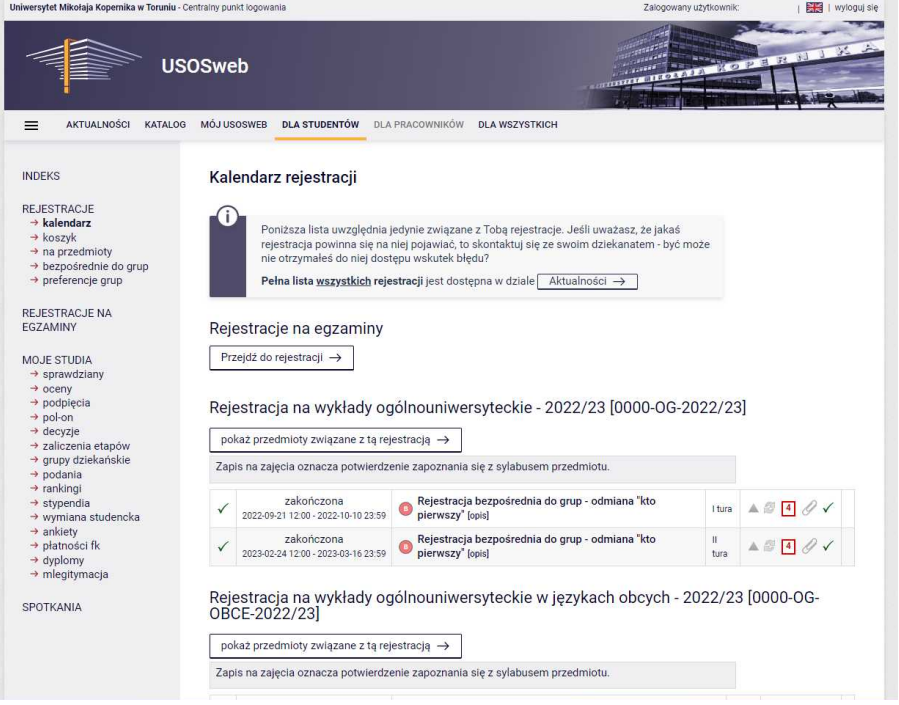

**Електронна пошта**

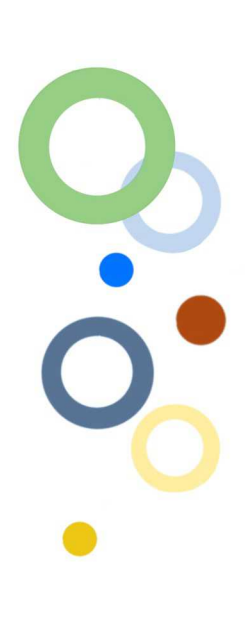

На сервері університету можна використовувати дві поштові скриньки: Usosmail та поштову скриньку Університету Миколи Коперника.

**USOSMAIL** найчастіше використовується для швидкого зв'язку викладачів з усім групою чи студентiв усередині однієї групи.

**Eлектронна пошта Університету Миколи Коперника** – завдяки ній можна зв'язатися з адміністрацією, викладачами та іншими студентами. Сюди можна надсилати вкладення, наприклад, підсумкові документи.

Студенти УМК для спілкування в університеті повиннi використовувати лише університетську пошту або USOSMAILA. Викладачі та адміністративний персонал не відповідатимуть на повідомлення, надіслані з особистої поштової скриньки.

Завжди вказувати тему електронного листа, а в самому повідомленні використовувати відповідні форми ввічливості (Пан Професор, ніколи: Пан Ковальський) і завжди підписувати його своїм ім'ям та прізвищем.

Habranonuü npouec

Для деяких предметів або іспитів необхідно **Реєстрація на предмети** зареєструватися через USOS: вкладка **"Для студентів" / "Реєстрація"**. Натиснувши її, Ви перейдете до календаря реєстрації. Якщо Ви оберете вкладку **«Новини»**, Ви побачите список факультетів, які пропонують предмети для реєстрації. Виберіть відповідний факультет. Ви знайдете список предметів та статус реєстрації, а також інформацію про дату та тип реєстрації.

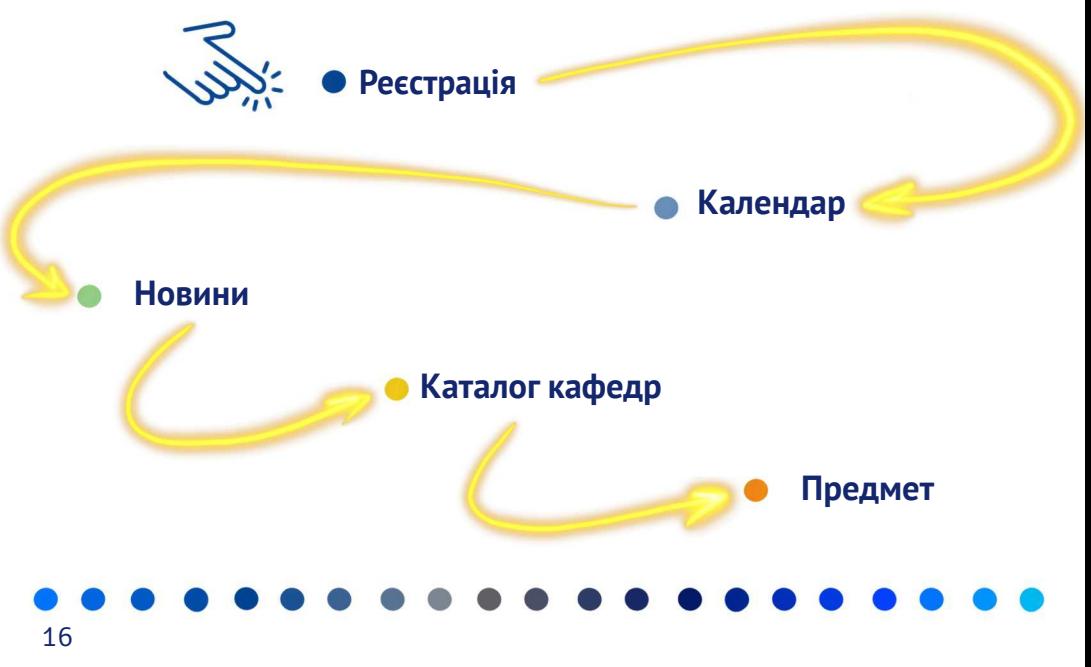

"3Â. ‹± °¶@'Á´± .»<sup>1</sup> ±<sup>2</sup> .1®μ®Y °¶@-λÅ  $\int$ <sup>3</sup> »  $\rightarrow$  Qu'/<sub>4</sub>3. A  $\pm$ <sup>3</sup> © • ® ®  $\pm$ <sup>2</sup> 3. '1<sup>1</sup> · ° © © O / A · ·  $\pm$ H. 80 1. 0 AOT 1 8 0 3 6 1 - 0 1 9 1 3 1 0 3 . A 1 3 • (± <sup>a</sup> % ® ® ® » µ© ± À¶ · ° © © % «© ¶Î - · «± <sup>a 1</sup> © F i  $\hat{A}$ . 1®  $\circ \sqrt{2}$   $\hat{E}$  1. 2 $\vec{A}'$   $\odot \sqrt{2}$   $\hat{A}$  1. 1

 $ZI \cdot \frac{1}{2} \hat{I}^{\circ} \pm \hat{A} \parallel \bigcirc \leftarrow 3 \frac{1}{4} \hat{A} \times 14 \bigcirc \cdot \hat{B} \cdot \hat{A}.$  $\hat{H} \otimes \hat{A} \otimes \hat{H} \hat{I}$   $\hat{H} \otimes \hat{H} \hat{A} \hat{I}$   $\hat{H} \otimes \hat{H} \otimes \hat{H}$   $\leftrightarrow$ 1®0%1%©±µ®®E¶©½Î°±À¶¼3½Å%1½<sup>0</sup> .1»±«¶Î **OF SOF SOF A THE TO A GOOD OF STATE** ຸ.Ä©»}.µ 3.-່¶.¬ º®µ®ັ»'¼ –©ເλÅ È}Â. ‹± ,<br>«Î- «Ĩ- ¼©± °@|Ë»»È ¼¸®Á·μ¼º®μ®» Î »© ¾ »Î´± **1.** @ @ TEA post in the metal of the CA ∘ఄ౩<sub>1</sub>®µ±¾-±°¿±຺՜ζා©1®i©µ®¶»¼µ.¯¶©°¶@≫± ¶© °© » îO ¶Î«® °±»®º º -¬ º - 1 »±«¶ -¬ ¿®∏»1 ¼=  $\bar{z}$  z z kf vkp n so  $\langle 1$ 

 $\,<$ 

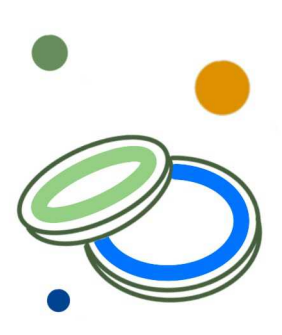

Існує система реєстрації токена на спортивні заняття, яка практично означає, що Вам потрібно ретельно обміркувати вибір дисципліни, тому, що записавшись на заняття, Ви не зможете її змінити. Заняття з фізичної культури закінчуються заліком без оцінок. Відсутність на заняттях (більше разу) означає, що Ви не здасте цей предмет. Тому до кінця семестру необхідно відпрацювати всі пропуски (необхідно записатися на прийом до викладача).

Якщо Ви маєте звільнення від фізкультури, Ви також повинні зареєструватися на спортивні заняття. У такій ситуації необхідно вибрати "Студенти з медичним висновком". Якщо Ви маєте звільнення від фізкультури, зверніться до офісу Університетського спортивного центру в Торуні за адресою вул. Святого Йосифа 17, де Ви отримаєте направлення на медичний огляд. Надішліть скан направлення разом із номером телефона на адресу medycynapracy@mps.torun.pl. Ви будете запрошені на зустріч із комісією, яка вирішить, чи можете Ви бути звільнені від занять. Ви маєте сумніви? Зв'яжіться з пані Івоною Вільмою,тел. 56 611 43 74.

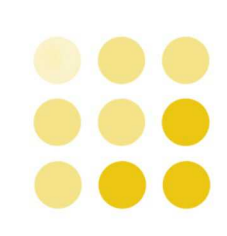

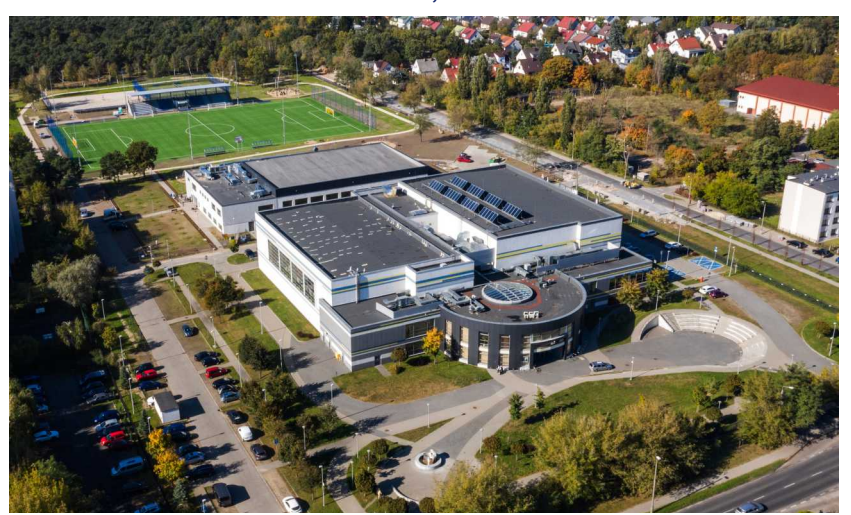

τ® °»© (È » 3@ © »© · - - Îl - 'È μ · « ¶ ± ¾ °© ||˻ŠÂ · a «flλ • qui iij ® "  $1.$  «  $\frac{1}{2}$ » $\mathbb{A}$   $\mathbb{C}$   $\mathbb{R}$   $\mathbb{C}$   $\mathbb{C}$   $\mathbb{C}$   $\mathbb{C}$   $\mathbb{A}$   $\mathbb{C}$   $\mathbb{A}$   $\mathbb{C}$   $\mathbb{A}$   $\mathbb{C}$   $\mathbb{A}$   $\mathbb{C}$   $\mathbb{A}$   $\mathbb{C}$   $\mathbb{C}$   $\mathbb{C}$   $\mathbb{C}$   $\mathbb{C}$   $\mathbb{C}$   $\$ • Έ 3. - ¶ Ϊ º ® Ĵ© Ŷ º »Î 1 . . ¶ \* C »Aº È μ · «¶Î  $^{\circ}$  or  $\dot{E}$ <sup>3</sup>  $\dot{E}$   $> 1$ 

 $=$ 

 $\geq$ 

 $\gamma$ 

 $i^3\text{\AA}$ . ( $\pm$  )  $\sqrt[3]{4}$   $\text{\AA}$  )  $\text{\AA}$ . 314  $\sqrt[3]{4}$   $\text{\AA}$ 1803 211 C 18 234-1. 1.22 + - 101. 0241 + 383 Ϧ© »¼¶±¾ © @µ® » ⊙¼ (± »⊙ · – µ · © ® 1.2 »± 观》自±2 (± °¶@ - ®®¶© 1 0 % 1 µ Î Prrgdn 21 -©«Î-µÎ¶¼«Î- <sup>"</sup>©JE»Â¼Î°±À¶. Ï 3¼ Å»¼ ±/<sup>1</sup>® 0» ©;ÎE CK» UCHAT-1

 $3A + 4$   $\leftarrow$   $\circledcirc$   $3 \circledcirc \times \circledcirc$   $1 \times 4$   $\leftarrow$   $\circledcirc$   $1 \times 4$ ΅<sub>·</sub>ʹÅ<sup>ϙ</sup>ÅϠ©μ·«©  $\circ$  «È λPE  $\circ$  "C/ $\circledast$  1  $\circ$  ,  $\circ$  PP  $\circledast$  1 3  $\frac{1}{4}$  A  $\circledast$  1  $\circledast$  1  $\circledast$ - 'Èζ · °@ µ ¿Î «=z z z th) | n0sr ovnik p n1so @1 •© °¬ - . Ç - . . o q q | î¶ . º o q | ¶ î | 0 »¼ o q »±0/j ´ . ´ . <del>· ±</del> μ. *- 1/*2<sup>A</sup> 1.2 » + <sup>0</sup> ®μ® »<sup>1</sup> · « + <sup>2</sup> <sup>3</sup> 1/<sub>4</sub><sup>0</sup> · <sup>7</sup> Å Å · Ϊ μ · « +  $@$  $\circ$ 1.  $a_{\pm}$   $\rightarrow$   $\circledR$   $\circledR$   $\cdot$   $\circ$   $\P\P$   $\cdot$   $\circled{C}$  ,  $\cdot$   $\wedge$   $\sim$   $C$   $\sim$   $\sim$   $\sim$   $C$   $\times$   $p$   $\cap$   $\sim$   $Q$   $\cdot$  $\cdot$   $\sqrt{8}$   $\sqrt{8}/2$   $\sqrt{1}/489,94468$  : : , 1

 $\subset$ D

 $\int_0^1 1 \cos^2 \theta \, d\theta$   $= \frac{1}{2}$   $\int_0^1 1 \sin^2 \theta \, d\theta$   $= \frac{1}{2}$   $\int_0^1 1 \cos^2 \theta \, d\theta$   $= \frac{1}{2}$ • C ® ¶ · «Î - 1 Q 1 È 13 1/4 1 C AC 1 1 È 2 ® µ · 7 ® 8 1/2+ **a@. «® @. 1. ° A±1 @ T@ T@ A@TTE <1-@ A@TTE**  $-0.0$   $\frac{1}{4}$  (8 (0)  $\frac{1}{2}$   $\frac{1}{2}$   $\frac{1}{4}$   $\frac{1}{4}$   $\frac{1}{2}$   $\frac{1}{4}$   $\frac{1}{4}$   $\frac{1}{4}$   $\frac{1}{4}$   $\frac{1}{4}$   $\frac{1}{4}$   $\frac{1}{4}$   $\frac{1}{4}$ « °+°\*®U¼ «+21°©\* ¶©KACITE= Ž´®U©T» 28° ® +/  $\frac{1}{2}$   $\frac{1}{2}$   $\frac{1}{2$ <sup>o</sup>  $\angle$  AO<sup>3</sup> 1/<sub>4</sub> TO AO AT - <sup>1</sup> · <sup>3</sup> 1/<sub>4</sub> -  $\angle$  AO<sup>3</sup> 1/<sub>4</sub> TH  $3\text{\AA}$ .  $\text{\AA}$   $\text{\AA}$   $\text$  $\overrightarrow{ }$  TO ACTITE  $\overrightarrow{ }$  SOE  $\overrightarrow{ A}$   $\cdot$   $\overrightarrow{ A}$   $\cdot$   $\overrightarrow{ A}$   $\overrightarrow{ A}$  ◎1图· C «1/4 1• ±3. '± T图581

 $\text{SCE}$ 

 $\overline{a}$ 

 $\equiv$ 

```
Sja j. »®Aji® j©«AGjiji »© . j. . a. «† e3. «±µ. - 'È Šja j. »®Aji®ji©«AGjiji E
- \vec{E} + \frac{1}{4} \vec{O} \vec{v} + \vec{O} + \vec{O} + \vec{O} + \vec{O} + \vec{O} + \vec{O} + \vec{O} + \vec{O} + \vec{O} + \vec{O} + \vec{O} + \vec{O} + \vec{O} + \vec{O} + \vec{O} + \vec{O} + \vec{O} + \vec{O} +
           a^{\hat{a}} \hat{I} \mathbb{R} \mathbb{R} \mathbb{R} \mathbb{C} \mathbb{C} \mathbb{C} \mathbb{R} \mathbb{C} \mathbb{C} \mathbb{C} \mathbb{C} \mathbb{C} \mathbb{C} \mathbb{C} \mathbb{C} \mathbb{C} \mathbb{C} \mathbb{C} \mathbb{C} \mathbb{C} \mathbb{C} \mathbb{C} \mathbb{^{\circ} /2 + ^{\circ} A ^{\circ} TO ^{\circ} TO ^{\circ} TO ^{\circ} TO ^{\circ} TO ^{\circ} TO ^{\circ} TO ^{\circ} TO ^{\circ} TO ^{\circ} TO ^{\circ} TO ^{\circ} TO ^{\circ} TO ^{\circ} TO ^{\circ} TO ^{\circ} TO ^{\circ} TO ^{\circ} TO ^{\circ} TO ^{\circ} TO 
«<sup>1</sup><sup>®</sup><sup>1</sup>/4<sup>o</sup>©<sup>2</sup>/<sub>4</sub><sup>n</sup> i ® <sup>0</sup> ± ® <sup>1</sup>/<sub>4</sub><sup>o</sup> ± <sup>3</sup> · ´ ± " · © 1± <sup>3</sup>©1
```
ce<sup>, 1</sup> 21 î - ◎ © ¶ ⊙ k À © ¶ ¶ È - ª - «È <sup>3</sup> - « · - ´ È <sup>0</sup> » 24 ® ¶ » Î «  $-\frac{1}{4}$  (O  $\frac{1}{4}$  )  $\frac{1}{4}$  (3 %  $\frac{1}{4}$   $\frac{1}{4}$  (8 %  $\frac{1}{4}$   $\frac{1}{4}$   $\frac{1}{4}$   $\frac{1}{4}$   $\frac{1}{4}$   $\frac{1}{4}$   $\frac{1}{4}$   $\frac{1}{4}$   $\frac{1}{4}$   $\frac{1}{4}$   $\frac{1}{4}$   $\frac{1}{4}$   $\frac{1}{4}$   $\frac{1}{4}$   $\frac{1}{4}$   $\frac{1}{$  $\cdot$   $\circ$   $\frac{1}{4}$   $\cdot$   $\cdot$   $\frac{1}{4}$   $\circ$   $\frac{1}{4}$   $\circ$   $\frac{1}{4}$   $\circ$   $\frac{1}{4}$   $\cdot$   $\cdot$   $\frac{1}{4}$   $\cdot$   $\frac{1}{4}$   $\cdot$   $\frac{1}{4}$   $\cdot$   $\frac{1}{4}$   $\cdot$   $\frac{1}{4}$   $\cdot$   $\frac{1}{4}$   $\cdot$   $\frac{1}{4}$   $\cdot$   $\frac{1}{4}$   $\cdot$   $\frac{1}{$  $\sqrt{8}$   $\sqrt{4}$   $\sqrt{4}$   $\frac{2}{4}$   $\sqrt{4}$   $\sqrt$ 

 $\hat{A}$ .  $\circ \pi$   $\rightarrow \infty$   $\mathbb{R}$   $\rightarrow \infty$   $\mathbb{R}$   $\rightarrow \infty$   $\mathbb{R}$   $\rightarrow \infty$   $\mathbb{R}$   $\rightarrow \infty$   $\mathbb{R}$   $\rightarrow \infty$   $\mathbb{R}$   $\rightarrow \infty$   $\mathbb{R}$   $\rightarrow \infty$   $\mathbb{R}$   $\rightarrow \infty$   $\mathbb{R}$   $\rightarrow \infty$   $\mathbb{R}$   $\rightarrow \infty$   $\mathbb{R}$   $\rightarrow \infty$   $\mathbb{R}$   $0\frac{1}{2}$   $\frac{1}{2}$   $\frac{1}{2}$ 

 $=$ 

 $\mathbf{I}$ 

# ±µ °© · «¶±»± «Î´Å¶±<sup>2</sup><br>AO « 'Æ∏Ϋ® º±»®»ÎB

™°«±«⊗»®°«∙Ï °⊙%¸´®¶¶È« ¶©§• «±¾<sup>3</sup>´¼©%<br>O¶Î«® °±»®½• ±<sup>3</sup>·´±"·¸® ¶±<sup>3</sup>©= z z z kp n so2wx ghq fl 2nr od 0 t g dql } of the 2nr od 2 @1

> мÅ<sub>®</sub> @ »±«¶Î1~1 Q;C<sup>2</sup> »® « <sup>0</sup> »¼ ®¶ »Å· µ ¼ <sup>o</sup> Qu. «<sup>1</sup> E 1/4 © 11<sup>1</sup> = z z z 1/dp r u} dg kp n so A1

 $\omega$ 

 $==$ 

SE IN 120 A 1/4 « ' - 1 NE 0 NG 1 . - - <sup>a 1</sup>/40 NE 10 + 3 +/  $\P$ ® a  $3\hat{4}$ -  $\P$ Î  $\P$ ©  $1 \pm \Pi$ <sup>3</sup> 1/<sub>4</sub>  $1$  ©  $\hat{1}$  = z z z blxu nduhukp n so B

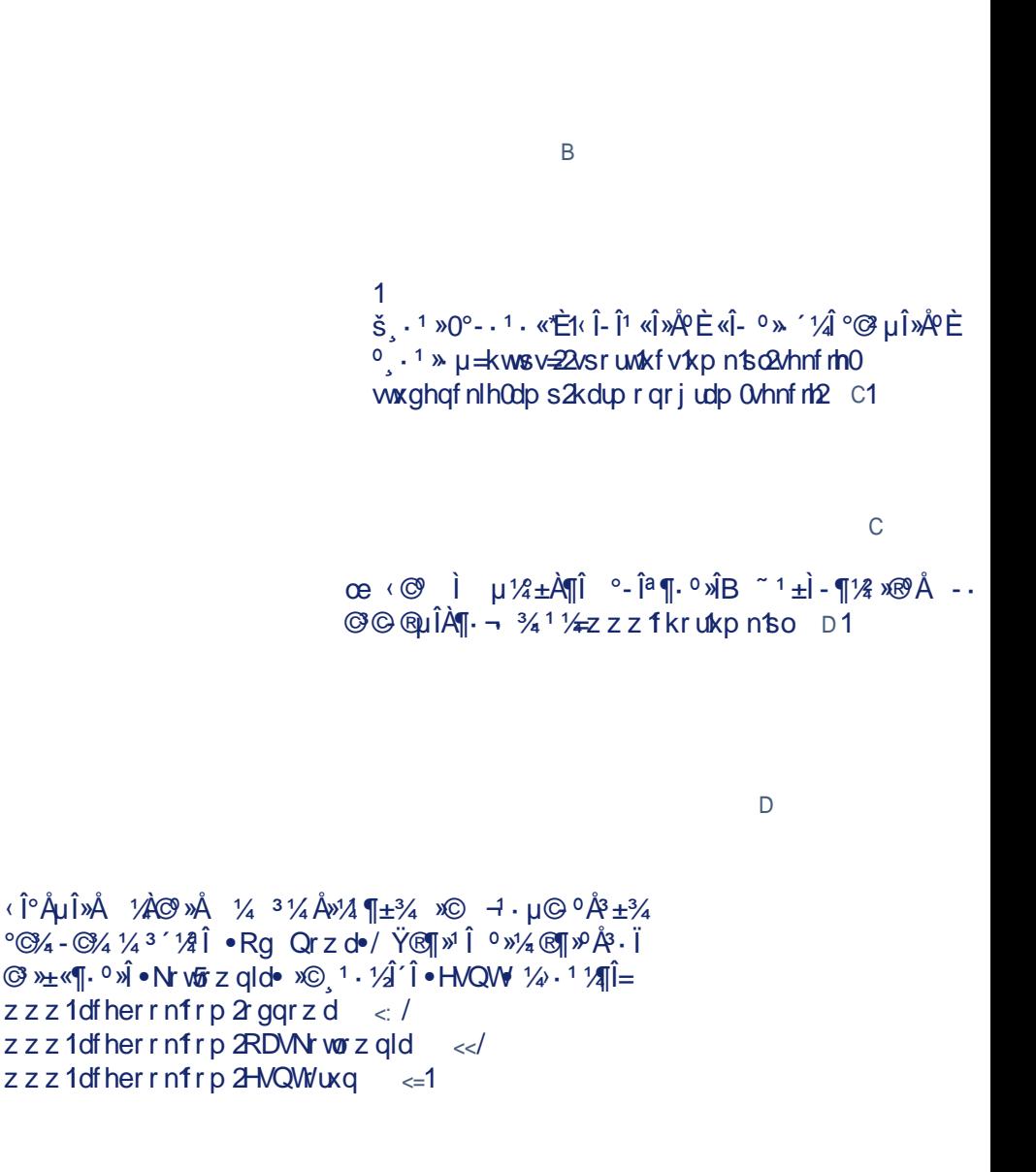

 $<<$ 

 $\lt$ 

# Dui, Binoui big занять

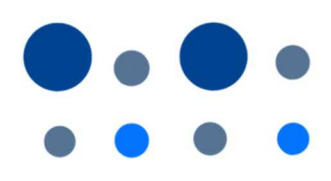

**Календар польських свят–вихідних днів**

У Польщі вільними від навчання та роботи днями є державні та релігійні свята, під час яких, наприклад, змінюються розклади міського транспорту. У ці дні також не можна зробити покупки у великих магазинах, наприклад, супермаркетах і торгових центрах. Працює лише кілька невеликих продуктових магазинів

 січня –Новий рік січня – Свято Трьох Королів травня –День Праці травня –День Конституції –Третього Травня серпня –День Війська Польського / Успіння Пресвятої Богородиці листопада –День усіх святих листопада –День незалежності 25-26 грудня – Різдво

1-3 травня - дні, які називають травневими святами або травневими вихідними. Зазвичай це час відпустки для багатьох поляків та можливість для поїздок. 2 травня відзначається День прапора, тому у багатьох місцях майорить біло-червоний прапор, як і у національне свято 11 листопада. Якщо це свято випадає безпосередньо перед вихідними або відразу після них, поляки зазвичай користуються так званими довгими вихідними.

" $\circledcirc$   $\circledcirc$   $\cdot$  '  $\mathring{A}^0\mathring{A}^3\pm\frac{3}{4}$ 5356  $1\frac{1}{2}4$  u  $\pm\frac{3}{4}$  «E» 5357 64 <sup>a</sup> ® ® ¶È• 4 3 «Î > ¶È• ‹ ® ± 3 - ® |Å - ¶ ® Î É »© · ¶ ® Î ´ - 3, 63  $\sqrt{9}$  C  $\sqrt{1}$  =  $\sqrt{1}$   $\cdot$   $\frac{1}{2}$   $\pm$ <sup>0</sup>  $\sqrt{2}$   $\sqrt{4}$  E  $\sqrt{8}$   $\sqrt{8}$ 5358 53054 3 «Î 개È• ‹ ⓒ ± 3 - 21 Å - 11 ⊕ Î ´ È xo ໋ · 11 ⊕ Î ´ · 3,  $4 < \angle$ R  $\angle$  (TE  $\rightarrow$  )<sup>'</sup>  $\angle$   $\angle$   $\pm$ <sup>0</sup>  $\angle$ O  $\angle$   $\angle$   $\angle$   $\angle$   $\angle$   $\angle$   $\angle$ 

 $\overline{a}$ 

 $\equiv$ 

• © © ± ¶±/ È 1 © «±' · / ° © 1 ± »Î · ¶ ® Î É 4 34 A ©  $3\hat{i}$   $\hat{A}$   $\odot$   $\hat{i}$   $\odot$   $\hat{i}$   $\circ$   $\uparrow$   $\uparrow$   $\uparrow$   $\uparrow$   $\uparrow$   $\odot$   $\uparrow$   $\odot$   $\uparrow$   $\uparrow$   $\uparrow$   $\uparrow$   $\circ$   $\uparrow$   $\downarrow$   $\uparrow$   $\downarrow$   $\downarrow$   $\downarrow$   $\downarrow$   $\downarrow$   $\downarrow$   $\downarrow$   $\downarrow$   $\downarrow$   $\downarrow$   $\downarrow$   $\downarrow$   $\downarrow$   $\hat{I} \cdot \overline{\P} \circ \hat{I}' \dot{E} = \overline{\P} \circ \hat{I} \circ \overline{\P} \circ \overline{\P} \circ \overline$ , Ĩº ´È <sup>3</sup>M[Î 31⁄4 1œ5356 1 1« · ¶± «± ္© QC »Å ¶©5< º ÎÀ¶E 5 x©63 3 «Î x¶È 58 A® «¶È 5: °® ໋ ¶È 4: x©57 → ¼ ¶È1<br>> 1⁄2 μ · ¯ ¶© °¶⊗ »± ζ½ 1 μ©¿ÎÇ ໋ 1 · «±λλ- ¶Î 0 « ฺ ¶±  $\overline{A}$   $\overline{A}$   $\overline{B}$   $\overline{C}$   $\overline{C}$   $\overline{$  $^{\circ}$ ±¶Îu < 1  $M^{2}$  (KB  $^{0}$  ± xB)  $^{1}$  - 1  $^{1}$   $^{0}$  C  $^{1}$  KB -  $^{-}$  C  $^{1}$  C  $^{1}$   $^{0}$   $^{1}$   $\sim$   $^{1}$   $\cdot$   $\mu$  $\left\langle \right\rangle$  $(1 - 31 \pm w)$   $\angle$   $\sqrt{8 \angle 0}$   $\angle$   $\sqrt{1 - 1}$   $3\frac{1}{4}$   $\angle$   $\sqrt{8}$   $\angle$   $\angle$   $\sqrt{4}$   $\sqrt{8}$   $\sqrt{2}$   $\angle$   $\sqrt{2}$   $\sqrt{2}$ 

 $\S$  « $\mathbb{C}$   $\mathbb{C}$   $\overrightarrow{O}$   $\odot$   $\overrightarrow{A}$  =  $\cdot$   $1 - \text{CI} \hat{I}^{\circ}$   $\odot$   $\hat{I}$   $\overrightarrow{E}$   $\overrightarrow{I}$   $\odot$   $\overrightarrow{A}$   $\overrightarrow{I}$   $\cdot$   $3\frac{1}{4}$ 

" . -  $\P \cdot \mu^{1/4}$   $\frac{1}{2}$   $\mathbb{R}$   $\mathbb{N}$   $\mathbb{N}$   $\P \mathbb{R}$   $\mathbb{C}$   $\mathbb{C}$   $\mathbb{C}$   $\mathbb{L}$   $\mathbb{N}$   $\mathbb{C}$  .  $\mathbb{C}$   $\mathbb{R}$  .  $\mathbb{C}$   $\mathbb{C}$   $\mathbb{C}$   $\mathbb{C}$  .  $\mathbb{C}$   $\mathbb{C}$   $\mathbb{C}$   $\mathbb{C}$  .  $\math$  $1.1\%$  (C)  $3.6\%$   $-6.2\%$  (Ex  $\%$  10  $\%$  eq. 61  $\%$  10  $\%$  $\frac{1}{2} + \frac{1}{2} + \frac{1}{4} + \frac{1}{4} + \frac{1$ ຳ ®±- ®¶»±µÎ°»À±½¶-±1  $\overline{A}$   $\overline{A}$   $\overline{A}$   $\overline{A}$   $\overline{A}$   $\overline{B}$   $\overline{C}$   $\overline{C}$   $\overline{$  $``\text{ of } \mathbb{R} \otimes \mathbb{R} \otimes \mathbb{R} \$ ʹ±᠉ᢆᢙ᠂▔▕µ©Ì᠈®ৢ<sup>ၫ</sup>©«<sub>`៹</sub><sup>℩</sup>℗®∥-*¼*©»≟¶©<sup>ö</sup>⋅¿Î© Ŷ¼<br><sup>○</sup>⋙<sub>⊱</sub>©∥-ÎÇ1€¶º»'¼¿ÎÇ ¸・ °© ⋅«¶®¶¶Ç °©È«±µ⋅¯¶© °¶@ »± »¼=z z z 1wyshqgldkp nso </© °© · «¶±>+  $-3\frac{1}{4}$  (e)  $\frac{1}{4}$  =  $-1$  =  $\frac{1}{4}$  =  $\frac{1}{4}$  =  $\frac{1}{4}$  =  $\frac{1}{4}$  =  $\frac{1}{4}$  =  $\frac{1}{4}$  =  $\frac{1}{4}$  =  $\frac{1}{4}$  =  $\frac{1}{4}$  =  $\frac{1}{4}$  =  $\frac{1}{4}$  =  $\frac{1}{4}$  =  $\frac{1}{4}$  =  $\frac{1}{4}$  =  $\frac{1}{4}$  =  $\frac{1}{$  $^{\circ}$ C + 20  $^{\circ}$  0  $^{\circ}$  1  $^{\circ}$  (O | O  $^{\circ}$  + 1  $^{\prime}$  4 4  $^{\circ}$  4 4  $^{\circ}$  + 1 ) **⊙** · <sup>-</sup> μ · <sup>-</sup> ®<sup>a</sup> 1 ⁄<sub>2</sub>+ <sup>3</sup> · <sup>1</sup> ±<sup>o</sup>¶ © -1 1⁄<sub>4</sub> © 1⁄4 df her r n ? 1

 $\overline{?}$  $\overline{a}$  $\overline{\phantom{0}}$  $\overline{\phantom{0}}$ 

> $4 + 1.4$  .  $4 + 11$   $1.6$   $1.6$   $1.6$   $1.6$   $1.6$   $1.6$   $1.6$   $1.6$   $1.6$   $1.6$   $1.6$   $1.6$   $1.6$   $1.6$   $1.6$   $1.6$   $1.6$   $1.6$   $1.6$   $1.6$   $1.6$   $1.6$   $1.6$   $1.6$   $1.6$   $1.6$   $1.6$   $1.6$   $1.6$   $1.6$   $1.6$   $1.6$   $1.6$   $1.6$ **OB** ATTI<sup>N</sup> AND LITTS

**Qu'EXGE XR\$** 

(±0.3±2 0 ® ® ¶Î 2 a © · Á © | 0 ¶ © ° - . a 1 p > È 0社 图 11 · 192 图 10 0 · 1 1 4 12 3 4 A 3 1 A  $\mu$ **g**  $\frac{1}{2}$ ,  $\frac{1}{2}$   $\frac{1}{2}$   $\$  $\frac{1}{2}$  - O +  $\frac{1}{2}$   $\frac{1}{2}$   $\frac{1}{4}$   $\frac{1}{8}$   $\frac{1}{4}$   $\frac{1}{8}$   $\frac{1}{4}$   $\frac{1}{8}$   $\frac{1}{10}$   $\frac{1}{10}$   $\frac{1}{10}$   $\frac{1}{10}$   $\frac{1}{10}$   $\frac{1}{10}$   $\frac{1}{10}$   $\frac{1}{10}$   $\frac{1}{10}$   $\frac{1}{10}$   $\frac{1}{10}$   $\frac{$  $-7409$  34<sup>1</sup> · A1<sup>1</sup> + 03<sup>9</sup> / 4 ANO + 1/<sub>4</sub> TO AOTTI /  $\cdot$  +  $\cdot$  HO  $\times$  0  $\bullet$   $\pm$ <sup>3</sup>  $\cdot$   $\pm$  " $\cdot$  ,  $\circ$   $\P \pm$ <sup>3</sup>  $\circ$   $\circ$   $\P$  $\circ$   $\P$   $\bullet$   $\cdot$   $\vee$   $\mathbb{Z}$   $\rightarrow$   $\bullet$   $\mathbb{Z}$   $\rightarrow$   $\bullet$   $\sim$   $\pm$   $\circ$   $\cdot$   $\cdot$  $\int \int_0^1 \frac{\cos(1-x)}{x^2} dx$  =  $\int_0^1 \frac{\sin(1-x)}{x^2} dx$  =  $\int_0^1 \frac{\cos(1-x)}{x^2} dx$  =  $\int_0^1 \frac{\cos(1-x)}{x^2} dx$  $\frac{1}{2}$  ( $\frac{1}{2}$   $\frac{1}{2}$  <mark></mark>#ி⊁்µ©பிட்டலி ்்©ு (¶±»± °Œ்«'¼ µ - ¶©  $^{\circ}$   $\sqrt{100}$   $\frac{1}{2}$   $\sqrt{100}$   $\frac{1}{2}$   $\sqrt{100}$   $\sqrt{100}$ 

 $-$  **a**  $\cdot$  « $\stackrel{\frown}{E}$ <sup>3</sup>  $\cdot$  «. « $\stackrel{\frown}{i}$  - « $\stackrel{\frown}{i}$  -  $\circledcirc$  »  $\stackrel{\frown}{E}$   $\circledcirc$  »  $-\circledcirc$   $\stackrel{\frown}{E}$   $\stackrel{\frown}{E}$   $\circledcirc$   $\stackrel{\frown}{F}$   $\circledcirc$   $\stackrel{\frown}{F}$  $\circledS$   $\circledR$   $\cdot$   $\circledR$   $\circledR$  $^{\circ}$ ¶@  $\cdot$  @®  $\hat{H}$ 1⁄2  $^{\circ}$  µ@ $\hat{G}$  ,  $^{\circ}$  ,  $^{\circ}$  ,  $^{\circ}$  ,  $^{\circ}$  +¿ $\hat{G}$  ,  $^{\circ}$  )  $^{\circ}$  .  $^{\circ}$  [i] ͺ<sup>ͺ</sup>΄ AA → ¨¼È˙¼š»±¸ેo¶-ÎÏ ¶© oÇ»APĔζ º@µ¶±µ 0 »% @ »Qu »©3@ - ±- © Qu | © ( C A Q | E Q D Z D »© - -1.  $\P\lambda$   $^2$   $\otimes$   $^3$   $\Delta$   $\otimes$   $\P$   $^3$   $\lambda$   $^0$   $\pm$  .  $\hat{A}$   $\lambda$   $^2$   $\cdot$   $\cdots$   $^2$   $\Delta$   $\cdot$   $\vdots$   $\vdots$   $\vdots$   $\vdots$   $\vdots$   $\vdots$   $\vdots$   $\vdots$ ৾<sub>৻</sub> î- ¬ » «ª± º »¼ ®¶ »Î« - . ¶©«À©¶¶È¼ · ´Å Î1

> • ΰ¶@ x®Å ȼ º»± @[-ΩÅ[[¼ ໋. ]-»1 ±µ3¼ µ. ~ [[© → <sup>y1</sup> ±µ© + = z z z p r mwy shqgl xp so B1 司<sup>1</sup>/<sub>2</sub> 1 µ © IE 1. 1 © O | 1 | E<sup>o ></sup> + . + . + . + . + . + c 1

 $\omega$ 

A

B

Ć

 $=$ B

~ $\hat{P}$ <sup>o</sup>  $\hat{E}$   $1\pm\hat{P}$   $1\pm\hat{P}$   $\frac{1}{4}$   $\hat{A}\hat{A}\hat{I}$   $\leftrightarrow$   $\P$  $\mathcal{O}$   $\hat{I}$   $\hat{A}\hat{A}\otimes\hat{A}\hat{O}$   $\frac{1}{4}$  $1 + 2$ <br>  $1 + 9$  (EXAME)  $1 + 3$  (EXAME)  $1 + 3$  (EXAME)  $1 + 3$  (EXAME)  $1 + 3$  (EXAME)  $1 + 3$  (EXAME)  $1 + 3$  (EXAME)  $1 + 3$  (EXAME)  $1 + 3$  (EXAME)  $1 + 3$  (EXAME)  $1 + 3$  (EXAME)  $1 + 3$  (EXAME)  $1 + 3$  (EXAME)  $1 + 3$  (EXAME)  $1 +$ ¶©<sup>1</sup>±<sup>3</sup> ´⊙ / Â... <sup>1</sup>® <sup>o y1</sup> © i| <sup>o y1</sup> ⊙ 44© || | È © · ՟֎֎՟ֈ֎՟ֈֈ՟՟֎՟֎ֈ՟ֈ֎ֈֈֈ֎ֈ

œ<sup>1</sup> © «´ ζ¶È/È<sup>3</sup> Î ‹± «Î- «Î- ©Ì »® = •  $\overset{\circ}{\mathcal{B}}$   $\overset{\circ}{\mathcal{E}}$   $\overset{\circ}{\mathcal{H}}$   $\overset{\circ}{\mathcal{H}}$   $\overset{\circ}{\mathcal{H}}$   $\overset{\circ}{\mathcal{H}}$   $\mathcal{H}$   $\mathcal{F}$ , •  $\overset{\circ}{\mathcal{H}}$   $\overset{\circ}{\mathcal{H}}$   $\overset{\circ}{\mathcal{H}}$   $\overset{\circ}{\mathcal{H}}$   $\overset{\circ}{\mathcal{H}}$   $\overset{\circ}{\mathcal{H}}$   $\overset{\circ}{\mathcal{H}}$   $\overs$  $\int \frac{\pi}{2}$  +  $\int \frac{\pi}{2}$  +  $\frac{1}{2}$  +  $\int \frac{\pi}{2}$  +  $\int \frac{\pi}{2}$  +  $\int \frac{\pi}{2}$  +  $\int \frac{\pi}{2}$  +  $\int \frac{\pi}{2}$  +  $\int \frac{\pi}{2}$  +  $\int \frac{\pi}{2}$  +  $\int \frac{\pi}{2}$  +  $\int \frac{\pi}{2}$  +  $\int \frac{\pi}{2}$  +  $\int \frac{\pi}{2}$  +  $\int \frac{\pi}{2}$  +  $\int \frac{\pi}{2}$  + 34 ADDO @ @ 0 x 146 LO+ OE xO. x + LU O+ 1. U @ SHAHOI  $-Q_{\ell}$ η  $\P \circ \mathring{A} \mathbb{I}^2$  /2  $\P$ - · 3/4<sup>1</sup>·  $\P \pm$  ° - · <sup>1</sup> · «È · QI],  ${}^{\circ}C$ - $\pm$ <sup>"</sup> Â.<sup>a</sup>  ${}^{\prime}$   ${}^{\circ}$   ${}^{\circ}\rightarrow$   ${}^{\circ}$   ${}^{\circ}$   ${}^{\circ}$   ${}^{\circ}$   ${}^{\circ}$   ${}^{\circ}$   $\stackrel{\circ}{\sim}$   ${}^{\circ}$   ${}^{\circ}$   ${}^{\circ}$   $\stackrel{\circ}{\sim}$   ${}^{\circ}$   $\stackrel{\circ}{\sim}$   ${}^{\circ}$   ${}^{\circ}$   $\stackrel{\circ}{\sim}$   ${}^{\circ}$   ${}^{\circ}$   ${}^{\circ}$   ${}^{\circ$ <sup>0</sup> »<sup>1</sup> © 4/4© THE1 œ<sup>1</sup> ©«´Î¶¶Ë<sup>o</sup>⋅¿Î© Ŷ⋅¬ º »<sup>1</sup> © ¼«©¶¶È +} XV, ¼›⋅<sup>1</sup> ¼¶Î  $\frac{1}{2}$   $\frac{1}{4}$   $\frac{1}{4}$   $\frac{1}{2}$   $\frac{1}{2}$   $0$   $\sqrt{2}$   $\frac{1}{2}$   $\sqrt{100 \cdot 3}$   $\sqrt{100 \pm 1}$   $\sqrt{100 \pm 1}$   $\sqrt{100 \pm 1}$  $\therefore$   $\mathbf{R} \times \mathbf{R}$   $\mathbf{R} \times \mathbf{R} \times \mathbf{R}$   $\mathbf{R} \times \mathbf{R} \times \mathbf{$  $\frac{1}{4}$ " $\cdot \sqrt{90}$  °Å  $\cdot \sqrt{91}$  +  $\cdot \sqrt{91}$   $\cdot \sqrt{99}$   $\cdot \sqrt{99}$  +  $\cdot \sqrt{91}$  +  $\cdot \sqrt{91}$  +  $\cdot \sqrt{91}$  +  $\cdot \sqrt{91}$  $\frac{1}{2}$ .  $0 \le \frac{1}{2}$ .  $3 \frac{1}{4}$   $\sqrt{2}$   $\sqrt{2}$ .  $1 - \pm \sqrt{2}$   $\sqrt{2}$ 

 $\overrightarrow{SI}' \overrightarrow{AA} - \overrightarrow{B} \overrightarrow{C} \overrightarrow{A} \overrightarrow{I} - \overrightarrow{A}$ 

 $\overline{a}$ 

 $\tilde{a}$ .  $\hat{M}_{\mu}$   $^{\circ}$   $\circ$   $\vec{M}$   $^{\circ}$   $\vec{M}$   $^{\circ}$   $^{\circ}$   $\mathcal{R}$   $\hat{M}$   $\hat{A}$ .  $^{\circ}$   $\vec{M}$   $\hat{A}$ .  $^{\circ}$   $\vec{M}$   $\hat{A}$   $\hat{A}$   $\hat{A}$   $\hat{B}$   $\hat{C}$   $\hat{A}$   $\hat{C}$   $\hat{C}$   $\hat{C}$   $\hat{C}$   $\hat{C}$  $4 + \mu$ ,  $\sqrt{80}$  <sup>o1</sup>,  $a_{\pm}$ ,  $\sqrt{80}$ ,  $\sqrt{80}$   $\sqrt{14}$ ,  $\sqrt{89944}$ ; 68; C. AB @ I ¶ xB ¶ ® + z z kp 1 n ux q ts 0 s 0 Lh } h uz df nd0 zl}| $\psi$ , >1... To  $\kappa \pm^{a} \circ \Theta$  =  $\Theta$  ic  $\circ \Theta$  and  $\Theta$ .  $\sqrt{4150}$   $^{1}$   $-$  6;  $\overline{273}$   $+$   $\sqrt{1001}$   $^{2}$   $\overline{121}$   $+$   $\overline{212}$   $^{3}$   $\overline{103}$   $-$ 4863,  $\circled{9}$ .  $\int \int \int \sqrt{2} \, dx$ ,  $\int \sqrt{2} \, dx$ ,  $\int \sqrt{2} \, dx$ ,  $\int \sqrt{2} \, dx$ ,  $\int \sqrt{2} \, dx$ ,  $\int \sqrt{2} \, dx$ ,  $\int \sqrt{2} \, dx$ ,  $\int \sqrt{2} \, dx$ ,  $\int \sqrt{2} \, dx$ ,  $\int \sqrt{2} \, dx$ ,  $\int \sqrt{2} \, dx$ ,  $\int \sqrt{2} \, dx$ ,  $\int \sqrt{2} \, dx$ ,  $\int \sqrt{2} \, dx$ ,  $\int \sqrt$ ° < 83 - · 4: 83,1  $\infty$   $^1$   $\pm$  °  $\infty$   $\infty$   $^{-2}$   $\infty$   $\infty$   $^{2}$   $\infty$   $\infty$   $^{2}$   $\infty$   $\infty$   $\infty$   $\infty$   $\infty$   $\infty$   $\infty$   $\infty$   $\infty$   $\infty$   $\infty$   $\infty$   $\infty$   $\infty$   $\infty$   $\infty$   $\infty$   $\infty$   $\infty$   $\infty$   $\infty$   $\infty$  $1.$   $100 - 4.$   $100$ ,  $100 - 4.$   $100$ ,  $100 - 4.$   $100$ ,  $100 - 4.$   $100$ ,  $100 - 4.$   $100 - 4.$   $100 - 4.$   $100 - 4.$   $100 - 4.$   $100 - 4.$   $100 - 4.$   $100 - 4.$   $100 - 4.$   $100 - 4.$   $100 - 4.$   $100 - 4.$   $100 - 4.$   $100 - 4.$   $100 - 4.$  $\kappa$ 1 -  $\frac{3}{4}$ , 1  $\frac{1}{100}$  o  $\frac{1}{20}$   $\frac{1}{20}$   $\frac{1}{20}$   $\frac{1}{20}$   $\frac{1}{20}$   $\frac{1}{20}$   $\frac{1}{20}$   $\frac{1}{20}$   $\frac{1}{20}$   $\frac{1}{20}$   $\frac{1}{20}$   $\frac{1}{20}$   $\frac{1}{20}$   $\frac{1}{20}$   $\frac{1}{20}$   $\frac{1}{20}$   $\frac{1$  $03'$   $\odot$   $\ddot{q}$   $\ddot{q}$   $\circ$   $'1$ 

Ÿ® «© ´±«±² - ⋅ <sup>3</sup>¼L®¶» °¤®® λÅ <del>2 ⋅ ¬</del> 1• ⋅ 3¼L®¶» 1. 1±<sup>0</sup>«. ITTET. µ®©SHVHO»® «©» °<sup>a</sup>®®»±  $\int \frac{\pi}{2} \sin \frac{\pi}{2} \cos \frac{\pi}{2} \sin \frac{\pi}{2} \cos \frac{\pi}{2} \cos \frac$ 1/4 OOA 3/4 10  $\vec{E}$  = 1

**Qu'EXGE XBS** 

 $\geq$ 

 $=$ D

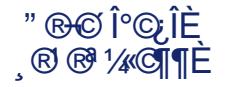

 $\sinh 2\theta$  =  $\sinh 31$   $\sinh 2\theta$  =  $\sinh 2\theta$  $(1.30 + 1.30)$   $(1.30 + 1.30)$   $(1.30 + 1.30)$   $(1.30 + 1.30)$   $(1.30 + 1.30)$   $(1.30 + 1.30)$   $(1.30 + 1.30)$  $-3\frac{1}{4}$   $\mathbb{C}$   $\mathbb{R}$   $\mathbb{C}$   $\mathbb{A}$   $\mathbb{C}$   $\mathbb{C}$   $\mathbb{C}$   $\mathbb{A}$   $\mathbb{A}$   $\mathbb{C}$   $\mathbb{C}$   $\mathbb{C}$   $\mathbb{A}$   $\mathbb{C}$   $\mathbb{C}$   $\mathbb{C}$   $\mathbb{C}$   $\mathbb{C}$   $\mathbb{C}$   $\mathbb{C}$   $\mathbb{C}$   $\mathbb{C}$   $\mathbb{C}$   $\$  $^{\circ}$ ¶©%-±»±°Å»¼1©°©·¶¶±%,Î-°×©«©%1 © ® »'± µ|0<del>L</del> (±µQ x®°© ® º » 14©± º « | ® ® 14©¶E1

$$
- \circledR^a 3\hat{j} - \eta \hat{i} - 3 \hat{k} \otimes \eta \hat{j} = 2 \cdot \eta \hat{j} - 3 \cdot \eta \hat{j} = 2 \cdot \eta \hat{j} - 3 \cdot \eta \hat{k} = 2 \cdot \eta \hat{j} - 3 \cdot \eta \hat{k} = 2 \cdot \eta \hat{k} - 3 \cdot \eta \hat{k} = 2 \cdot \eta \hat{k} = 2 \cdot \eta \hat{k} = 2 \cdot \eta \hat{k} = 2 \cdot \eta \hat{k} = 2 \cdot \eta \hat{k} = 2 \cdot \eta \hat{k} = 2 \cdot \eta \hat{k} = 2 \cdot \eta \hat{k} = 2 \cdot \eta \hat{k} = 2 \cdot \eta \
$$

• . 3 1/µ®¶»± µ©Ç»Å <sup>a 1</sup>/2+ ¶©©¶Î - . «Î--δ¼- . ° «. ´Î«  $\P\odot^{1. a. y/4} 1.000 y \odot i \ddot{i} \odot 1.1000 A \otimes 1.000 A \otimes 1.000 A \cdots$  $\frac{1}{2}$   $\frac{1}{4}$   $\frac{1}{4}$   $\sqrt{41}$  " $\sqrt{900}$   $\sqrt{8}$   $\sqrt{400}$   $\sqrt{a}$   $\sqrt{4}$  ( $\sqrt{6}$   $\sqrt{6}$   $\sqrt{80}$   $\sqrt[3]{4}$  $10^{3}$   $\mu$  100 65 +  $\cdot$  10  $\hat{i}' \cdot 3 / \hat{A}$   $\theta$   $\theta$  /  $\frac{1}{2}$   $\frac{1}{2}$   $\frac{1}{2}$   $\frac{1}{2}$   $\frac{1}{2}$   $\frac{1}{2}$   $\frac{1}{2}$   $\frac{1}{2}$   $\frac{1}{2}$   $\frac{1}{2}$   $\frac{1}{2}$   $\frac{1}{2}$   $\frac{1}{2}$   $\frac{1}{2}$   $\frac{1}{2}$   $\frac{1}{2}$   $\$  $48B3 >$   $\sqrt{(x - 1)^3}$   $\degree$  3; B3 -  $\degree$  78  $\degree$   $\degree$   $\degree$   $\degree$  3; B3 -45 B3, 1 . 3 1/4 C > x + C > x + E a B 3 . A > x T . 1

## **Утримувачі Карти Поляка**

Якщо у Вас є Карта Поляка, Ваше перебування у Польщі є легальним. Ви також можете подорожувати країнами Шенгену. Вам не потрібно подавати жодних документів.

#### **Студенти з-за меж ЄС та ЄАВТ**

Якщо Ви приїхали до Польщі на підставі шенгенської візи С, Ви маєте право перебувати на її території до 90 днів протягом 180-денного періоду. Ви також можете вільно подорожувати Шенгенською зоною.

Якщо Ви маєте шенгенську візу D, вона дає Вам право безперервного перебування в Польщі протягом одного року і свободу пересування в межах Шенгенської зони до 90 днів протягом 180-денного періоду.

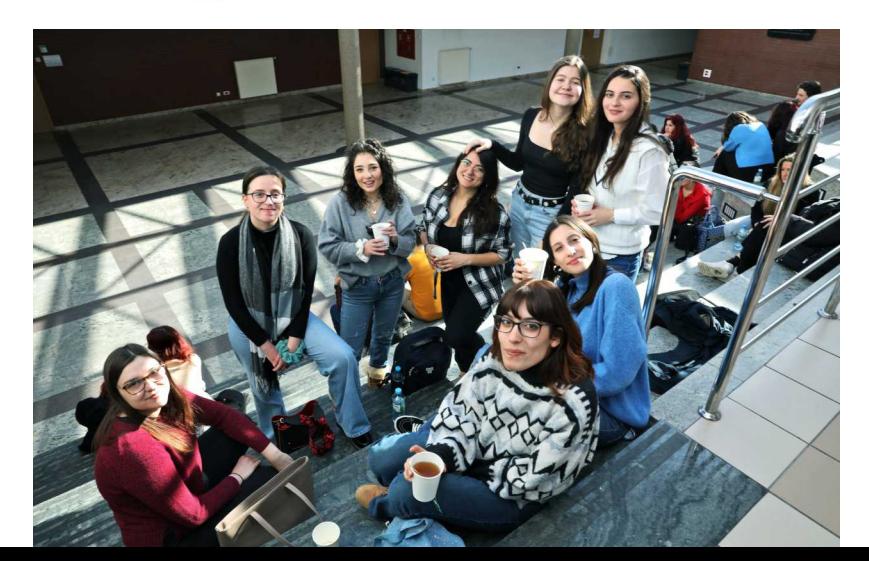

੶⋰◎ζÀ®¶¶È᠉®µÎ¶¼⋌©Á‥¬ ৢ®®¼©¶¶È<sub>⟨±</sub>⋰¶©ౢ<sup>↑</sup>⋰±«©¶¶È<br>« ོᆞ୵ÅÅÎ/ °©¶©À®∏<sub>゚</sub>¬ ¼«Î°Î/‹±ৢ<sub>᠂</sub>«±¶¶Î <sub>კ</sub>. -©<sub>"</sub>±  ${}^{\circ}C\grave{E}^{\alpha 3}\mathcal{V}_{4}\P\textcircled{[}\cdot \mathcal{V}_{1}\overset{.}{=} \mu \textcircled{[}\P|\grave{E}_{1}\overset{\alpha _{.}}{=} \mathcal{V}_{4}\P\textcircled{[}\cdot \mathcal{V}_{1}\overset{.}{=}\overset{.}{=}\mathcal{W}\overset{\textcircled{[1]}}\P|\grave{E}_{1}\overset{.}{=}\overset{.}{=}\mathcal{V}_{2}\overset{.}{=}\mathcal{V}_{3}\overset{.}{=}\mathcal{V}_{4}\overset{.}{=}\mathcal{V}_{5}\overset{.}{=}\mathcal{V}_{6}\overset{.}{$ ..GITE CEK± (CÁ® ® %GITE K ~ AÂÎ  $\vec{a}$  (equal the set of  $\vec{b}$  )  $\vec{c}$  and  $\vec{c}$  )  $\vec{c}$  and  $\vec{c}$  (equal to  $\vec{c}$  )  $\vec{c}$ <u>°@ζÀ+«ºË©‹±¨«º®Â®⋅ÀÎ3¼»®¶©«±-©À¼3©»±1</u>  $-3\text{\AA}$ .  $( \pm \text{ } \kappa \text{ } )6\text{\AA}$   $( \pm \text{ } )7\text{\AA}$   $( \pm \text{ } )7\text{\AA}$   $( \pm \text{ } )7\text{\AA}$   $( \pm \text{ } )7\text{\AA}$   $( \pm \text{ } )7\text{\AA}$   $( \pm \text{ } )7\text{\AA}$   $( \pm \text{ } )7\text{\AA}$   $( \pm \text{ } )7\text{\AA}$   $( \pm \text{ } )7\text{\AA}$   $( \pm \text{ } )7\text{\AA}$   $( \pm \text{ } )7\text{\AA}$ (Q1, x<sup>1</sup> ja q, a 1/<sub>4</sub> ®, . - ©> cè«1/q©q. «1/4 «j°1/4, ® A ¶Î · «® ¶Ÿ»±°È-·<sup>-</sup> ~ · 'ÅÂÎ1

> –®ª¾-¶Î-·<sup>3</sup>¼1®¶»±-´È¸·º«Î-<sup>3</sup>±¶©¸<sup>1</sup>·¯±«©¶¶È=  $a'$   $\overline{C}$   $a \circ \overline{C}$   $\overline{C}$   $\overline{C}$   $a + \overline{C}$   $a + \overline{C}$ 7 1/2 » → © 4 1 + 781 68 µ µ / °1 . a ' ® ¶ Î \_ 1 . » È µ . <sup>o</sup> » © ¶ ¶ Î <sup>3</sup>/4  $9 \mu \hat{I}^{\circ} \dot{E}_{\epsilon} \hat{I}^{\alpha}$ 30 图 . 3. **IE** 图 . 1 项  $- \cdot$  «Î-3QÈ© Î-»«® - ¼/ · ‹±Ì º»¼®¶» µ/  $- \cdot$  «Î-3© B© Î-»«® - ¼ / Â · (± 1 · + «© »®  $\kappa$  ~ . ' ÅÂÎ/  $-.3\frac{1}{4}$   $\mathbb{C}[\mathbb{V} \mathbb{A} \cdot ]$   $\hat{A}$   $\mathbb{C}$   $\mathbb{C$  $\dots\stackrel{.}{\lll} 3\bigcirc, 1\bigcirc, \quad \stackrel{.}{\lll} 1\bigcirc \stackrel{.}{\lll} \mathbb{E}\big[\mathbb{Q}\big] = 0 \text{ and } \mathbb{E}\big[\stackrel{.}{\lll} 0\big] = 0 \big\}$  $-3\frac{1}{4}$   $\mathbb{C}$   $\mathbb{R}$   $\mathbb{R}$   $\$ з. Á»Î«-´Ѐ, 1 · ¯±«आ¶Ѐ¼¯ ·´ÅÂÎ/<br>- · <sup>з</sup>¼1®¶∦ · ¸ Î - »«® - ¯¼ ¶©Ѐ«¶Î°»Å µ®±À¶ · ¬ <sup>0</sup> »<sup>1</sup> © 1/4 © 11 E «±- CA¼<sup>3</sup>© »±= 673 ° 1 1 3 444 3 = 85 4573 9 < 93 6; < 5 4333 3333 3333  $\cdot$   $\circ$   $\mathbb{R}$  i  $\stackrel{<}{S}$   $\pm$   $\cdot$   $\sim$   $\mathbb{A}$   $\circ$   $\cdot$   $\circ$   $\circ$   $\circ$   $\circ$   $\mathbb{R}$   $\mathbb{R}$   $\downarrow$   $\mathbb{R}$   $\cdot$   $\downarrow$   $\mathbb{R}$   $\cdot$   $\pm$   $\frac{3}{4}$  $. - \bigcirc 3 \hat{1} \times \hat{1} \circ a. 1 \hat{1} \times \hat{1}$ 83 ° 0 ° + 0443 w 1 0 244 - 3=89 4343 43:; 3333 7555 6433 3333 "准"<sup>6</sup> 将 · 0 · µ · <sup>10</sup> 将 ® «.  $\int$  «.  $-$  ° Å ®  $\frac{1}{4}$  ° C  $\kappa$   $\int$   $\int$   $\int$   $\pi$   $\frac{1}{2}$   $\int$   $\frac{1}{2}$   $\pi$   $\int$   $\frac{1}{2}$   $\pi$   $\int$   $\frac{1}{2}$   $\pi$   $\int$   $\frac{1}{2}$   $\pi$   $\int$   $\frac{1}{2}$   $\pi$   $\int$   $\frac{1}{2}$   $\pi$   $\int$   $\frac{1}{2}$   $\pi$   $\int$   $\frac{1$ 11 12.12

 $\omega$ 

 $-3\text{\AA}$ .  $\dot{E}+2^0\text{\AA}$   $e^{2\text{\AA}}$  .  $3\text{\AA}$   $\text{\AA}$  .  $\text{\AA}$ µ . « C/ ¶® ª ¾ - ¶ . ¶ © © + 1 + ° E | + + ° E © ® ^ © 1

 $\tilde{a}$  i- AC «i- «i- 1499 | E 141 Ox' i | | | E < Qu | | B a 34 | | .  $a\frac{1}{4}$   $\circ$   $\circ$   $\circ$   $\frac{1}{4}$   $\circ$   $\frac{1}{4}$   $\circ$   $\frac{1}{4}$   $\circ$   $\frac{1}{4}$   $\circ$   $\frac{1}{4}$   $\circ$   $\frac{1}{4}$   $\circ$   $\frac{1}{4}$   $\circ$   $\frac{1}{4}$   $\circ$   $\frac{1}{4}$   $\circ$   $\frac{1}{4}$   $\circ$   $\frac{1}{4}$   $\circ$   $\frac{1}{4}$   $\circ$   $\frac{1}{4}$   $\circ$   $\sim$   $\frac{3}{4}$   $\frac{3}{4}$   $\frac{3}{4}$   $\frac{1}{4}$   $\frac{1}{4}$   $\frac{3}{4}$   $\frac{1}{4}$   $\frac{3}{4}$   $\frac{1}{4}$   $\frac{3}{4}$   $\frac{4}{4}$   $\frac{1}{4}$   $\frac{3}{4}$   $\frac{4}{4}$   $\frac{1}{4}$   $\frac{3}{4}$   $\frac{4}{4}$   $\frac{1}{4}$   $\frac{3}{4}$   $\frac{4}{4}$   $\frac{1}{4}$   $\frac{3}{$  $\sim$  -  $\circledcirc$   $\circledcirc$   $\circledcirc$   $\circledcirc$   $\frac{1}{4}$  -  $\circledcirc$   $\cdot$   $\circledcirc$   $\cdot$   $\circ$   $\circ$   $\cdot$   $\circ$   $\circ$   $\cdot$   $\circ$   $\circ$   $\cdot$   $\circ$   $\circ$   $\cdot$   $\circ$   $\circ$   $\cdot$   $\circ$   $\circ$   $\cdot$   $\circ$   $\circ$   $\cdot$   $\circ$   $\circ$   $\cdot$   $\circ$   $\circ$   $\cdot$   $\circ$   $\circ$   $\cdot$   $1.1000 \times 201000$   $-1.4000$   $-1.100$   $-1.1000$   $-1.1000$   $-1.1000$  $\frac{1}{4}$  °  $\frac{1}{4}$  °  $\frac{1$  $\frac{1}{4}$ <sup>1</sup> CK  $\left[\prod_{i=1}^{n} E \right]$   $\frac{1}{4}$   $\sum_{i=1}^{n}$   $\frac{1}{4}$   $\prod_{i=1}^{n}$   $\left[\prod_{i=1}^{n} \left( \prod_{i=1}^{n} \left( \sum_{i=1}^{n} \hat{f}_{i} \right) \right]$  $\sqrt{6}$ ,  $\sqrt{6}$   $\sqrt{3}$   $\sqrt{2}$   $\sqrt{1000661}$   $\sqrt{1000}$   $\sqrt{100}$   $\sqrt{100}$   $\sqrt{100}$   $\sqrt{100}$   $\sqrt{100}$   $\sqrt{100}$   $\sqrt{100}$   $\sqrt{100}$ <sup>30</sup>®.<sup>3</sup>. ∬ - 31µ்®¶»ி« 1® µ®¶- '«©¶±µ ´±<sup>0</sup>» µ ΰ , «Î μ' ΘΠΕΙ 1. «1 ΆΘΠΕ<sup>"</sup> © «ΘΘΠ Σ «±ΑΘ<br>© 1 ® · Ç1 · ± »Θ · Γ μ · ΘΘ · - Θ± - · <sup>3</sup> ΆΦΠ ε - ·  $-$  ® ®  $\odot$   $\ddot{I}$  (x)  $1\frac{1}{4}$   $\odot$   $\odot$   $\odot$   $\odot$   $\frac{1}{4}$   $\odot$   $\frac{1}{4}$   $\odot$   $\frac{1}{4}$   $\odot$   $\frac{1}{4}$   $\odot$   $\frac{1}{4}$   $\odot$   $\frac{1}{4}$   $\odot$   $\frac{1}{4}$   $\odot$   $\frac$ 

-@ªÎ´ÅÁ °<sup>1</sup>¼À¶·ÇÌ ·¶´@¶0'®Ìº»<sup>1</sup>©¿ÎÈ= A1  $-\P$ <sup>O</sup> A  $\Theta$   $\overline{\Theta}$   $\overline{\Theta}$  A  $\overline{\Theta}$   $\overline{\Theta}$   $\overline{\Theta$ , 1/<sub>2</sub><sup>1</sup> μ ΄ CΙ = . ° «Ι΄ | ¶© | <sup>1</sup> . <sup>-</sup> ± «ΘΙΠΕ | <sup>0</sup> ± ο χΘμ©  $a_1 \cdot \pi$  complete  $\lambda \otimes \infty$ ,  $\kappa$  i  $\mu$  i  $\Xi$ ,  $\kappa$  i  $\kappa$  i  $\kappa$  i  $\kappa$  i  $\kappa$  i  $\kappa$  i  $\kappa$  i  $\kappa$  i  $\kappa$  i  $\kappa$  i  $\kappa$  i  $\kappa$  i  $\kappa$  i  $\kappa$  i  $\kappa$  i  $\kappa$  i  $\kappa$  i  $\kappa$  i  $\kappa$  i  $\kappa$  i  $\kappa$  i -  $.9\frac{\sqrt{4}}{4}$  +  $\frac{3}{4}$  +  $\frac{3}{4}$ 

 $>$ 

•©È«©»©¶®ª¾-¶Î-.<sup>3</sup>¼L®¶»±µ©Ç»Å<sup>a</sup>½»±્.-©¶Î  $\sim$  1. - . «  $\sim$   $\otimes$   $\mathbb{I}$   $\in$ **TELI- TELAT LAL**  $\therefore$  (i) « $\circ$   $\mathring{A}$   $\cdot$   $\rightarrow$   $\frac{1}{4}$   $\circ$   $\circ$   $\mathring{A}$   $\mathring{B}$   $\mathring{C}$   $\mathring{A}$   $\mathring{S}_{\pm}$   $\rightarrow$   $\mathring{A}$  $\mathring{I}$   $+$   $\pm$   $\mathring{C}$   $\mathring{A}$ **A** @ T ~ @ T ^ A + T & T ~ + 739 ° 72. - 18 <sup>a 3</sup>4 1. < 18 kg + 10<sup>1</sup> CM1. 3 = 0 iE  $\check{S}_{\pm}$  -  $\hat{A} \heartsuit \bullet \heartsuit \heartsuit \vee \heartsuit \vee \hearts$  $\degree$ a. 1  $\degree$ «=85 4573 9<93 6; <5 4333 3333 33331 • CE«± µ - 1©°1© »± »½=  $ZZZ$  beis beiginv}f} kz 1 ry so B / C  $\blacktriangleleft$ 

B

图AÎ - · 3 14 图 >±= <sup>©</sup> »¼ © Ŷ©1/<sub>2</sub> » -1 ©/2 È +68 { 78 μμ,/  $30(8)$ .  $3.$   $\overrightarrow{1}$   $\overrightarrow{E}$   $\overrightarrow{1}$   $\overrightarrow{1}$   $\overrightarrow{1}$   $\cdot$   $\overrightarrow{1}$   $3\frac{1}{4}$   $\overrightarrow{8}$   $\overrightarrow{1}$  $-3\frac{1}{4}$   $\mathbb{C}$   $\mathbb{R}$   $\mathbb{C}$   $\mathbb{A}$   $\mathbb{C}$   $\mathbb{C}$   $\mathbb{C}$   $\mathbb{C}$   $\mathbb{C}$   $\mathbb{C}$   $\mathbb{C}$   $\mathbb{C}$   $\mathbb{C}$   $\mathbb{C}$   $\mathbb{C}$   $\mathbb{C}$   $\mathbb{C}$   $\mathbb{C}$   $\mathbb{C}$   $\mathbb{C}$   $\mathbb{C}$   $\mathbb{C}$   $\mathbb{C}$   $\$ <sub>ͺ</sub><sup>↑</sup>±À±¶¨ <sup>↑</sup>・-・«¯ ©∏¶È «Î°±/ °©\*¶©À®∏±¾¼°©È«Î/  $-3\frac{1}{4}$  (e)  $\frac{3}{4}$  (e)  $\frac{3}{4}$  $^{\circ}$ ©  $^{\circ}$   $^{\circ}$   $\mathbb{C}$   $\mathbb{C}$  - 3 14 3 m + A · 1 - x 3 + 5 m + 5 m + 5 m + 5 m + 6 m + 6 m + 6 m + 6 m + 6 m + 6 m + 6 m + 6 m + 6 m + 6 m +<br>12 m + 6 m + 6 m + 6 m + 6 m + 6 m + 6 m + 6 m + 6 m + 6 m + 6 m + 6 m + 6 m + 6 m + 6 m + 6 m + 6 m + 6 m + 6 ͺ<sup></sup><sup>+</sup>··≟«⋐¶¶Èͺ<sup>+</sup>·᠉<del>È</del>℩μ °©͵ʹ⋐<mark>Ĭ</mark>·«⋐∥·¬ ͺ.®.®%⋐¶¶È<br>¶©Ջ®±» <sup>↑</sup>ĬΪ ™®¸¼՜Ϊ± ~ <sub>´</sub>՜Å©Ջ© - ´È °« ・' <sub>ኒ</sub> »¶<sub>'</sub> Ϊ . . . - 310¶± . . ¾-¯ 0¶¶ÈÀ± . 1 . ¯ ±«0¶¶È@° . - ´È»º@¶°±»¼- · ¨»º®ÅÏ ଃº@¶±/È©¶©@»Å- · °«Î´  $\P$ © «\*j°- / @ · µ · ໋ ՜±«ĵº»Å · »<sup>1</sup> ±µ©¶¶Ė »©±¾3 · Á »j́«  $\overline{\mathbb{R}}$  -  $\overline{\mathbb{R}}$  -  $\overline{\mathbb{R}}$  -  $\overline{\mathbb{R}}$  -  $\overline{\mathbb{R}}$  -  $\overline{\mathbb{R}}$  -  $\overline{\mathbb{R}}$  -  $\overline{\mathbb{R}}$  -  $\mathbb{R}$  -  $\mathbb{R}$  -  $\overline{\mathbb{R}}$  $-3\frac{1}{4}$  $\mathbb{R}$   $\mathbb{R}$   $\mathbb{R}$   $\mathbb{A}$   $\mathbb{A}$   $\mathbb{A}$  $\hat{A}$  =  $\frac{1}{2}$  =  $\frac{1}{2}$  =  $\frac{1}{2}$   $\frac{1}{2}$  =  $\frac{1}{2}$  =  $\frac{1}{2}$  =  $\frac{1}{2}$  =  $\frac{1}{2}$  =  $\frac{1}{2}$  =  $\frac{1}{2}$  =  $\frac{1}{2}$  =  $\frac{1}{2}$  =  $\frac{1}{2}$  =  $\frac{1}{2}$  =  $\frac{1}{2}$  =  $\frac{1}{2}$  =  $\frac{1}{2}$  =  $\frac{1}{2}$ µ®±À¶ → °» ©⁄4⁄«©||¶È  $-3$  /  $\mu$   $\circ$   $\mu$  /  $\hat{A}$  .  $\hat{I}$  -  $\frac{\pi}{2}$  /  $\sigma$  /  $\mu$  /  $\lambda$  -  $\cdot$   $\circ$   $\mu$   $\circ$   $\mu$   $\circ$   $\sigma$   $\mu$  /  $\sigma$   $\sigma$   $\pm$  $\int \pi \cdot \sin \theta \cdot \vec{E} = 1$ .  $\int \pi \cdot \vec{E} = 1$ .  $\int \pi \cdot \vec{E} = 1$ .  $\int \pi \cdot \vec{E} = 1$ .  $\int \pi \cdot \vec{E} = 1$ .  $\int \pi \cdot \vec{E} = 1$ .  $\int \pi \cdot \vec{E} = 1$ .  $\int \pi \cdot \vec{E} = 1$ .  $\int \pi \cdot \vec{E} = 1$ .  $\int \pi \cdot \vec{E} = 1$ .  $\int \pi \cdot \vec{E} = 1$ .  $\int \pi \cdot \vec{E} = 1$ .  $1 - \times \sqrt{8}$ .  $\sin 4^\circ \pm 1$ 

 $\mathsf{C}$ 

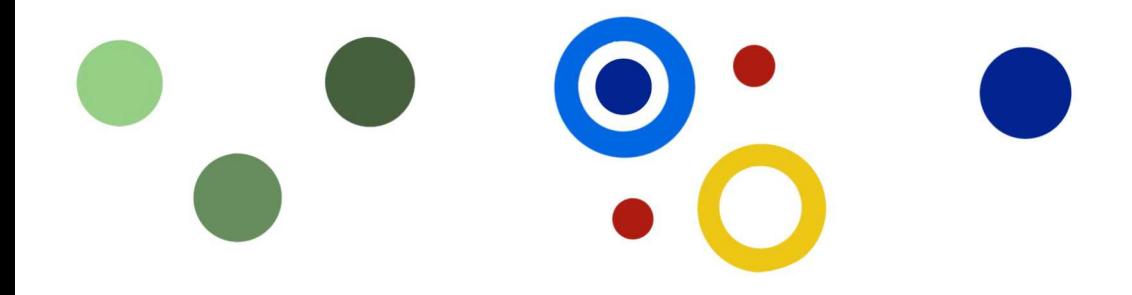

**Реєстрація телефонної сім-карти**

Залишатися на зв'язку зі своїми близькими – важлива річ, коли Ви їдете зі своєї країни. Варто купити телефонну сім-карту одного з польських операторів. Найпопулярніші мережі: Orange, Play, Plus, T-Mobile. Ви можете придбати сім-карту в салонах операторів, у більшості газетних кіоскiв та салонiв, у супермаркетах, магазинах типу «Żabka» та на автозаправних станціях.

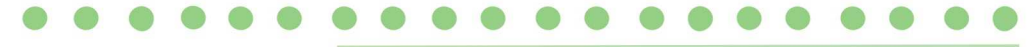

**Пам'ятайте!**

Після придбання сім-карти необхідно її зареєструвати. Ви можете зробити це в тому місці, де Ви купили сім-карту. Вам знадобиться паспорт, іноді у Вас можуть попросити номер PESEL.

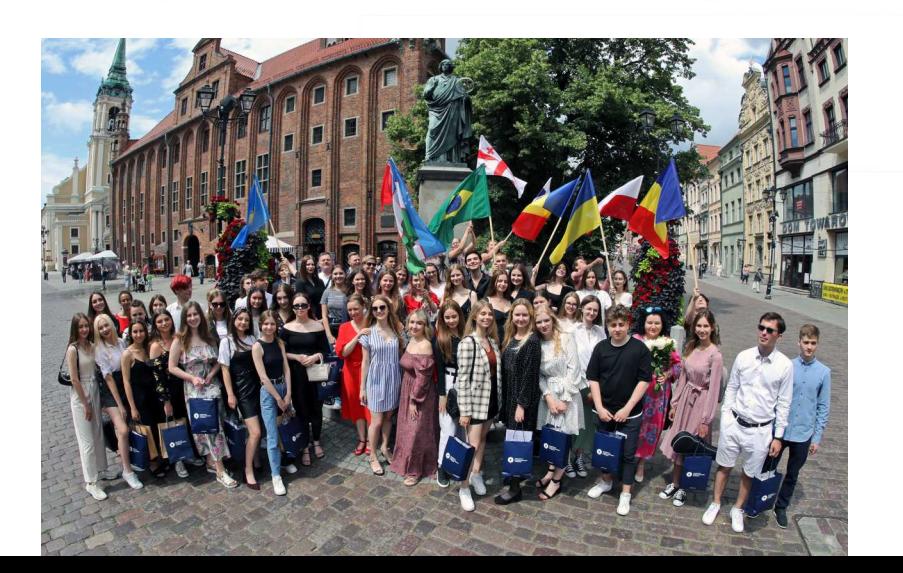

# Вакони у Польщі

Ви приїхали до Торуня, Ви живете у Польщі,тому Ви повинні діяти відповідно до польських законів. Їх треба знати, щоб уникнути неприємних ситуацій. Протиправна поведінка може бути покарана штрафом чи попередженням.

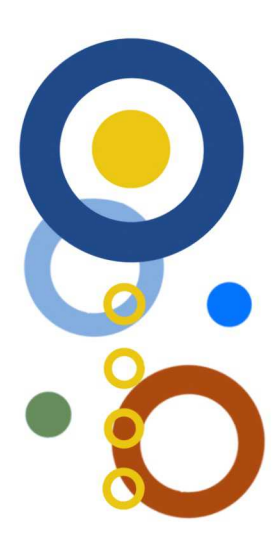

#### **Пішоходи не допускаються:**

- використовувати телефон або інший електронний пристрій при виході на проїжджу частину або
- переході через неї,
- використовувати велосипедну доріжку замість тротуару,
- виходити на проїжджу частину у забороненому місці,
- перебігати через дорогу,
- ходити залізничними коліями,
- виходити на залізничні колії при опущених шлагбаумах.

$$
\begin{array}{ll}\n^3\text{\AA} & \xleftarrow{+} \xleftarrow{4^3} 1 + 0 \times \xleftarrow{4} 100 \text{ C} \xleftarrow{4} 14 \text{ A} + 10 \text{ C} \xleftarrow{4} 14 \text{ C} \\
 & \updownarrow \xleftarrow{+} \xleftarrow{+} 1 + 1 + 1000 \text{ A} + 1000 \text{ A} + 1
$$

$$
\begin{array}{lll}\n\tilde{\mathbb{C}} & \text{or} & \hat{\mathbb{C}} \\
\tilde{\mathbb{C}} & \hat{\mathbb{C}} \\
\tilde{\mathbb{C}} & \hat{\mathbb{C}} \\
\tilde{\mathbb{C}} & \hat{\mathbb{C}} \\
\tilde{\mathbb{C}} & \hat{\mathbb{C}} \\
\tilde{\mathbb{C}} & \hat{\mathbb{C}} \\
\tilde{\mathbb{C}} & \hat{\mathbb{C}} \\
\tilde{\mathbb{C}} & \hat{\mathbb{C}} \\
\tilde{\mathbb{C}} & \hat{\mathbb{C}} \\
\tilde{\mathbb{C}} & \hat{\mathbb{C}} \\
\tilde{\mathbb{C}} & \hat{\mathbb{C}} \\
\tilde{\mathbb{C}} & \hat{\mathbb{C}} \\
\tilde{\mathbb{C}} & \hat{\mathbb{C}} \\
\tilde{\mathbb{C}} & \hat{\mathbb{C}} \\
\tilde{\mathbb{C}} & \hat{\mathbb{C}} \\
\tilde{\mathbb{C}} & \hat{\mathbb{C}} \\
\tilde{\mathbb{C}} & \hat{\mathbb{C}} \\
\tilde{\mathbb{C}} & \hat{\mathbb{C}} \\
\tilde{\mathbb{C}} & \hat{\mathbb{C}} \\
\tilde{\mathbb{C}} & \hat{\mathbb{C}} \\
\tilde{\mathbb{C}} & \hat{\mathbb{C}} \\
\tilde{\mathbb{C}} & \hat{\mathbb{C}} \\
\tilde{\mathbb{C}} & \hat{\mathbb{C}} \\
\tilde{\mathbb{C}} & \hat{\mathbb{C}} \\
\tilde{\mathbb{C}} & \hat{\mathbb{C}} \\
\tilde{\mathbb{C}} & \hat{\mathbb{C}} \\
\tilde{\mathbb{C}} & \hat{\mathbb{C}} \\
\tilde{\mathbb{C}} & \hat{\mathbb{C}} \\
\tilde{\mathbb{C}} & \hat{\mathbb{C}} \\
\tilde{\mathbb{C}} & \hat{\mathbb{C}} \\
\tilde{\mathbb{C}} & \hat{\mathbb{C}} \\
\tilde{\mathbb{C}} & \hat{\mathbb{C}} \\
\tilde{\mathbb{C}} & \hat{\mathbb{C}} \\
\tilde{\mathbb{C}} & \hat{\mathbb{C}} \\
\tilde{\mathbb{C}} & \hat{\mathbb{C}} \\
\tilde{\mathbb{C}} & \hat{\mathbb{C}} \\
\tilde{\mathbb{C}} & \hat{\mathbb{C}} \\
\tilde{\mathbb{C}} & \hat{\mathbb{C}} \\
\tilde{\mathbb{C}} & \hat{\mathbb{C}} \\
\tilde{\
$$

$$
\begin{array}{l} \n\text{or} 1 \cdot \mu \otimes {}^0A^3 \cdot \mu \otimes {}^1A^3 \text{ or } 0 \cdot 1 \cdot \text{ or } 0 \cdot 1 = \\ \n\text{or} \quad \text{or} \quad \text{or
$$

-©1±3'©/%Lqvhu1vv (Qu - . «®®ÅPÈ °© '© ±>>±  $\overline{\mathbb{Q}}$  « $\overline{\mathbb{Q}}$   $\overline{\mathbb{Q}}$   $\overline{\mathbb{Q}}$   $\mathbb{N}$  »  $\overline{\mathbb{Q}}$   $\overline{\mathbb{I}}$  +  $\overline{\mathbb{I}}$  +  $\overline{\mathbb{I}}$  +  $\overline{\mathbb{I}}$  +  $\overline{\mathbb{I}}$  +  $\overline{\mathbb{I}}$  +  $\overline{\mathbb{I}}$  +  $\overline{\mathbb{I}}$  +  $\overline{\mathbb{I}}$  +  $\overline{\mathbb{I}}$  +  $\overline{\mathbb{I$ Unj Ir  $\vec{A}$  »<sup>1</sup>  $\vec{C}/\vec{a}$ « » $\vec{C}$  · [ $\vec{C}/\vec{a}$  +  $\vec{C}$  |  $\vec{C}$  +  $\vec{C}$  = 1

> (±µ.¯®®1.°1©¼«¼©±¶©°¶±¯®¶¶È°¼±Á»1©½¼  $\hat{B}\hat{A}$ . (± «¶®®® O>4 <4 = 3.1

 $\,<\,$ 

 $=$ 

$$
^{13}\text{\AA} \cdot \frac{1}{4} \cdot \text{O} \text{i} \cdot \text{O} \cdot \text{A} \cdot \text{B} \cdot \text{C} \cdot \text{E} \cdot \text{A} \cdot \text{C} \cdot \text{A} \cdot \text{A} \cdot \text{C} \cdot \text{A} \cdot \text{A} \cdot \text{C} \cdot \text{A} \cdot \text{B} \cdot \text{C} \cdot \text{A} \cdot \text{C} \cdot \text{A} \cdot \text{C} \cdot \text{A} \cdot \text{C} \cdot \text{A} \cdot \text{C} \cdot \text{A} \cdot \text{C} \cdot \text{A} \cdot \text{C} \cdot \text{A} \cdot \text{C} \cdot \text{A} \cdot \text{C} \cdot \text{A} \cdot \text{C} \cdot \text{A} \cdot \text{C} \cdot \text{A} \cdot \text{A} \cdot \text{C} \cdot \text{A} \cdot \text{A} \cdot \text{C} \cdot \text{A} \cdot \text{A} \cdot \
$$

- 
$$
\hat{E}_{\hat{L}}\hat{A} \cdot \P \text{ as a function of the function } \hat{A} \cdot \hat{B} \cdot \hat{C}
$$
  
\n-  $\hat{E}_{\hat{L}}\hat{A} \cdot \P \text{ as a function of the function } \hat{A} \cdot \hat{A} \cdot \P$   
\n-  $\hat{B} \cdot \hat{A} \cdot \P \text{ as a function of the function of the function.}$   
\n-  $\hat{B} \cdot \P \text{ as a function of the function of the function.}$   
\n-  $\hat{B} \cdot \P \text{ as a function of the function of the function.}$   
\n-  $\hat{B} \cdot \P \text{ as a function of the function of the function.}$   
\n-  $\frac{1}{2} \mathbf{E}_{\hat{A}} \cdot \P \text{ as a function of the function.}$   
\n-  $\frac{1}{2} \mathbf{E}_{\hat{A}} \cdot \P \text{ as a function of the function.}$   
\n-  $\frac{1}{2} \mathbf{E}_{\hat{A}} \cdot \P \text{ as a function of the function.}$   
\n-  $\frac{1}{2} \mathbf{E}_{\hat{A}} \cdot \P \text{ as a function of the function.}$   
\n-  $\frac{1}{2} \mathbf{E}_{\hat{A}} \cdot \P \text{ as a function of the function.}$   
\n-  $\frac{1}{2} \mathbf{E}_{\hat{A}} \cdot \P \text{ as a function of the function.}$   
\n-  $\frac{1}{2} \mathbf{E}_{\hat{A}} \cdot \P \text{ as a function of the function.}$   
\n-  $\frac{1}{2} \mathbf{E}_{\hat{A}} \cdot \P \text{ as a function of the function.}$   
\n-  $\frac{1}{2} \mathbf{E}_{\hat{A}} \cdot \P \text{ as a function of the function.}$   
\n-  $\frac{1}{2} \mathbf{E}_{\hat{A}} \cdot \P \text{ as a function of the function.}$   
\n-  $\frac{1}{2} \mathbf{E}_{\hat{A}} \cdot \P \text{ as a function of the function.}$   
\n-  $\frac{1}{2} \mathbf{E}_{\hat{A}} \cdot \P \text{ as a function of the function.}$   
\n-  $\frac{1}{2} \mathbf{E}_{\hat{A}} \cdot \P \text{ as a function of$ 

~ '000 ° 00 << =  $Q\lambda/4$ ,  $1 \text{ or } \kappa - \hat{I}E \kappa - QI \pm 2$  A  $\text{ or } \kappa - \lambda$ 433/83 ° '/ ii ¶® <sup>a 3</sup> $\hat{A}$ - ¶. «¶® » ± ¶© 1©144[. <sup>3</sup> · ® ii  $\frac{1}{41}$  .  $\frac{1}{41}$  . 3333 3335 : 554 53; 91 · ® ÎÈ °¶©¼ - ±» A È °©  $Q^1$   $\circledR$  ·  $C \cdot \frac{1}{4}$  1  $\circledS \pm \cdot \frac{1}{4}$   $\circledR$   $\circledR$   $\circledR$   $\circledR$   $\circledR$   $\circledR$   $\circledR$   $\circledR$   $\cdot \circledR$   $\cdot \circledR$   $\cdot \circledR$   $\cdot \circledR$   $\cdot \circledR$   $\cdot \circledR$   $\cdot \circledR$   $\cdot \circledR$   $\cdot \circledR$   $\cdot \circledR$   $\cdot \circledR$   $\cdot \circledR$   $\cdot \circledR$ 

 $3\text{\AA}$ .  $\frac{1}{4}$ ( $\text{\AA}$ )  $\frac{1}{4}$   $\text{\AA}$   $\text{\AA}$   $\text{$\bullet$}$   $\text{$\bullet$  $\therefore$  « $\pm$ ¶¶Î  $\cdot$  a  $\mu$ ζÈ >  $\pm$  13⁄4  $\hat{A} \cdot$  a  $\theta$   $\otimes$   $\hat{A}$ [ $\cdot$  1°  $\pm$  >  $\pm$  $A \otimes B$ <br>  $B \otimes B$ <br>  $B \otimes C$ <br>  $B \otimes C$ <br>  $B \otimes C$ <br>  $B \otimes C$ <br>  $B \otimes C$ <br>  $B \otimes C$ <br>  $C \otimes C$ <br>  $C \otimes$ 

 $\cdot$  «® λÅ  $^{\circ}$ « $\cdot$  Ç  $^{\circ}$ 1 $\circ$ ğ¶ ¼,  $\cdot$  ¾  $\cdot$   $^{\circ}$   $\circ$ ¶ Ë $\hat{A}$  $\cdot$   $^{\circ}$   $\cdot$   $\cdot$   $^{\circ}$  ¶© $\pm$  $^{\circ}$   $\leftrightarrow$   $\pm$  $\frac{1}{2}$   $\frac{1}{2}$ 

> -9<sup>1</sup>© ·μγ®È° »±μ/È «±-ίÈ) 1 ·¿®¼© ·ªμζ¼ 1 Qx « - ÎE « > - 1 1/ Ti = kwsv=22 dnlz qir vhn to @1

 $@$ 

 $\gamma$ 

У громадських місцях, як закритих, так і відкритих, Ви повинні пристосовуватися до застосовних приписів та правил.

Недопустимо:

розпиття спиртних напоїв у громадських місцях – не можна цього робити у парках, на зупинках, перонах, у громадському транспорті. Іноді дозволяється вживати алкоголь під час масових заходів, якщо організатори одержують відповідний дозвіл. Це стосується лише повнолітніх. У Польщі забороняється вживати чи купувати алкоголь особам, які не досягли 18-річного віку.

куріння цигарок у приміщеннях та на зупинках громадського транспорту – іноді власники різних приміщень позначають місце, де дозволено куріння (курилку).

купівля, продаж або вживання наркотиків,

смітити,

знищення майна – наприклад, малювання графіті поза спеціально відведеними місцями,

розміщення плакатів без дозволу,

кемпінг та барбекю у не призначених для цього місцях,

непристойна поведінка, наприклад, ходіння топлес по пляжу, непристойні жести,

порушення нічного спокою.

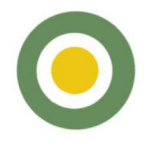

~ . «¶©-ÎÌ °-©Y∏κ »Å ¶@ ¼©Ì »Å È ¼~ . ' ÅÂÎ ¼ «Î¿Î 4; 1. 3 |  $\kappa$ ||  $\approx$  ||  $\approx$  ||  $\approx$  ||  $\approx$  ||  $\approx$  ||  $\approx$  ||  $\approx$  ||  $\approx$  ||  $\approx$  ||  $\approx$  ||  $\approx$  ||  $\approx$  ||  $\approx$  ||  $\approx$  ||  $\approx$  ||  $\approx$  ||  $\approx$  ||  $\approx$  ||  $\approx$  ||  $\approx$  ||  $\approx$  ||  $\approx$  || $\approx$  || $\approx$  || $\approx$  || $\approx$  || $\approx$ 

190 = 101 = 101 = 101 = 101 = 101 = 101 = 101 = 101 = 101 = 101 = 101 = 101 = 101 = 101 = 101 = 101 = 101 = 1<br>At ° 0 = 111 = 34, 1 + 0 % + 1 = 3 = 101 = 101 = 101 = 101 = 101 = 101 = 101 = 101 = 101 = 101 = 101 = 101 = 1  $\frac{1}{4}$   $\frac{1}{4}$   $1 \pm 0$  /  $\sqrt{9}$  0  $\sqrt{1}$ 

A

•  $\hat{E}^0$   $\frac{3}{4}$   $\mathbb{C}$   $\sqrt{4}$   $\mathbb{C}$   $\sqrt{4}$   $\mathbb{C}^3$   $\mathbb{C}$   $\mathbb{C}^4$   $\mathbb{C}^4$   $\mathbb{C}^3$   $\mathbb{C}^4$   $\mathbb{C}^4$   $\mathbb{C}^4$   $\mathbb{C}^6$   $\mathbb{C}^4$   $\mathbb{C}^6$   $\mathbb{C}^6$   $\mathbb{C}^6$   $\mathbb{C}^6$   $\mathbb{C}^6$   $\$ <sub>»</sub>©~«<sup>1</sup> · ຺ ֎<sup>ֈ</sup> o Å · Ï ֎ · ¶ · µ Î À¶ · Ï <sup>o</sup> · ¶±

> $-\cdot$ ,  $\cdot$   $\mu$   $-\frac{1}{4}$   $\mathbb{Q}^{\mu}$   $\frac{3}{4}$   $\mathbb{Q}^{\nu}$   $\frac{1}{4}$   $\mathbb{Q}^{\nu}$   $\mathbb{Q}^{\nu}$   $\mathbb{Q}^{\nu}$   $\mathbb{Q}^{\nu}$   $\mathbb{Q}^{\nu}$   $\mathbb{Q}^{\nu}$   $\mathbb{Q}^{\nu}$   $\mathbb{Q}^{\nu}$   $\mathbb{Q}^{\nu}$   $\mathbb{Q}^{\nu}$   $\mathbb{Q}^{\nu}$   $\mathbb{Q$ 0» µ (> ' - + A 1 E + 4 1 E + 4 0' 14 a 14 x 6  $-\cdot \quad \mu - \frac{1}{4} \quad A \xleftarrow{a + 3} \hat{I} - \cdot \cdot \mu - \pm 1 - \cdot \cdot \cdot \text{C} \xrightarrow{\pi} \mu \xleftarrow{b + 1} \mu \text{C} \xrightarrow{b + 1} \mu \text{C} \xrightarrow{b + 1} \mu \text{C} \xrightarrow{a + 1} \mu \text{C} \xrightarrow{a + 1} \mu \text{C} \xrightarrow{a + 1} \mu \text{C} \xrightarrow{a + 1} \mu \text{C} \xrightarrow{a + 1} \mu \text{C} \xrightarrow{a + 1} \mu \text{C} \xrightarrow{a + 1} \mu$  $\mathbf{E}^{3}/4\mathbf{R}^{3/2}\mathbf{I}$   $\mathbf{I}^{1}$   $\cdot$   $\frac{1}{2}$   $\mathbf{I}^{1}$   $\mathbf{I}^{1}$   $\mathbf{I}^{2}$   $\mathbf{I}^{3}$   $\mathbf{I}^{4}$   $\mathbf{I}^{5}$   $\mathbf{I}^{6}$   $\mathbf{I}^{7}$   $\mathbf{I}^{8}$   $\mathbf{I}^{1}$   $\mathbf{I}^{1}$   $\mathbf{I}^{1}$   $\mathbf{I}^{1}$   $\mathbf{I}^{1$  $\circled{3}$ .  $1 \pm 3 \circled{0}$   $\pm 4$ .  $\circled{1}$ .  $\circled{1}$ .  $\circled{1}$   $\uparrow$   $\downarrow$ .  $\circled{1}$   $\circled{2}$ .  $\circled{1}$   $\circled{3}$ .  $\circled{3}$   $\circled{4}$   $\circled{5}$ .  $\frac{1}{2}$   $\frac{1}{2}$  0x1 图448911È ° «Î--Î'图11Èu -@η11©Å11·¬ ½ 1-14  $\cdot$  3/4<sup>1</sup> ·  $\P \pm$  <sup>o</sup> - · <sup>1</sup> · «È + • - •,  $\frac{1}{4}$  · · 'ÅÂÎ1 ·  $\pm \mu$   $\P$ ®  $\mu$  ©  $\stackrel{\sim}{A}$ A  $\frac{1}{4}$  =  $\frac{1}{4}$  =  $\frac{1$  $\frac{1}{4}$  ( $\odot$ AÎ<sup>2</sup>  $31$  $\odot$ III  $\frac{1}{4}$   $\frac{3}{4}$   $\sim$   $\odot$ III $\odot$   $\frac{1}{4}$   $\sim$   $\odot$   $\odot$   $\frac{1}{4}$   $\cdots$   $\odot$   $\odot$ ຺®®©±°«՟Ϊͺ<sup>ʹ℩</sup>៚՟¶©°»'©\*/«o¶¶È°‹©Á՟Ϊ<sup>31</sup>@Ĭ¶±  $\frac{1}{2}$   $\frac{1}{2}$   $3/4 - \text{cm}$   $\angle$   $\angle$  1

 $\overline{a}$ 

• 'È º»¼®¶»Î«/ ÈÎ µQǻŠ"©»¼ ~ 'È©  $\circledcirc\cdot\; *\pm^{\circ}\P\circledcirc\tilde{\P}^{\, \circ}\cdot\; {}^{a}\circledcirc\mu\pm\; ,\;\cdot\; \mathring{\mathcal{R}}\circ\mathring{\mathcal{R}}\cdot\neg\;\; ,\;\; \mathcal{H}\text{-}\tilde{\neg}\circledcirc\P\P\dot{\mathsf{E}}$ 

> ີ · ´Å©° · ª · «Èີ©¶© · ¸´©±»± º » ©∕∡ «ª ¼ · º · ª Î/<br>Ė© μ© " © »¼ຶ · ´໋ຼEີ©! ‹ ດ∰ື້ແ® º±»®າ • ±ª ·´± ". ®¶±3© ‹± µ@`»® °«®¶¼±ºÈ -. «Î--δ¼ 1. 01 CM13 1/4 ° C . 8 I M . 1 , 0 E º C C 1 C . C . 4 1 000 11044/30 18341201 (0 . 1. 0 EXA 100 OH  $0 \frac{\sqrt{4}}{3}$  (  $\frac{\sqrt{4}}{2}$   $\frac{\sqrt{4}}{2}$   $\frac{3}{4}$   $\frac{\sqrt{4}}{2}$   $\frac{\sqrt{6}}{2}$   $\frac{\sqrt{6}}{2}$   $\frac{\sqrt{6}}{2}$   $\frac{\sqrt{6}}{2}$   $\frac{\sqrt{11}}{2}$   $\frac{\sqrt{11}}{2}$   $\frac{\sqrt{11}}{2}$   $\frac{\sqrt{11}}{2}$   $\frac{\sqrt{11}}{2}$   $\frac{\sqrt{11}}{2}$   $\frac{\sqrt{11}}{2}$   $\frac{\sqrt{$ "· '± '± °©«® Á±»® ½ 1 µ© Ŷ. 0 »Î/ ‹± · »1 ±µ© »® . a. <<br />  $\mathbb{E}^{3.4}$  <<br />  $\mathbb{E}^{3.4}$  <<br />  $\mathbb{E}^{3.4}$  <<br />  $\mathbb{E}^{3.4}$  <<br />  $\mathbb{E}^{3.4}$  <<br />  $\mathbb{E}^{3.4}$  ,  $\mathbb{E}^{3.4}$  ,  $\mathbb{E}^{3.4}$  ,  $\mathbb{E}^{3.4}$  ,  $\mathbb{E}^{3.4}$  ,  $\mathbb{E}^{3.4}$  ,  $\math$ 3.1±0»¼©±0ȵ®±À¶.Ç-. . µ.¬Ç¼ . ´ÅÂÎ1

•  $E^{o}$   $\rightarrow$   $E^{o}$   $\rightarrow$   $\mathbb{R}$   $\rightarrow$   $\mathbb{C}$   $\rightarrow$   $\mathbb{C}$   $\rightarrow$   $\mathbb{C}$   $\rightarrow$   $\mathbb{C}$   $\rightarrow$   $\mathbb{C}$   $\rightarrow$   $\mathbb{C}$   $\rightarrow$   $\mathbb{C}$   $\rightarrow$   $\mathbb{C}$   $\rightarrow$   $\mathbb{C}$   $\rightarrow$   $\mathbb{C}$   $\rightarrow$   $\mathbb{C}$   $\rightarrow$   $\mathbb{C}$   $\rightarrow$   $\mathbb{C}$   $\rightarrow$ ~«1 . ౢ®°Ӓ, Ї ® . ¶ . µÎÀ¶ . Ї ° . 1±

> ". - 10. 0. 80 BO 10xAO »APE 1/4". 'AÂÎ/, Î-'EO  $.9.8723.8.41\%$   $.990044979C1$  " $.411.4293.84$  $^{\circ}$ CE « 14 (  $\frac{1}{4}$  |  $\circ$  14 (  $\pm$   $\mu$   $\circ$   $\pm$   $\cdot$  1/<sub>2</sub> <sup>1</sup>  $\mu$   $\pm$  )  $\pm$   $\mu$   $\circledast$   $\pm$   $\lambda$   $\eta$   $\circledast$   $\sim$   $\frac{1}{4}$   $\sim$   $\frac{1}{4}$   $\sim$   $\frac{1}{4}$   $\sim$   $\frac{1}{4}$   $\sim$   $\frac{1}{4}$   $\sim$   $\frac{1}{4}$   $\sim$   $\$ x<sup>o o xi</sup> @% «<sup>3</sup>% «Î- ¶@Â@¶±% «± @<sup>3</sup>Ϋ1>@±µ Àt¶·µ/ <u>3. ´± «±¶±3</u>© ¶© º«±À© ¶© º±»⊁© ÎÈ È© · » ® ¼ (CA. C ° »<sup>1</sup> C/<sub>4</sub> « C <sup>3</sup> · µ C 1

> ~®Á ¶Î °«®¶½±°È , µ®±À¶¼ - , µ -¼  $^{\circ}$ C ± xC x  $^{\circ}$  v  $^{\circ}$  x -  $^{\circ}$  v  $^{\circ}$  C x  $^{\circ}$  +  $^{\circ}$  C  $^{\circ}$   $^{\circ}$   $^{\circ}$  -  $^{\circ}$   $^{\circ}$   $^{\circ}$   $^{\circ}$  +  $^{\circ}$  +  $^{\circ}$ ~ $\hat{p}$ 'È  $\frac{1}{2}$  $\pm$ <sup>a</sup>  $\frac{1}{2}$  $\hat{p}$  $\pm$   $\frac{1}{2}$  $\frac{1}{2}$  $\frac{1}{2}$  $\frac{1}{2}$  $\frac{1}{2}$  $\frac{1}{2}$  $\frac{1}{2}$  $\frac{1}{2}$  $\frac{1}{2}$  $\frac{1}{2}$  $\frac{1}{2}$  $\frac{1}{2}$  $\frac{1}{2}$  $\frac{1}{2}$  $1 \pm 90 + 9 \sqrt{84 \times 12}$ , 10  $\sqrt{4 \times 10}$  m/2  $\frac{1}{2}$ ,  $\frac{1}{2}$  m/3  $\frac{1}{2}$ µ®±À¶·¬ º»º©¼«©¶¶È ° -©¿Î·¶© Ŷ±µ ½¶-·µ  $\cdot$  3/4<sup>1</sup>  $\cdot$  1<sup>e</sup>  $\pm$  <sup>o</sup> -  $\cdot$  <sup>1</sup>  $\cdot$  «**E**1

**Qu'ExO XBS** 

 $\equiv$ 

• . a1. «Î  $\AA$  e<sup>0</sup> »<sup>1</sup>  $\&$   $\AA$  e  $\AA$  e  $\AA$  e  $\AA$  i  $\AA$  i  $31.3^\circ$  e  $31.3.\mu$ 

•  $\odot \cdot \sqrt{1 + 2 + \frac{1}{2}} \odot \div \sqrt{1 + 2}$  > 1  $\tilde{1}$  -  $\frac{1}{2}$   $\frac{1}{2}$   $\int$ î- xw® -  $\mathbb{C}$ ¶¶È<sup>1</sup>®  $\circ$  yi  $\mathbb{Q}$ jï «~ · ´ÅÂÎ1  $3\text{\AA}$ . ( ±  $\mu \overset{\circ}{\otimes} \overset{\circ}{\text{A}}$ 3 $\overset{\circ}{\text{A}}$  3  $\overset{\circ}{\text{A}}$  3  $\overset{\circ}{\text{A}}$  4  $\overset{\circ}{\text{A}}$  3  $\mu \overset{\circ}{\text{A}}$  3  $\mu \overset{\circ}{\text{A}}$  3  $\mu \overset{\circ}{\text{A}}$  3  $\mu \overset{\circ}{\text{A}}$  3  $\mu \overset{\circ}{\text{A}}$  $\cdot \stackrel{_{\mathcal{Y}}}{\rightarrow} \pm \mu @ \stackrel{_{\mathcal{W}}}{\rightarrow} \mathbb{R}^{1/2} @ \stackrel{_{\mathcal{W}}}{\rightarrow} \mathbb{R}^{1} @ \stackrel{_{\mathcal{W}}}{\rightarrow} \mathbb{R}^{1} \rightarrow \mu^2 \rightarrow \mu^2 \rightarrow$ • ¶®Î´<sup>3</sup>© È¶±¿Ç ° ; 83 - 49B3 «±<sup>1</sup> ¼±»±<br>- °©´© ¼–©į̇ •̃ ¶⊙ Ŷ ¬ ½ ¶- ¼ ¾ 1 ¶± ° - ! «Ė • «¼1<sub>i</sub> · °©ž®̃µÎ¶°Åº©63• »©¸Î-¸±º©<del>»⊥</del> - - ¬ «Î<sup>1</sup>1 • ႞<sub>ၭ</sub>±º@¶±µ - ଃ¼w@¶»µ ၞλ± - œၟª©«´Î¶¶È 0. joA - 0x 0xxm = 0x 4×m = 0x 41 0 i 3 + 40 6626<  $\pm \cdot \overline{\P}$   $\overline{\P}$   $\cdot$   $\overline{\P}$   $\cdot$   $\overline{\P}$   $\cdot$   $\overline{\P}$   $\cdot$   $\overline{\P}$   $\cdot$   $\overline{\P}$   $\cdot$   $\overline{\P}$   $\cdot$   $\overline{\P}$   $\overline{\P}$   $\overline{\P}$   $\pm$   $\overline{\overline{C}}$   $\overline{\P}$   $\cdot$   $\overline{\P}$   $\overline{\P}$   $\overline{\P}$   $\overline{\P}$   $\overline{\P}$   $\overline{\P}$  $-$  4813, •  $\int$   $\sqrt{9}u + \sqrt{9} + \sqrt{4} \sqrt{14}$   $XV$   $\int$   $\int$   $\frac{1}{2}$   $\sqrt{14}$  $\mu$ **G**  $\overline{\text{AB}}$  :  $\overline{\text{B}}$   $\overline{\text{B}}$   $\overline{\text{B}}$   $\mu$   $\mu$   $\overline{\text{B}}$   $\mu$   $\lambda$   $\overline{\text{B}}$   $\mu$   $\overline{\text{B}}$   $\mu$   $\lambda$   $\mu$   $\overline{\text{B}}$   $\mu$   $\overline{\text{B}}$   $\mu$   $\overline{\text{B}}$   $\mu$   $\overline{\text{B}}$   $\mu$   $\overline{\text{B}}$   $\mu$   $\overline{\text{B}}$   $\mu$ <sup>்</sup> –©¿Î• ¶© Ŷ±µ ½ ¶- • µ • ¾ 1 • ¶± °- • 1 • «È1 Ϧ©»¼¶.µ¼µÎºÈ¿Îº ´©±»±º»º©¼«±<sup>2</sup> «¶®.3 +¿®¶®  $\mu \pm 3$   $\sigma$   $\sigma$   $A \pm 2$   $\sigma$   $\sigma$   $\bar{\sigma}$   $\bar{\sigma}$  1+11 0x91 x+x4 88/3 0'7" x11 µ c x+ 0xx0+0A <sup>0</sup>±<sup>0</sup>»®µ©±À¶ - - 48 A±<sup>0</sup> 2<sup>o</sup>3 - ¶ ¬ µÎºÈ¿È1 ັ · - © ± - ® ´© © IC GUD - · c⊕ »©¶ · «± º · ¿I© Aُ¶ · ¬ 0 % 244 9 1 6 2 3 AL 0 6 9 3 AL 0 6 3 AL 0 6 9 1 6 3 AL 0 6 9 1 6 4 0 7 6 4 0 7 6 1 6 4 0 7 6 4 0 7 6 4 0 7 6 4 0 7 6 4 0 7 6 4 0 7 6 4 0 7 6 4 0 7 6 4 0 7 6 4 0 7 6 4 0 7 6 4 0 7 6 4 0 7 6 4 0 7 6 4 0 7 6 4 0 7 6 4 0 7 6  $3.$   $\P - \mu \stackrel{1}{P}$  $E$ <sub> $\stackrel{1}{C}$ </sub> $\stackrel{1}{C}$   $\stackrel{1}{Q}$  1  $\delta$  and  $\overline{\text{adj}}$ ,  $\overline{\text{adj}}$  and  $\overline{\text{adj}}$  and  $\overline{\text{adj}}$  and  $\overline{\text{adj}}$  and  $\overline{\text{adj}}$  $\cdot \P$   $\emptyset$   $\P$  kwsv=22s} 1 rybo2s} A 1 • · ¬ «Î<sup>1</sup> ° -Q;η ¶© Ŷ±µ ½ ¶- · µ · ¾<sup>1</sup> · ¶± °- · <sup>1</sup> · «È 18' G G » APE TO TOK+ TOART+ 2 » B µ IT I µ - ® 3 1/2+ 1. ºÎ<sup>1</sup> «@¶±<sup>2</sup> (P'È º@<sup>^</sup>ζÀ®¶¶È ¶©«À©¶¶È B @. μ. ] ¶© -. À® Õ±ºĖ °<mark>© ζÀ®||¶</mark>È ᠉® µÎ¶¼ º. ¬ - ÎÏ1  $\xi$ <sup>y</sup><sup>1,3</sup> -  $\tilde{I}$ | - - - «,<sup>1</sup><sup>1</sup>/<sub>4</sub> o + + (e) A + (e) A + (e) + (e) + (e) + (e) + (e) + (e) + (e) + (e) + (e) + (e) + (e) + (e) + (e) + (e) + (e) + (e) + (e) + (e) + (e) + (e) + (e) + (e) + (e) + (e) + (e) + (e) +  $1.0$ »<sup>1</sup> ·  $\lambda$ <br>  $\text{C}$  The  $\text{C}$   $\text{C}$  The  $\text{C}$ 

 $\gamma$ 

 $\geq$ 

 $\omega$ 

 $\overline{A}$ 

 $\lt$ 

᠂Î-«Î-¼⋐¶¶È´Îª©Ė-´È΅®Á ¶Î¯ °©¸±º©±ºÈ ¶© ¸ <sup>1</sup>±²·µ -· ´Îª©È<br>.ºÎª/°@»º@%«⋐¶±¾ ¶®ª¾•¶. °©®`º»º¼©±ºÈ«.ª1⋐¶Î² ¸·´Îª´Î¶Î¿Î1•Ï<br>¼QI] zzz kp ntso2wxghqfl2xeh}slhf}hqld2sr } D/  $zzz$  flwp hg so  $<$  /  $zzz$   $2r$  ps  $w$  uxq so  $\ll$  /  $z \, z \, z \, \text{p}$  svw uxq so  $\leq 1$ œ . ´Î<sup>3</sup>´Î¶Î¿Î ‹ @ . . 1 . ºÈ»Å 1 ® \*È«±»±=  $\mathcal{O}$ .  $1 \gamma$  $-$  .  $\langle \hat{A} - 3\frac{1}{4}B\hat{O} \rangle$   $\hat{I}$  -  $\sqrt{8}$  -  $\langle \hat{A} \cdot ( \pm 0 \frac{1}{4}B) \rangle$  $\int_{3}^{\infty} \frac{1}{2}x^2 + \frac{1}{2}x^2 + \$  $\sim$  1<sup>o</sup> ' E  $\kappa$ <sup>1</sup>  $\sim$  1 E  $\sim$  1<sup>2</sup>  $\sim$  1<sup>0</sup>  $\sim$  1<sup>0</sup>  $\sim$  1<sup>0</sup>  $\sim$  1<sup>0</sup>  $\sim$  10<sup>0</sup>  $\sim$  10<sup>0</sup>  $\sim$  10<sup>0</sup>  $\sim$  10<sup>0</sup>  $^{\circ}$   $\circ$   $\pm$   $^{\circ}$   $\circ$   $\pm$   $^{\circ}$   $\cdot$   $\mu$   $\cdot$   $\cdot$   $^{\circ}$   $^{\circ}$   $\sigma$   $\rightarrow$   $^{\circ}$   $^{\circ}$   $\circ$   $\pm$   $^{\circ}$   $\circ$   $\pm$   $^{\circ}$   $\sigma$   $\pm$   $^{\circ}$   $\sigma$   $\pm$   $^{\circ}$   $\sigma$   $\pm$   $^{\circ}$   $\sigma$   $\pm$   $^{\circ}$   $\sigma$   $\pm$   $^{\circ}$   $\sigma$ 

D

 $\mathsf{C}$ 

 $\Leftarrow$ 

 $\mathbf{O}$ 

 $7@$ 

 $\langle \hat{C}^{\circ} \pm \rangle$  .  $\langle 0 \rangle$  ,  $\langle 0 \rangle$  ,  $\langle$  $a \otimes 3.$  A » « $\frac{1}{4}$  %  $\mu \odot$   $\therefore$   $\frac{1}{4}$   $\frac{1}{4}$   $\cdots$   $\mu$   $\frac{1}{4}$   $\frac{1}{4}$   $\cdots$   $\frac{1}{4}$ , «±¶¶Î º¶©±⁄ · ๊«~ · ´ÅÂÎ « ¶©¶®, · Á±' ÇÌ »A ȶ©  $\sqrt[4]{9}$   $\mu^{-1}$   $\pm$   $\alpha$   $\alpha$   $\frac{1}{4}$   $\frac{1}{4}$   $\sqrt[4]{9}$   $\frac{1}{4}$   $\frac{1}{4}$   $\frac{1}{4}$   $\frac{1}{4}$   $\alpha$   $\alpha$   $\beta$   $\alpha$   $\beta$   $\alpha$   $\beta$   $\alpha$   $\beta$   $\alpha$   $\beta$   $\alpha$   $\beta$   $\alpha$   $\beta$   $\alpha$   $\beta$   $\alpha$   $\beta$   $\alpha$   $\beta$   $\alpha$   $\beta$   $\alpha$  $-\frac{2}{3}$  $\frac{1}{2}$  |  $\frac{1}{4}$   $\frac{3}{4}$  1  $\frac{1}{4}$   $\frac{1}{4}$   $\frac{1}{4}$   $\cdots$   $\frac{1}{4}$   $\cdots$   $\frac{1}{4}$   $\cdots$   $\frac{1}{4}$   $\cdots$   $\frac{1}{4}$   $\cdots$   $\frac{1}{4}$   $\cdots$   $\frac{1}{4}$   $\cdots$   $\frac{1}{4}$   $\cdots$   $\frac{1}{4}$   $\cdots$   $\frac{1}{4}$   $\cdots$   $\frac{1}{4$  $^{22}$   $\frac{1}{4}$   $^{2}$   $\frac{1}{4}$   $^{2}$   $\frac{1}{4}$   $^{2}$   $\frac{1}{4}$   $^{2}$   $\frac{1}{4}$   $\frac{1}{4}$   $\frac{1}{4}$   $\frac{1}{4}$   $\frac{1}{4}$   $\frac{1}{4}$   $\frac{1}{4}$   $\frac{1}{4}$   $\frac{1}{4}$   $\frac{1}{4}$   $\frac{1}{4}$   $\frac{1}{4}$   $\frac{1}{4}$   $\frac{1}{4}$   $\frac{1}{4}$  °© · «¶©¶Î QuÖÅQu C/ © 13 % © |¶È 3. 1 © || ® + 34  $300018$   $\frac{1}{1}$   $\frac{1}{1}$   $\$  $3\AA$ .  $4 \angle 0$  ( $\Theta$  )  $\angle 0$  ( $\angle 0$ )  $\angle 0$  ( $\angle 0$ )  $\angle 1$  ( $\angle 0$ )  $\angle 0$  ( $\angle 0$ )  $\angle 0$  ( $\angle 0$ )  $\angle 0$  $0 \times 10^{3}$   $\cdot$   $\cdot$   $\odot$   $\odot$   $\odot$   $\cdot$   $\cdot$   $\cdot$   $\frac{1}{2}$   $\frac{1}{2}$   $\frac{1}{2}$   $\frac{1}{4}$   $\frac{1}{2}$   $\frac{1}{4}$   $\frac{1}{2}$   $\frac{1}{4}$   $\frac{1}{2}$   $\frac{1}{4}$   $\frac{1}{2}$   $\frac{1}{4}$   $\frac{1}{2}$   $\frac{1}{4}$   $\frac{1}{2}$   $\frac{1}{4}$   $\frac{1}{$  $\circ$  -  $\cdot \cdot \cdot$   $\cdot \cdot \cdot \cdot$   $\cdot \circ$  - - - 0  $\circ \circ$   $\cdot \cdot \cdot \cdot$  +  $\circ \cdot \cdot \cdot$   $\circ \cdot \cdot \cdot$  +  $\circ \cdot \cdot \cdot$  +  $\circ \cdot \cdot \cdot$  +  $\circ \cdot \cdot \cdot$  +  $\circ \cdot \cdot \cdot$  +  $\circ \cdot \cdot \cdot$  +  $\circ \cdot \cdot \cdot$  +  $\circ \cdot \cdot \cdot$  +  $\circ \cdot \cdot \cdot$  +  $\circ \cdot \cdot \cdot$  +  $\circ \cdot \cdot \cdot$  +  $\circ \cdot$ · 48 TOTTE ITA±34, 0'1/T - . 4 - + \* PE ABOT a OO\*  $x + 3.1 + 0 \times x/6$ <br> $x^2 + 4.4 + 0 \times x/6$ 

> $4 + \mu - 80.$   $\frac{1}{2} + \mu + \frac{1}{4}$  $0 \times \mu$  .  $\hat{A} = \frac{1}{2}$   $\frac{1}{2}$   $\frac{1$  $\circ$   $\circ$   $\P$  /  $\rightarrow$   $\circ$   $\circ$   $\P$   $\circ$   $\rightarrow$   $\downarrow$   $\circ$   $\rightarrow$   $\circ$   $\rightarrow$   $wvfrp$  to  $\langle$ ? 1

> > $\leq$ A

 $<@$ 

; X ] GZTGUVOKOG œ~. 'ÅÂΪ⊙©» 3'ζÎ3 »©'Î<sup>3</sup>©ºÅ±¾<sup>3</sup>@ζ®Ŵ|ÈÎ  $\P{\circledcirc} \mathbb{Q} \circ \mathbb{A} \quad \text{if} \quad \mathbb{Q} \pm \mathbb{A} \quad \mathbb{Q} \leftarrow \cdots, \quad \mathbb{Q} \cdot \mathbb{Q} \leftarrow \mathbb{Q} \quad \mathbb{Q} \times \mathbb{Q} \quad \mathbb{Q} \times \mathbb{Q} \times \mathbb{Q} \rightarrow \mathbb{Q}$ SKJ\_I`TG CO OM 1. Flwphg. zzz1lwphgto < 0. TO  $\frac{1}{2}$   $\frac{1}{2}$   $\frac{1}{2}$   $\frac{1}{2}$   $\frac{1}{2}$   $\frac{1}{2}$   $\frac{1}{2}$   $\frac{1}{4}$   $\frac{1}{2}$   $\frac{1}{2}$   $\frac{1}{2}$   $\frac{1}{2}$   $\frac{1}{2}$   $\frac{1}{2}$   $\frac{1}{2}$   $\frac{1}{2}$   $\frac{1}{2}$   $\frac{1}{2}$   $\frac{1}{2}$   $\frac{1}{2}$   $\frac{1}{2}$   $\frac{1}{2}$   $\log$  1 qdq| Onndu} z z z  $\frac{1}{3}$ qdq| onndu} so <A 1 W1/2 ( $\pm$ <sub></sub>- i°¶©ì x® Å «C »îº »Åµ ® ±À¶. ï 3. ¶º¼ Åש¿ĨÏ1

 $\epsilon$ ?

 $\cdot \otimes \pm \mathrm{ATO}$   $\cdot \cdot \cdot \mu \cdot \mathrm{O}$ 1411A1±2 AO XO  $0 \times \frac{1}{2}$   $\frac{1}{2}$   $\frac{1}{2}$   $\frac{1}{2}$   $\frac{1}{2}$   $\frac{1}{2}$ 

 $\triangleleft$ B

 $3\text{\AA}$ . ( $\pm$   $\frac{9\%}{4}$ ,  $1\text{\AA}$   $\pm$   $\frac{9\%}{4}$ ,  $\frac{13\%}{4}$ ,  $\frac{13\%}{4}$ ,  $\frac{13\%}{4}$ ,  $\frac{13\%}{4}$ ,  $\frac{13\%}{4}$ ,  $\frac{13\%}{4}$ 03.1+0 x  $\overline{D}$  = 1 =  $\overline{M}$  =  $\overline{C}$  =  $\overline{C}$  = •  $\hat{P}(\hat{A}^2)$ <sup>2</sup> 0  $\hat{E}(\hat{C})$   $\hat{C}$   $\hat{C}$   $\hat{C}$   $\hat{C}$   $\hat{C}$   $\hat{C}$   $\hat{C}$   $\hat{C}$   $\hat{C}$   $\hat{C}$   $\hat{C}$   $\hat{C}$   $\hat{C}$   $\hat{C}$   $\hat{C}$   $\hat{C}$   $\hat{C}$   $\hat{C}$   $\hat{C}$   $\hat{C}$   $\hat{C}$   $\hat{C}$   $\hat{C}$   $\$ 

« $\frac{1}{4}$ 1091 « $\theta$   $\frac{1}{2}$  » $\theta$ »  $\beta$   $\theta$  4:  $\theta$  89 944 << 75.  $\leq \text{Re} \left[ \text{Re} \right]^{\circ} \cdot \text{Im} \left[ \text{Im} \right] \cdot \text{Im} \left[ \text{Im} \right] \cdot \text{Im} \left[ \text{Im} \right] \cdot \text{Im} \left[ \text{Im} \right] \cdot \text{Im} \left[ \text{Im} \right] \cdot \text{Im} \left[ \text{Im} \right] \cdot \text{Im} \left[ \text{Im} \right] \cdot \text{Im} \left[ \text{Im} \right] \cdot \text{Im} \left[ \text{Im} \right] \cdot \text{Im} \left[ \text{Im} \right] \cdot \text{Im} \left[ \text{Im} \right]$ Phg•/ «1⁄4 1 î- $-1/4$  ° Å ©57d -89 987: ; 53,/

—a ઁ@¶Î? ´Î<sup>3</sup>© ¶Î « › ⋅ <sup>1</sup> ¼¶Î 4 δ È «Î- - δ ଔ∏ Ē  $\P$ ®kÎ-<sup>3</sup>'©  $\P$ . Ï - · , · µ · <del>· ±</del>, / «¼ 1" ·  $\P^{\circ}$ »±»¼ ÎÏ 6 ›<sup>1</sup> © \* $\P$ È  $75 + 899 : < 7373.1$ 

•  $\cdot$   $\cdot$   $\mu$   $\cdot$   $\odot$   $\sqrt[m]{2}$   $\odot$   $\sqrt[m]{2}$   $\approx$   $\frac{1}{4}$   $\sqrt[m]{3}$   $\frac{1}{4}$   $\sqrt[m]{3}$   $\frac{1}{4}$   $\frac{1}{4}$   $\frac{1}{2}$   $\frac{1}{4}$   $\frac{1}{2}$   $\frac{1}{4}$   $\frac{1}{2}$   $\frac{1}{2}$   $\frac{1}{2}$   $\frac{1}{2}$   $\frac{1}{2}$   $\frac{1}{2}$   $\frac{1}{$  $\circledcirc$ « ¶ $\circledcirc$  δC x $\circledcirc$ / $\circledcirc$  « $\dot{E}$ x<sup>3</sup> · «Î - ¶Î •  $\ddot{\circ}$ jî´ · - · <sup>a</sup> · «· 1

" $3\text{\AA}$ .  $1.\text{a}$  (Quo  $\frac{1}{4}$   $\frac{1}{4}$   $\frac{1}{$  $03.1 \pm 0 \times 0 \pm 0$   $\geq -1$ ,  $\mu - Q$   $\stackrel{\frown}{A}$   $\stackrel{\frown}{A}$   $\stackrel{\frown}{A}$   $\stackrel{\frown}{B}$   $\mu \stackrel{\frown}{O}$   $\sim$   $\stackrel{\frown}{A}$   $\stackrel{\frown}{A}$   $\stackrel{\frown}{B}$   $\stackrel{\frown}{I}$  $\cdot \cdot \cdot \mu \cdot \pm 1$  Â ·  $^{\circ}$  ¶ ⊗ ⁄<sub>4</sub> -  $\pm$  ȁ Ρ  $E$   $^{\circ}$  ©  $\odot$  <sup>1</sup> ® · Ç = «<sup>1</sup>/<sub>4</sub> 1 • RUP HG +89 954 3: 44.1

 $\not\phi \otimes \text{C}$ 

(± °1. a +x® ® '®¶¶È «Î- -1 + 1 14 3. ' + 1 + a © x® E COUNTY AND ON THE STATE OF THE STATE OF THE STATE OF THE STATE OF THE STATE OF THE STATE OF THE STATE OF THE STATE OF THE STATE OF THE STATE OF THE STATE OF THE STATE OF THE STATE OF THE STATE OF THE STATE OF THE STATE O « . <sup>a 1</sup> C + <sup>2</sup> , 14<sup>3</sup> \* - ® - C 1<sup>1</sup>/<sub>4</sub> <sup>1</sup> . ¿ ® 1/<sub>4</sub> / Q + . « ® 1/2 Å  $a \otimes 3.$  A » «[.1 ( ±  $\mu$   $B \otimes 1.$   $a_{\pm}$   $\mu$   $B \otimes 1.$   $a_{\pm}$   $\mu$   $C \otimes 1.$   $a_{\pm}$ , ´l<sup>̂s</sup>´l̂¶l̂¿l<sup>̂</sup>l໋ ¢® ´®¶¶È «l̂- ‹~ " »⊗ ¯ «±µ©©̀ <sup>1</sup>®®®'13©EM

> "3Â. (± Ï- ®® »© 1/µ. «. Ç « Ÿ° - 1/4 - . . <sup>a 1</sup> O¶. Ï <sup>31</sup> Ö¶±  $\sim$  "  $T^{M}$  $x \pm i^{\circ}$  - 1/<sub>4</sub> & QB · · 1 »/<sub>4</sub>  $\circled{e}$  · · 1 1/<sub>4</sub>  $\circled{e}$  ·  $\circled{e}$  1  $\circled{e}$  ·  $\circled{e}$  ·  $\circled{e}$  //<sub>4</sub> 1  $\frac{3}{4}$  $\frac{1}{4}$  $\frac{1$  $\circ$ ,  $\overline{100}$   $\hat{i}$   $30 - \overline{100}$   $\overline{150}$   $\overline{21}$   $\overline{20}$   $\overline{100}$   $\overline{210}$   $\overline{200}$   $\overline{100}$   $\overline{210}$   $\overline{200}$   $\overline{210}$   $\overline{200}$   $\overline{210}$   $\overline{200}$   $\overline{210}$   $\overline{200}$   $\overline{210}$   $\overline{200}$

᠈᠂᠈加Å᠐μκ»/ ຺᠂«¶®¶®«®±<sup>3</sup>±¾μ©©±¶Î«⁄©®<br>ÌÎ «®±<sup>3</sup>λ ᡃ¬ «Î¿®¶»'±/¶@ªÎ´ÅÁÎ °È±¾0**%œ**}d% Î %Fr shuglf xv%

œ»<sup>1</sup>¬« µ¼¿@¶»<sup>1</sup> î %5cd} d'⁄a¶© «¼ 1Š<sup>1</sup> · ¶®к<sup>0</sup>Å · ¬ <3 1. % Q4. «C ]. [© 453 µ © C + [1 | w 0 1/4 @ µ C 3 @ 3 | 1. x (2) |  $\frac{1}{2}$  |  $\frac{1}{2}$  |  $\frac{1}{2}$  |  $\frac{1}{2}$  |  $\frac{1}{2}$  |  $\frac{1}{2}$  |  $\frac{1}{2}$  |  $\frac{1}{2}$  |  $\frac{1}{2}$  |  $\frac{1}{2}$  |  $\frac{1}{2}$  |  $\frac{1}{2}$  |  $\frac{1}{2}$  |  $\frac{1}{2}$  |  $\frac{1}{2}$  |  $\frac{1}{2}$  |  $\frac{1}{2}$  |  $\$  $\mathbb{E}[\mathbb{E}[\mathbb{$  $\frac{3}{4}$  +  $\frac{1}{2}$   $\frac{3}{4}$  -  $\stackrel{.}{A}$  +  $\stackrel{.}{A}$  -  $\stackrel{.}{A}$   $\stackrel{.}{B}$   $\stackrel{.}{Q}$  +  $\stackrel{.}{B}$   $\stackrel{.}{B}$   $\stackrel{.}{B}$   $\stackrel{.}{B}$   $\stackrel{.}{B}$   $\stackrel{.}{B}$   $\stackrel{.}{B}$   $\stackrel{.}{B}$   $\stackrel{.}{B}$   $\stackrel{.}{B}$   $\stackrel{.}{B}$   $\stackrel{$ 

> ). <sup>1</sup> ¬ «±<sup>2</sup> ¿ <sub>S</sub>¶ »<sup>1</sup> % To shuqlf x v % T © « ¼ 1• ¼ <sup>3</sup> ® « º Å · ¬ 48  $0$ ¶@<sup>a</sup>Î'Å $\stackrel{\wedge}{A^2}$  »<sup>1</sup> - « $\stackrel{\vee}{A^2}$  <sup>3</sup> ·  $\mu$  (<sup> $\otimes$ </sup>  $\frac{1}{4}$ ) · <sup>1</sup>/4 $\stackrel{\wedge}{H}$  / «  $\stackrel{\wedge}{B}$  ·  $\mu$  /<sub>4</sub> ຸ - ¶© 483 µ©©±¶Î« »©ຸ¼¶<sup>3່</sup>»Î« - <sup>a o</sup>´ ¼ «¼©¶¶È  $= 1$

 $\overline{\phantom{a}}$ 

 $3\text{\AA}$ . ( $\pm$  «Î--@)  $\text{\AA}$  (e) exe $\text{\AA}$   $3\frac{1}{4}$  (x)  $\text{\AA}$   $\mu$   $\text{\AA}$   $\text{\AA}$  $1. - \& \overline{\iota}$   $\sqrt{2}$   $\sqrt{9}$   $\sqrt{9}$   $\cdots$   $\frac{1}{9}$   $\frac{1}{9}$   $\sqrt{9}$   $\frac{1}{2}$   $\frac{1}{4}$   $\frac{1}{1}$   $\sqrt{9}$   $\cdots$   $\frac{1}{2}$   $\frac{1}{1}$   $\sqrt{9}$   $\cdots$   $\frac{1}{2}$   $\cdots$   $\frac{1}{2}$   $\cdots$   $\frac{1}{2}$   $\cdots$   $\frac{1}{2}$   $\cdots$   $\frac{1}{$  $\circledast$   $\cdot$   $\cdot$   $\circledast$   $\circledast$   $\frac{\lambda_1}{2}$   $\circledast$   $\frac{\lambda_2}{2}$   $\frac{1}{2}$   $\cdot$   $\cdot$   $\frac{1}{2}$   $\frac{\lambda_3}{2}$   $\cdot$   $\cdot$   $\cdot$   $\frac{\lambda_4}{2}$   $\cdot$   $\frac{\lambda_5}{2}$   $\cdot$   $\frac{\lambda_6}{2}$   $\cdot$   $\cdot$   $\frac{\lambda_7}{2}$   $\cdot$   $\cdot$   $\frac{\lambda_8}{2}$   $\cdot$   $\cdot$   $\$ 1 1 2 1 1 1 1 3 . » 1 1 4 1 1 - 1 1 3 1 1 1 1 3 ± 1 . • » CÁ . «O 11 ° ©  $\overline{Q}$ <sup>1</sup> $\overline{Q}$  ·  $\overline{Q}$  ·  $\sqrt{4}$  **1** •  $\overline{l}$   $\overline{l}$   $\overline{3}$   $\overline{6}$   $\times$   $\pm$  AC: 8  $\times$   $\overline{Q}$  -  $\overline{3}$   $\overline{l}$   $\overline{A}$   $\overline{I}$   $\overline{Q}$   $\overline{Q}$   $\overline{Q}$   $\overline{Q}$   $\overline{Q}$   $\overline{Q}$   $\overline{Q}$   $\overline{Q}$ 

 $2C$ 

 $\equiv$ 

 $\mathbf{I}$ 

Щоб купити невелику лампу, затишну ковдру або декоративну подушку для своєї кімнати, Ви можете відправитися в магазин «Jysk» або «Pepco». Останній, який пропонує безліч «скарбів» за доступними цінами, можна знайти в торгових центрах «Plaza» та «Copernicus».

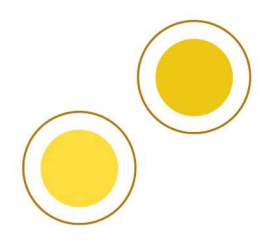

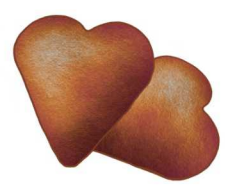

Ви навчаєтеся в Торуні – місті Миколи Коперника відомому своїми смачними пряниками. Магазини з сувенірами та пряничними делікатесами знаходяться у центрі міста, наприклад, за адресою Ринок Старомейський 6.

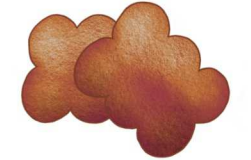

Якщо Ви забули щось купити, Ви голодні або вийшли з дому без кави, яка Вам зараз дуже потрібна, все це можна придбати в магазині «**Żabka**». Магазини з характерним логотипом зазвичай залишаються відкритими допізна, навіть у неторгові неділі. Найближчий до кампусу у Білянах магазин знаходиться на вул. Гагаріна 212-216/4.

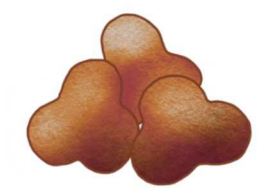

Невеликі покупки, такі як проїзні квитки, напої, закуски або поповнення телефонного рахунка можна зробити в газетних кіосках. Це невеликі пункти, які зазвичай розташовані недалеко від автобусних зупинок.

• ©C+1+ «~. ´ÅÂÎ °C<sup>1</sup> +> 1<sup>1</sup>/4° «ÈXOXO¶® δC +<sup>21</sup> Îu  $\tilde{a}$  Qu  $\tilde{b}$  xess 

5357 5: <sup>o</sup>Î <mark>A</mark>T È 57<sup>a</sup> 3 8 1  $5:$   $3 \times \hat{1} \times \hat{1}$ 63 A® «¶È 58 ° 图 48  $×$  55  $-1$   $\frac{1}{4}$  ¶E

5356 5< °Î À¶È 5 x©63 3 «Î x¶È 58 A® «¶È 5: <sup>0</sup> 图 【 E 4:  $x\odot 57 - 1$  % TE

5358 59 °Î À TÈ 46 x©5: 3 «Î ※ TÈ 64 °® . 「它 47 x©54 → 1/<sub>4</sub> ¶È

 $\gamma$ 

΅<sub>·</sub>ϡϟ<sub>·</sub>ͺ·µ©©±¶©⋌¶®ͺ<sup>℩</sup>±¶<sub>·</sub>৽±»Å‹ℚι°©·«·ʹ®∥¶ÈB •  $\P\subseteq$   $\cong$   $\cong$   $\con$ 

Місце, де Ви опинитеся відразу після прибуття в Торунь, це, безумовно, обмінний пункт. Тут Ви можете обміняти свою валюту на польські злоті. Якщо Ви обмінюєте велику суму, Ви можете домовитись про обмінний курс. Ціни на валюту в обмінних пунктах Торунi схожі, додаткова комісія за обслуговування не стягується. Валюта в Польщі – злотий, 1 злотий = 100 грошей.

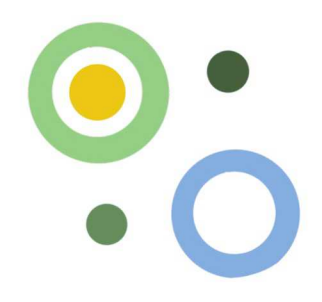

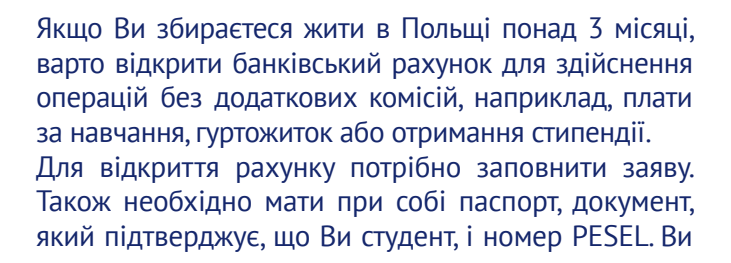

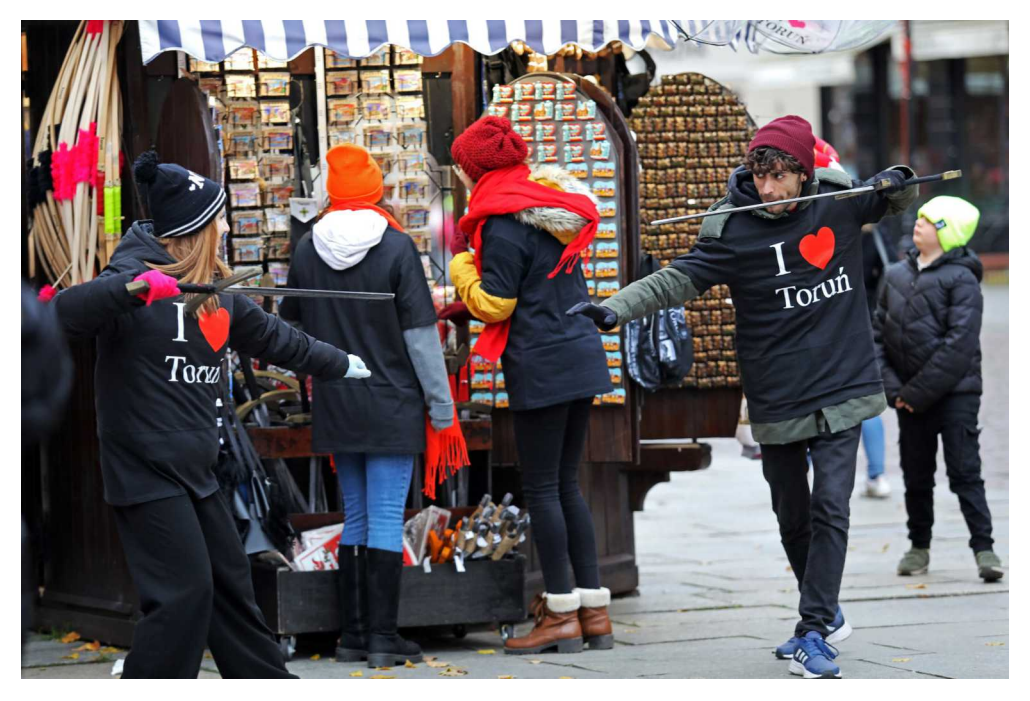

¶©®«¶· 3.1±°»¼»®Å»®®½¶·µ »©®®»'·¶¶·Ç<br>¸·Á»Ç/·ª ¸Î-»'±µ¼©± °«È°-3 ΰ ª´±°Å±µ± »©  $x + 1$   $A \times 1$ <br>  $x + 1$   $A \times 1$ <br>  $A \times 1$   $A \times 1$ <br>  $B \times 1$ <br>  $C \times 1$ <br>  $D \times 1$ <br>  $D \times 1$ <br>  $\rho = \frac{1}{2} \sin \theta$  a  $\hat{A} = \frac{1}{2} \sin \theta$  is  $\theta = \frac{1}{2} \sin \theta$  is  $\theta = \frac{1}{2} \sin \theta$ ຺<sup>1</sup>⁄¶<sup>3</sup> » µ 1 •Ĭ «Î- µ ζ¶±<sup>2</sup> ´ · ¬ »±¸ • ° · ´ · x⊙ »ʲ ½© ¶© •  $\sqrt{9}$ -1<sup>3</sup> +  $\sqrt{9}$  +  $\frac{1}{2}$  +  $\sqrt{9}$  +  $\frac{1}{2}$  +  $\sqrt{9}$  +  $\frac{1}{2}$  +  $\frac{1}{2}$  +  $\frac{1}{2}$  +  $\frac{1}{2}$  +  $\frac{1}{2}$  +  $\frac{1}{2}$  +  $\frac{1}{2}$  +  $\frac{1}{2}$  +  $\frac{1}{2}$  +  $\frac{1}{2}$  +  $\frac{1}{2}$  +  $\frac{1}{2}$  +  $\frac{1}{$  $\frac{a_1^2 - 1}{a_1^2 - 1}$   $\frac{a_2^2 - 1}{a_2^2 - 1}$   $\frac{a_3^2 - 1}{a_3^2 - 1}$   $\frac{a_4^2 - 1}{a_4^2 - 1}$   $\frac{a_5^2 - 1}{a_5^2 - 1}$   $\frac{a_6^2 - 1}{a_6^2 - 1}$   $\frac{a_7^2 - 1}{a_6^2 - 1}$   $\frac{a_8^2 - 1}{a_6^2 - 1}$   $\frac{a_9^2 - 1}{a_6^2 - 1}$   $\frac{a$ ¶©™\_¶<sup>3</sup>¼šх© · µ<sup>® о</sup> А<sup>3</sup> · µ1⁄481

 $@f$ 

 $3\text{\AA}$ .  $(1 + 3\text{\AA})$   $(1 + 3\text{\AA})$   $(1$  $1 + 0$   $\sqrt{4}$   $\sqrt{3}$   $\sqrt{4}$   $\sqrt{2}$   $\sqrt{1 + 4}$   $\sqrt{4}$   $\sqrt{1 + 4}$   $\sqrt{1 + 4}$   $\sqrt{1 + 4}$   $\sqrt{1 + 4}$   $\sqrt{1 + 4}$   $\sqrt{1 + 4}$   $\sqrt{1 + 4}$   $\sqrt{1 + 4}$   $\sqrt{1 + 4}$   $\sqrt{1 + 4}$   $\sqrt{1 + 4}$   $\sqrt{1 + 4}$   $\sqrt{1 + 4}$   $\sqrt{1 + 4}$   $\sqrt{1 + 4}$ °1x⊙¶©' ® x®|i ¶©3.¶«® x1

 $3\text{\AA}$ . ( $\pm$   $^a$ © © ) ®  $\blacksquare$  ©  $^{\circ}$  ©  $\pm$  3.  $\tilde{1}$  (©  $^{\prime}$   $\pm$  « $\pm$ 3/4  $-3\frac{1}{4}$  $\frac{1}{3}$  $\frac{1}{4}$  $\frac{1}{3}$  $\frac{1}{4}$   $\frac{1}{3}$   $\frac{1}{4}$   $\frac{1}{3}$   $\frac{1}{2}$   $\frac{1}{2}$   $\frac{1}{2}$   $\frac{1}{2}$   $\frac{1}{2}$   $\frac{1}{2}$   $\frac{1}{2}$   $\frac{1}{2}$   $\frac{1}{2}$   $\frac{1}{2}$   $\frac{1}{2}$   $\frac{1}{2}$   $\frac{1}{2}$   $\frac{1}{2}$   $\frac$  $\P\circ \rho'$   $\circ$   $\rightarrow$   $\P\circ$   $\rightarrow$   $\mathbb{R}$   $\rightarrow$   $\mathbb{R}$   $\rightarrow$   $\mathbb{R}$   $\rightarrow$   $\mathbb{R}$   $\rightarrow$   $\mathbb{R}$   $\rightarrow$   $\mathbb{R}$   $\rightarrow$   $\mathbb{R}$   $\rightarrow$   $\mathbb{R}$   $\rightarrow$   $\mathbb{R}$   $\rightarrow$   $\mathbb{R}$   $\rightarrow$   $\mathbb{R}$   $\rightarrow$   $\mathbb{R}$   $\rightarrow$   $\mathbb{R}$   $\rightarrow$   $\mathbb{R}$  ຺໋. Á »¼ °© ໋. «¶Î »Å ª ໋©¶3 = ໋ = ໋ / ‹ ± »⊗໋ ¯ ໊ °¶@ ໋- ®®  $2.7.3.14$   $\frac{1}{2}$   $\frac{1}{2}$  + A  $\frac{1}{2}$   $\frac{1}{2}$  + O  $\frac{1}{2}$   $\frac{1}{2}$  + O  $\frac{1}{2}$  + O  $\frac{1}{2}$  + O  $\frac{1}{2}$  + O  $\frac{1}{2}$  + O  $\frac{1}{2}$  + O  $\frac{1}{2}$  + O  $\frac{1}{2}$  + O  $\frac{1}{2}$  + O  $\frac{1}{2}$  + O  $\frac{1}{2}$  + O  $\frac{1}{2}$  + O  $\frac{1$  $^{\circ}$ @ 1/<sub>4</sub> Axe - - © + [. µ@ xe @ 2 [@  $\bullet$  C x = E + i A µ 1/4 «  $\mu \cdot \mu$  (8)  $\mu$   $\sim$   $\sqrt{8}$  (8)  $\pm$  (9)  $\sqrt{2}$  (9)  $\pm$  (3)  $\pm$  (4)  $a\frac{1}{4}$  (B)<sub>(B)</sub> ,<sup>1</sup> . I๊¶½ <sup>1</sup>μ . «o¶l̂ ,<sup>1</sup> . ¿® , <sup>. օ</sup>μº}r wodqlhv}r, ψp srlgir up r z dql VP V0hp 1 ›@.~ ¶© ¸.Á»Î μ.~¶© ¶© κ´©<del>և</del> ¸.º±´<sup>3</sup>¼•´È

 $i\mathring{A}$  -  $i$  -  $N$   $\mathscr{B}$   $\mathscr{B}$   $\mathscr{B}$   $N$  -  $i$   $\mathring{E}$   $\P$   $\mathscr{O}$   $\mathscr{C}$   $\mathscr{C}$   $\P$  $\mathring{F}$   $\P$  $\mathscr{O}$  $\circ$   $\mathbb{R}$   $\mathbb{R}$   $\mathbb{$  $>1.99 \times 10^{-10} \text{ N} \cdot \text{m} \cdot \text{m} \cdot \text{$  $\P\odot \hat{P}^{\prime} \odot \pm , \quad P^{\perp} \circ \mathcal{N} \circ \hat{A} \circ \overrightarrow{A} \circ \overrightarrow{A} = \mathbb{P} \odot \hat{P} \circ \overrightarrow{A} \circ \overrightarrow{A} \odot \overrightarrow{A}$ ®±<sup>3</sup>®<sup>3</sup>¼«-·µ©(±·»<sup>1</sup> ±µ© »®<sup>a</sup>´©¶3 ¶© ·Á»Î »©  $^{\circ}$ µ $\cdot$   $^{\circ}$  ®® $^{\circ}$ © $\cdot$  «¶ $\pm$ » $\pm$  <sup>2</sup> $\cdot$  ¬ »©µ1

<sup>©</sup> · zzztsrf}νh{tso @1Srf}νh{x⊙· <sup>-</sup> 1. ¶λ  $\mu$ Î  $\P\circ - \Psi$ /<sub>4</sub>  $\cdot \circ \pi$   $\circ \pi$   $\cdot \circ \pm \circ \pm \circ \pm \circ \Psi$   $\mu \circ \pi \circ \pi$   $\psi$   $E' \pm A \circledast$  $-$ <sup>20'1</sup><sup>4</sup> «14©||1|È . ° + . <sup>3</sup> . <sup>1</sup>. . 1|14 Lqsr ww .<br>3. 1 + ° » A » A e E «
® + 3 . C . . . 14 E 11<sup>°</sup> » C « ~ . . . A Â Î 1  $-$  (  $\sqrt{94}$  )  $\sqrt{94}$  (  $\sqrt{11}$  )  $3 \cdot \mu$  (  $\sqrt{9111}$  )  $3 \cdot \frac{1}{10}$  (  $0 \cdot \text{O}$  )  $3. \mu$  C  $\frac{3.1 \mu}{2}$  z z 1 dsr w so A1

 $@$ 

 $^{\copyright}$ 

 $=$ 

 $\geq$ 

 $\gamma$ 

A

(± μ. ®® ¸®®¼©±°È μΰ»μ -1.μ©°Å±μ % & » a 1/2 x C » 1 Qu « C 3  $\mathbb{Z}^1$   $\mathbb{C}$   $\mathbb{P}^0$   $\cdot$   $\mathbb{Z}^1$   $\mathbb{Z}^1$   $\mathbb{Z}^0$   $\mathbb{Z}^1$   $\mathbb{Z}^1$   $\mathbb{Z}^1$   $\mathbb{Z}^1$   $\mathbb{Z}^1$   $\mathbb{Z}^1$   $\mathbb{Z}^1$   $\mathbb{Z}^1$   $\mathbb{Z}^1$   $\mathbb{Z}^1$   $\mathbb{Z}^1$   $\mathbb{Z}^1$   $\mathbb{Z}^1$   $\mathbb{Z}^1$ »<sup>1</sup> Qu «© ¶Î »© © «» <sup>a 1</sup>/2 ¶Î ´Î¶ÎÏ/ - ®¶¶Î »© ¶ÎÀ¶Î1 

 $\geq$ 

 $3\text{\AA} \cdot (10\text{\AA})$   $(10\text{\AA})$   $(10\text{\AA})$   $(10\text{\AA})$   $(10\text{\AA})$   $(10\text{\AA})$   $(10\text{\AA})$   $(10\text{\AA})$ 3 «±» 3/ (± µ**Q** »<sup>0</sup> 1 Q <<br/> 1 Q <<br/>9 3 (  $^{\circ}$  | ± 3 1/<sub>4</sub> ||  $\circ$  3 «±» ±1 œ · <sup>1</sup> 1⁄4 î µ · <sup>-</sup> ¶©<sup>3</sup> 1⁄<sub>4</sub> ±>+=  $3 \times \pm 9 + 10^3 \hat{i} \hat{A} \hat{O} \cdot \hat{i} - 3$ 3.1.  $\cancel{3}$ .  $\overset{0}{\cancel{3}}$   $\cancel{4}$ . 3.  $\cancel{4}$   $\overset{3}{\cancel{4}}$   $\cancel{4}$   $\cancel{4}$   $\overset{4}{\cancel{1}}$   $\overset{6}{\cancel{1}}$   $\overset{1}{\cancel{2}}$   $\overset{2}{\cancel{6}}$   $\cancel{4}$   $\overset{6}{\cancel{1}}$   $\overset{6}{\cancel{1}}$   $\overset{7}{\cancel{1}}$   $\overset{8}{\cancel{1}}$   $\overset{8}{\cancel{1}}$   $\overset{8}{\cancel$  $\circled{C}$   $\cdot$   $\cdot$   $\cdot \cdot \cdot$   $\cdot \cdot$   $\cdot \cdot$   $\cdot \cdot$   $\cdot \cdot$   $\cdot \cdot$   $\cdot \cdot$   $\cdot \cdot \cdot$ 挧È¿Å6 µîºÈ¿Î À± °வூ® »' ,1  $3\text{\AA}$ . ( ± «±<sup>1</sup> $\text{\AA}$ ±  $\pm$   $3\frac{1}{4}$  ±  $\text{A}$  =  $1\cdot\text{1}^{\circ}\text{I}$   $\pm$   $2\cdot3\frac{1}{4}$   $\text{A}$   $\frac{1}{4}$  $\mu$  - 00  $\cdot$   $\frac{1}{2}$  +  $\mu$  O  $\pm$   $\frac{1}{2}$   $\frac{1}{2}$   $\frac{1}{2}$   $\frac{1}{2}$   $\frac{1}{2}$   $\frac{1}{2}$   $\frac{1}{2}$   $\frac{1}{2}$   $\frac{1}{2}$   $\frac{1}{2}$   $\frac{1}{2}$   $\frac{1}{2}$   $\frac{1}{2}$   $\frac{1}{2}$   $\frac{1}{2}$   $\frac{1}{2}$   $\frac{1}{2}$   $\frac{1}{2}$   $\$  $4\text{C}$   $\frac{1}{4}$  /4 /4  $\text{C}$   $\text{C}$   $\text{$  $1\hat{I}$ Á@¶TE » µ¼Â · ‹ @µ ¶® ¸ · »1 lª¶ · ¸ @u\*Ex©>± ¸ 1 ·  $3\frac{1}{4}$   $\int$  ( $\zeta$   $\times$   $\mathbb{C}$ )  $\cdot$   $\mu$   $\cdot$   $\circ$   $\mathbb{Z}$   $\mathbb{C}$   $\P$   $\Gamma$   $\cong$   $\mathbb{C}$   $\pm$   $\mathbb{Z}$   $\mathbb{C}$   $\Gamma$  $\forall$   $\hat{I} = \frac{1}{2}$   $\cos \alpha + \sin \alpha + \cos \alpha + \sin \alpha$ 

 $\equiv$ 

 $\,<$ 

" « $\pm$ » +  $\mu$ <sup>-</sup>  $\sim$   $\sim$   $\pm$   $\pm$   $\sim$   $\pm$   $\rightarrow$   $\pm$   $\rightarrow$   $\pm$   $\rightarrow$   $\pm$   $\rightarrow$   $\pm$   $\sim$   $\pm$   $\sim$   $\pm$   $\sim$   $\pm$   $\sim$   $\pm$   $\sim$   $\pm$   $\sim$   $\pm$   $\sim$   $\pm$   $\sim$   $\pm$   $\sim$   $\pm$   $\sim$   $\pm$   $\sim$   $\pm$   $\sim$   $\pm$   $\sim$   $\pm$   $\$  $^{0.1}/$  + 13 0  $/$  10  $^{1.1}$  + 3  $^{1.0}$  (10  $^{1.1}$  + 6  $^{1.1}$  + 6  $^{1.1}$  + 6  $^{1.1}$  + 6  $^{1.1}$  + 6  $^{1.1}$  + 6  $^{1.1}$  + 6  $^{1.1}$  + 6  $^{1.1}$  + 6  $^{1.1}$  + 6  $^{1.1}$  + 6  $^{1.1}$  + 6  $^{1.1}$  + 6  $^{1.1}$  + 6  $^{1.1}$  $\mathbb{R}$   $\mathbb{R}$   $\mathbb{$  $p$  r EIOHN  $\frac{1}{2}$  / h∩eldnwWux7 @1  $\sqrt{Q^2- \mu - \ln^2 Q}$  3  $\frac{1}{4} \pm \frac{1}{2}$  3 « $\pm \frac{1}{2}$  3 ( $\frac{1}{4}$  3 « $\pm \frac{1}{2}$  +  $\frac{1}{4}$   $\sqrt{Q^2/4}$  $\sqrt{(x)}$   $\sqrt{3}$   $\frac{1}{2}$   $\frac{1}{2}$   $\sqrt{2}$   $\sqrt{2}$   $\sqrt{2}$   $\sqrt{2}$ 

 $\omega$ 

 $\gamma$ 

 $\frac{1}{2}$  ( $\odot$  si-a,  $\frac{1}{2}$  si  $\frac{1}{4}$  )  $\odot$   $\frac{1}{4}$   $\frac{1}{4}$   $\odot$   $\frac{1}{2}$   $\frac{1}{4}$   $\odot$   $\odot$   $\odot$   $\odot$   $\odot$   $\odot$   $\odot$   $\odot$   $\odot$   $\odot$ **Qu'EXGE XRS** 

> $\left( \pm \frac{1}{2} \cdot \frac{1000 \text{ m}}{24} \right)$   $(1.3. \mu, 0)$   $\frac{1000 \text{ m}}{400 \text{ m}}$   $(1.3 \text{ m})$   $(1.3 \text{ m})$  $10^{6}$  E,  $003 + 140$  Q1 « $\circ$  A  $\circ$  C  $\circ$   $3 + 140$   $\circ$   $1 \cdot 1^{\circ}$   $- 80$  $-1209 - 38 + 30$ <br>  $-1400A + 1400$ <br>  $-1400A + 1400$ <br>  $-1400A + 1400$ <br>  $-140A + 1400$ <br>  $-140A + 1400$ <br>  $-140A + 1400$ <br>  $-140A + 1400$ <br>  $-140A + 1400$  $\mathbb{R} \otimes \mathbb{R}$ <sup>1</sup>  $\pm$  2  $\pm$  3  $\mathbb{N} \cdot \mathbb{R}$   $\pm$  4  $\mathbb{R}$   $\pm$  1  $\mathbb{R}$   $\pm$  1  $\mathbb{R}$   $\pm$   $\mathbb{R}$   $\pm$ ∘,®D۩¶ Ï ½ 'µ±⁄¶ÎÀ±µ ¶® «Î-'ΰ¶ÈǻºÈ «Î- $\sqrt[3]{x} + \sqrt[3]{x} = \sqrt[3]{x} + \sqrt[3]{x}$ <br>  $\sqrt[3]{x} = \sqrt[3]{x} + \sqrt[3]{x}$ <br>  $\sqrt[3]{x} = \sqrt[3]{x} + \sqrt[3]{x}$ <br>  $\sqrt[3]{x} = \sqrt[3]{x}$ <br>  $\sqrt[3]{x} = \sqrt[3]{x}$ <br>  $\sqrt[3]{x} = \sqrt[3]{x}$ <br>  $\sqrt[3]{x} = \sqrt[3]{x}$ <br>  $\sqrt[3]{x} = \sqrt[3]{x}$ <br>  $\sqrt[3]{x} = \sqrt[3]{x}$ <br>  $\sqrt[3]{x} = \sqrt[3]{x}$  $\leftarrow$  $1.3. \mu$   $\sqrt{40} \pm 1.3.4$   $\sqrt{40} \pm 1.6$   $\mu$   $\approx 2$   $3.4 \pm 2.3$   $\sqrt{10}$   $\sqrt{10}$   $\sqrt{10}$  $\mu \circledcirc$   $\pm$   $(1 + 0.9)$   $(1 + 0.9)$   $(1 + 0.9)$   $(1 + 0.9)$   $(1 + 0.9)$   $(1 + 0.9)$   $(1 + 0.9)$   $(1 + 0.9)$   $(1 + 0.9)$   $(1 + 0.9)$   $(1 + 0.9)$   $(1 + 0.9)$   $(1 + 0.9)$   $(1 + 0.9)$   $(1 + 0.9)$   $(1 + 0.9)$   $(1 + 0.9)$   $(1 + 0.9)$   $(1 + 0.9)$ 3© »/4 LMF, 1 (± 1 ® µ · 0 ® «±<sup>3</sup> · 1 ± 0 x e + 3 i ' Å + «± 2  $3 \times 3$   $3 \times 9$   $9 \times 4$   $9 \times 4$   $\rightarrow 3 \times 3$

œ<sup>3</sup>· - ¶· µ¼µÎº»Î µ· - ¼Åª¼± 1 κ¶Î ¸ 1 ©«±´© È·  $\overline{1 + 1}$  .  $\overline{1}$  .  $\overline{1}$   $\overline{1}$ 

**Qu'ÈXO XBS** 

 $@@$ 

"3Â. (± j<sup>o</sup>¶. , << R x o \* x < E \* \* < x < + A @u ± ^ 3' 12 1/4  $\circled{3}$   $\circled{4}$   $\circled{4}$   $\circled{$  $^{\circ}$ Qu  $\cdot$   $\times + \cdot + \cdot \cdot \cdot$   $^{\circ}$   $\cdot$   $^{\circ}$   $\cdot$  3. µ @||21. a@ @ | wA||. µ@ x@ @ 2 || 1/2/2 ( + a1 @||. µ 1/21

◦⋘¶±ף ͺ႞℉∥ÅΪ᠂℗ℿ҇▏ͺ←⇒<sub></sub>℩*℩*Ӆℾµ<sub>·</sub>՟¶©»⊗<sub>·</sub>՟<br>՟©®¼©±ºĖ՟¶©՟µÎºÅ<sup></sup>·µ¼≪®・º±<sub>ℷ</sub>℗Ì1 ‹ℚ<br>¶®ª¾-¶<sub>·</sub>՟©®ℹº»ՙ¼©±ºÈ՛Å<sub>·</sub>ª«±<sup>3</sup><sub>·</sub>ւ±º»«¼©±  $( \circledR \cdot 0_{\pm} \circledR)$  $2.7$  z z z 1w uyhor 150 A1

 $\overline{A}$ 

 $-1^{\circ}$   $\sqrt{2}$   $+ \frac{\circ}{2}$   $\frac{1}{2}$   $\sqrt{4}$   $\frac{1}{2}$   $\sqrt{4}$   $\frac{1}{2}$   $\sqrt{4}$   $\frac{1}{2}$   $\sqrt{4}$   $\frac{1}{2}$   $\sqrt{4}$   $\frac{1}{2}$   $\sqrt{4}$   $\frac{1}{2}$   $\sqrt{4}$   $\frac{1}{2}$   $\sqrt{4}$   $\frac{1}{2}$   $\sqrt{4}$   $\frac{1}{2}$   $\sqrt{4}$   $\frac{1}{2}$   $\sqrt$  $\sqrt{4}$ <br>  $\sqrt{9}$ <br>  $\sqrt{4}$ <br>  $\sqrt{2}$ <br>  $\sqrt{4}$ <br>  $\sqrt{2}$ <br>  $\sqrt{4}$ <br>  $\sqrt{2}$ <br>  $\sqrt{4}$ <br>  $\sqrt{4}$ <br>  $\sqrt{4}$ <br>  $\sqrt{4}$ <br>  $\sqrt{4}$ <br>  $\sqrt{4}$ <br>  $\sqrt{4}$ <br>  $\sqrt{4}$ <br>  $\sqrt{4}$ <br>  $\sqrt{4}$ <br>  $\sqrt{4}$ <br>  $\sqrt{4}$ <br>  $\sqrt{4}$ <br>  $\sqrt{4}$ <br>  $\sqrt{4}$ <br>  $\sqrt{4}$ <br>  $\sqrt{4$ ͺ⋰⋰⋰⋘<br>౼౷౼౷౸౹⋥⋔⋍⋾⋒⋾⋰⋬⋰⋕⋺⋰⋰<br>౸౷౼౷౽౹⋺⋰⋰⋰

 $@x \times 3°@0$  % $@zry$ hf SNV%  $@x^2 \times 4" + 4"$  $x_{\pm 1}$   $\sqrt{A} + x_{\pm}$   $x_{\pm 1}$   $\cdots$   $x_{\pm 1}$   $\sqrt{A} + x_{\pm}$   $x_{\pm 1}$   $\cdots$   $x_{\pm 1}$   $\sqrt{A} + x_{\pm}$   $x_{\pm 1}$   $\cdots$   $x_{\pm 1}$   $\cdots$   $x_{\pm 1}$   $\cdots$   $x_{\pm 1}$   $\cdots$   $x_{\pm 1}$   $\cdots$   $x_{\pm 1}$   $\cdots$   $x_{\pm 1}$   $\cdots$   $x_{\pm$ HP xQ1±1%6x < 3 °C 1. oxc4. <d1+2 18. -c13 ic1x 1/4 - . Ϊ<sup>3</sup>∕©»± μ · ¯ ¶© ¶© <sup>1</sup> ±<sup>3</sup> ´ © / ¶©»' ©μ «ΘÈ⁄4 © · 71 « 300/40. <sup>1</sup>/4 « - 1 E1 3 A. ( ± , 0 M)  $\sqrt{10}$ . <sup>1</sup>° - 3<sup>1</sup>/4 1 ©  $1 d\{\text{exv}/3\frac{1}{4} \hat{\mathbb{I}} \times \hat{\mathbb{I}} \times 3 \times \pm \times 3 \cdot \hat{\mathbb{I}} \times \hat{\mathbb{I}} \times \hat{\mathbb{I}} \times 3 \cdot \hat{\mathbb{I}} \times \hat{\mathbb{I}} \times \hat{\mathbb{I}} \times \hat{\mathbb{I}} \times \hat{\mathbb{I}} \times \hat{\mathbb{I}} \times \hat{\mathbb{I}} \times \hat{\mathbb{I}} \times \hat{\mathbb{I}} \times \hat{\mathbb{I}} \times \hat{\mathbb{I}} \times \hat{\mathbb{I}} \times \hat{\mathbb{I}} \times \hat{\mathbb{I$  $(x * a 1/2) + 3/4$ <br>  $(x * a 1/2) + 1/4$ <br>  $(x * a 1/2) + 1/4$ <br>  $(x * a 1/2) + 1/4$ <br>  $(x * a 1/2) + 1/4$ <br>  $(x * a 1/2) + 1/4$  $\P\circ \mathcal{A} + \mathcal{A} \mathcal{A}$ ້າ ທີ່ ¶າCັ»Ă໌ °¶±¯ືື±/ ີ໊ ºາ∕µ©ັµ໊ີ® °µÎ¶C້່ແ©±<sup>ö</sup>Å  $\mathbb{C} \otimes \mathbb{C} \otimes \mathbb{C}$   $\mathbb{C} \otimes \mathbb{R}$   $\mathbb{C} \otimes \mathbb{C}$   $\mathbb{C} \otimes \mathbb{C}$   $\mathbb{C} \otimes \mathbb{C}$   $\mathbb{C} \otimes \mathbb{C}$   $\mathbb{C} \otimes \mathbb{C}$   $\mathbb{C} \otimes \mathbb{C}$   $\mathbb{C} \otimes \mathbb{C}$   $\mathbb{C} \otimes \mathbb{C}$   $\mathbb{C} \otimes \mathbb{C}$   $\mathbb{C} \otimes \mathbb{$ 

 $\tilde{\mathbf{a}}$ .  $\tilde{\mathbf{b}}$ .

-@ªÎ´ÅÁ© °©Î°¶±À¶© º»©¶¿ÎÈ ¼µÎº»Î • «.3°© • Wux7 J50z q| • 1 (± x3 - u - ®® «±<sup>a 1</sup> © + % or ill · Wux7 Pldwe/ • Wux7 ZvfkQg · Î • Wux7 Norf}| nl •/ © ® ¶ ® «º Î , i º - ± ° 1/<sub>3</sub> ± ¶ EÇ » A E » Qu 1 • 3 Qu , 12 © μ<sup>-</sup> ¶© - - Ϊ¾<del>۞±</del> | <sup>1</sup>Èμ - - - - « 3°© ¼ © « » <sup>a</sup> ¼ - μ <sup>1</sup>464  $\sqrt{2}$  4 1 .  $a_1 \in \mathbb{R}$  .  $\sqrt{2}$   $a_2 \in \mathbb{R}$  .  $\sqrt{2}$   $a_3 \in \mathbb{R}$  .  $a_4 \in \mathbb{R}$  .  $a_5 \in \mathbb{R}$  .  $a_6 \in \mathbb{R}$  $1 \oplus Q$ CCȁ 1/4<sup>a</sup> 1/4 ¶Î ° 878 - 53138/ 1/4 «± $\hat{\mathcal{X}}$ - ¶Î ° : 133  $-4 < 731$   $3 \hat{A}$ .  $3 \overset{\circ}{\otimes} \pm \overset{\circ}{\otimes} 1 \pm \overset{\circ}{\mathcal{M}} 3 \frac{1}{4} \pm \overset{\circ}{\mathcal{M}} 3 \overset{\circ}{\times} \pm \overset{\circ}{\mathcal{M}} 3 \overset{\circ}{\times} \pm \overset{\circ}{\mathcal{M}} 3 \overset{\circ}{\times} \pm \overset{\circ}{\mathcal{M}} 3$  $\cdot$   $\int_{0}^{\infty}$  =  $\mu$   $\cdot$   $\int_{0}^{\infty}$  (  $\int_{0}^{\infty}$   $\cdot$   $\cdot$   $\cdot$   $\cdot$   $\cdot$   $\cdot$   $\mu$   $\sqrt{3}$   $\cdot$   $\frac{1}{2}$   $\cdot$   $\frac{1}{2}$   $\cdot$   $\frac{1}{2}$   $\cdot$   $\frac{1}{2}$   $\cdot$   $\frac{1}{2}$   $\cdot$   $\frac{1}{2}$   $\cdot$   $\frac{1}{2}$   $\cdot$   $\frac{1}{2}$   $-3\text{\AA}$ .  $\downarrow + \downarrow + \downarrow + \downarrow + \uparrow$   $\text{\AA}$   $\sim$   $\text{\AA}$   $\circ \text{\AA}$   $\downarrow + \text{\AA}$   $\downarrow + \text{\AA}$   $\downarrow + \text{\AA}$ 3 « $\pm$ » 3 1/4 (  $\overrightarrow{O}$   $\overrightarrow{O}$   $\overrightarrow{A}$   $\overrightarrow{I}$   $\overrightarrow{O}$   $\cdot$   $\overrightarrow{I}$   $\overrightarrow{O}$   $\cdot$   $\overrightarrow{I}$   $\overrightarrow{A}$   $\overrightarrow{I}$   $\overrightarrow{O}$   $\overrightarrow{3}$   $\overrightarrow{4}$   $\overrightarrow{I}$   $\overrightarrow{I}$   $\overrightarrow{O}$   $\overrightarrow{3}$   $\pm$   $\overrightarrow{I}$   $\cdot$   $\overrightarrow{I}$   $\cdot$   $\overrightarrow{O}$  $\frac{1}{4}$   $\otimes$  A<sup> $\pm$ 2</sup> « $\otimes$  ¶1  $\frac{1}{2}$  ,  $\frac{1}{2}$   $\frac{1}{2}$  $3 \times 3$ /  $\overset{\circ}{\mathbf{B}} + \overset{\circ}{\mathbf{B}}$  -  $\overset{\circ}{\mathbf{C}}$  +  $\overset{\circ}{\mathbf{A}}$  ( $\overset{\circ}{\mathbf{Q}}$ )  $\overset{\circ}{\mathbf{C}}$  -  $\overset{\circ}{\mathbf{A}}$  / $\overset{\circ}{\mathbf{A}}$  $-$  @Á®kÁ®l" «±»}± µ  $-$  ¶©  $1 +$   $\infty$ +  $\infty$   $\frac{1}{2}$   $3$   $\cdot$   $\in$   $84(1)$  $^{\circ}$  3Â. (± Á¼ Q xe G j2 T j j H + (+  $^{3}$ .  $^{1}$  +  $^{0}$  x (2 xe)  $. A\frac{1}{2} \cdot \hat{A} = \hat{A} \cdot \hat{A}$   $\hat{A} \cdot \hat{B} = \hat{B} \cdot \hat{A}$ 

 $\frac{9}{6}$  (k)  $\frac{3}{4}$ 

**B** 

 $\mathsf{C}$ D

 $z$  z z h $0$ sr gur } qln $\beta$ o < /  $zzz \text{ tr}$  nodg0sns \$0 << /  $z \, z \, z$  dulydso  $\leq$  /  $zzz10\{exv$ so  $\Diamond$  1

 $\epsilon$  $\lt$  $\leftarrow$  $\sim$ Œ μ $\odot$  <sup>ο</sup> Å<sup>3</sup> ±<sup>2</sup> •ª±1@CÀ±ºÅ-· ζÁ±¾µÎº∦¶®°@¼Å®°©-©®<del>Î</del>-Å  $GEOI^o \overset{\circ}{R}$  < A  $XO(1 + i/OK$  < B1

 $<@$ 

 $\leq$ A

 $\triangleleft$ B

 $\langle$ ?

### **Корисні слова та висловлювання польською мовою**

#### **квиткомат** - biletomat

**стандартний квиток** - bilet normalny **квиток на одну поїздку** - bilet jednoprzejazdowy **квиток на один, два, три дні** - bilet jedno-, dwu-, trzydniowy **квиток на вихідні** - bilet weekendowy **пільговий квиток** - bilet ulgowy **студентська пільга** - ulga studencka **студентська знижка** - zniżka studencka **міська карта** - karta miejska **прокомпостувати квиток** - skasować bilet **місце** - miejsce **поїзд затримується** - pociąg jest opóźniony **швидкий поїзд** - pociąg pospieszny **пасажирський поїзд** - pociąg osobowy **бронювання місць** - rezerwacja miejsc **вагон купе** - wagon przedziałowy **сидячий вагон** - wagon bezprzedziałowy

> **Як мені дістатися до …?** - Jak dojadę do…? **Де знаходиться зупинка у напрямку...?** - Gdzie jest przystanek w kierunku...? **О котрій годинi наступний поїзд/автобус до …?** - O której jest najbliższy pociąg/ autobus do…? **О котрій годинi я буду на місці?** - O której będę na miejscu? **З якої платформи вирушає поїзд до …?** - Z którego peronu odjeżdża pociąg do…? **З якої зупинки вирушає автобус до …?** - Z którego stanowiska odjeżdża autobus do…? **Я хотів би купити пільговий квиток до...** - Poproszę bilet ulgowy do... **Я хотів би викликати таксі на адресу…**- Poproszę taksówkę na adres… **Я хотів би замовити таксі на адресу …**

- Chcę zamówić taksówkę na ulicę…

(©) 1.0 . AO+ 0 0Q1. 7) , 1 1 T B + 2 1 ® (Q1) 0@8@0'. - C. u ... » 13 T+0 E - . ¬ >+3+ + + r wh qd  $ar \text{w} \cdot 1$   $a \text{A}$   $a + b$   $b + c$   $b$   $b + c$   $c + d$   $c \text{w} \cdot 1$   $a + b$   $a + c$  $\int \int \int \sqrt{2} \, dx$   $\int \int \int \int \int \int \sqrt{2} \, dx$   $\int \int \sqrt{2} \, dx$   $\int \int \int \sqrt{2} \, dx$   $\int \int \int \sqrt{2} \, dx$   $\int \int \int \sqrt{2} \, dx$   $\int \int \sqrt{2} \, dx$   $\int \int \sqrt{2} \, dx$   $\int \int \sqrt{2} \, dx$   $\int \int \sqrt{2} \, dx$   $\int \int \sqrt{2} \, dx$   $\int \int \sqrt{2} \, dx$   $\int \int \sqrt{2} \, dx$   $\int \int \sqrt{2}$ <sup>a</sup>δÅÁ®Î¶½1µ©¿ÎÏ 1. μκ» ". ®¶±<sup>3</sup>©I≀©µ ‹±  $^{\circ}$ ¶@ -  $^{\circ}$ ®  $^{\circ}$   $^{1/2}$   $^{\circ}$   $^{\circ}$  $\P\odot$  1.  $\frac{1}{4}$   $\dot{H}$ <sup>3</sup>  $\frac{1}{4}$  $\dot{H}$ <sup>0</sup> »  $\mu$   $\dot{I}$  -  $\dot{I}$ <sup>o</sup> $\P\odot$   $\frac{1}{2}$  $\dot{H}$  $\dot{B}$  $\dot{A}$ <sup>2</sup> .  $\rightarrow$   $\frac{1}{2}$  $\dot{B}$  $\frac{1}{2}$  $\dot{B}$  $\pm$ 1  $\mu$ , 1  $1/\sqrt{4}$ , 1.  $\sqrt{1/\lambda}$  a  $\circ$  1  $\lambda$  3  $\frac{1}{4}$   $\lambda$   $\frac{1}{4}$   $\frac{1}{4}$   $\frac{1}{4}$   $\circ$   $\circ$   $\frac{1}{4}$   $\cdot$   $\frac{1}{4}$   $\cdot$   $\frac{1}{4}$   $\circ$  $1.12 \times 10^{-13}$  $^{\circ}$   $\mathbf{H}$   $\mathbf{R}$  $300 - 00 =$  $z$  z z 1w uxq so < $C1$  $100 - 80x - 10x + 10x + 0 = 8 - 9 - 8$  $\P$ © ${}^{3}$ ' $\pm$  A  $\rightarrow$   $\stackrel{<}{\sim}$   $\pm$   $\rightarrow$  A  $\stackrel{<}{\sim}$  0  $\stackrel{<}{\sim}$   $\pm$   ${}^{0}$   $\stackrel{<}{\sim}$   $\stackrel{<}{\sim}$   $\stackrel{<}{\sim}$   $\stackrel{<}{\sim}$   $\stackrel{<}{\sim}$   $\stackrel{<}{\sim}$   $\stackrel{<}{\sim}$   $\stackrel{<}{\sim}$   $\stackrel{<}{\sim}$   $\stackrel{<}{\sim}$   $\stackrel{<}{\sim}$   $\stackrel$  $\frac{1}{2}$   $\frac{1}{2}$   $\hat{A}$ -  $\hat{A}$ -  $\hat{Q}$ )  $\hat{B}$ ) -  $\pm \hat{P}$  $\pm 2$   $\hat{A}$ <sup>0</sup> $\hat{A}$   $\cdot$   $\hat{I}$   $\mu$  $\hat{A}$ <sup>1</sup> -  $\hat{I}$   $\mu$  $\hat{A}$  $\hat{B}$   $\mu$  $\pm$   $\hat{C}$ ) $\hat{C}$  $\hat{P}$  $\rightarrow$   $\hat{I}$  $\hat{I}$ a11/<sub>4</sub> 1/4①x3 - 1<sup>0</sup> x 1 ±A¶±<sup>2</sup> µ 1/4<sup>8</sup> • H so vhxp • 1  $\rightarrow$  1  $1/\sqrt{4}$   $\land$   $\odot$   $\acute{S}_{\pm}$  -  $\land$   $\hat{A}$   $\circ$   $\sqrt{10\%}$  -  $\grave{E}$   $\land$   $\Diamond$   $\land$   $\lor$   $\lor$   $\Diamond$   $\land$   $\Diamond$  $\sim$   $\cdot$   $\mu$   $\sim$   $\mu$   $\sim$   $\mu$   $\sim$   $\mu$   $\sim$   $\cdot$   $\mu$   $\sim$   $\cdot$   $\mu$   $\sim$   $\mu$   $\sim$   $\mu$   $\sim$   $\mu$   $\sim$   $\mu$   $\sim$   $\mu$   $\sim$   $\mu$   $\sim$   $\mu$   $\sim$   $\mu$   $\sim$   $\mu$   $\sim$   $\mu$   $\sim$   $\mu$   $\sim$   $\mu$   $\sim$   $\mu$   $\sim$   $\mu$   $\sim$  «+ CAT+u+ QuE Qu+ x 31 @ C ( CT- ACY 2) 4 c . µ. <u>Ō</u>°©1. . ¶¼©±¶©Á 1®<del>1</del>. ¶B<sup>2</sup>®® P¶Å®3© »/<del>∠</del>  $\langle$ DI·ºTO · µ»®È°-®©Èu±= $=1$ 

 $\triangle$ 

 $\equiv$ 

 $\frac{1}{4}$   $\bigoplus$   $\cdot$   $\bigoplus$   $\cdot$   $\bigotimes$   $\cdot$   $\bigwedge$   $\bigwedge$ 

**@XYZGG** 

 $\langle$ C

 $A^{\cdot}$ 

œ «±<sup>a, 1</sup>Î ¿Î<sup>3</sup>©« ¬ µÎº¿È ‹@u -· ¸· µ· <sup>¬</sup> ® ª¼ ´®=  $=1$ • ±«'At « " · 'ÅÂÎ/ » ® · " «© » · · °¶ ® · µ ± » ± ºÈ 

 $\equiv$ 

° → ETA A TO ° + 2 z z p dsd sr ovndql h } z | nod so  $=$ / $\frac{1}{2}$  +  $\cdot$   $\frac{1}{2}$   $\cdot$   $\frac{1}{2}$   $\cdot$   $\frac{1}{2}$   $\cdot$   $\frac{1}{2}$   $\cdot$   $\frac{1}{2}$   $\cdot$   $\frac{1}{2}$   $\cdot$   $\frac{1}{2}$   $\cdot$   $\frac{1}{2}$   $\cdot$   $\frac{1}{2}$   $\cdot$   $\frac{1}{2}$   $\cdot$   $\frac{1}{2}$   $\cdot$   $\frac{1}{2}$   $\cdot$   $\frac{1}{2}$   $\cdot$   $\frac{1$ 

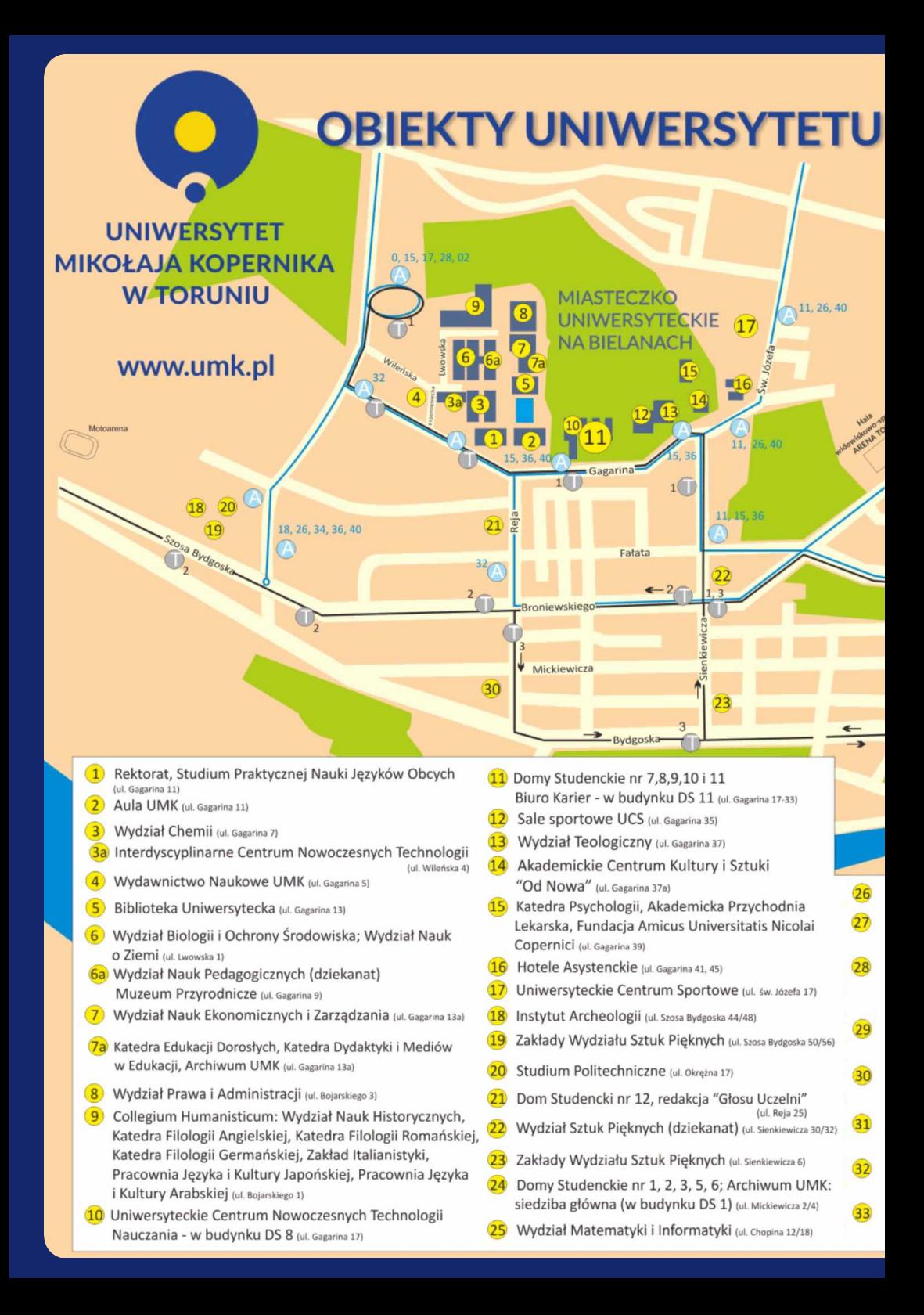

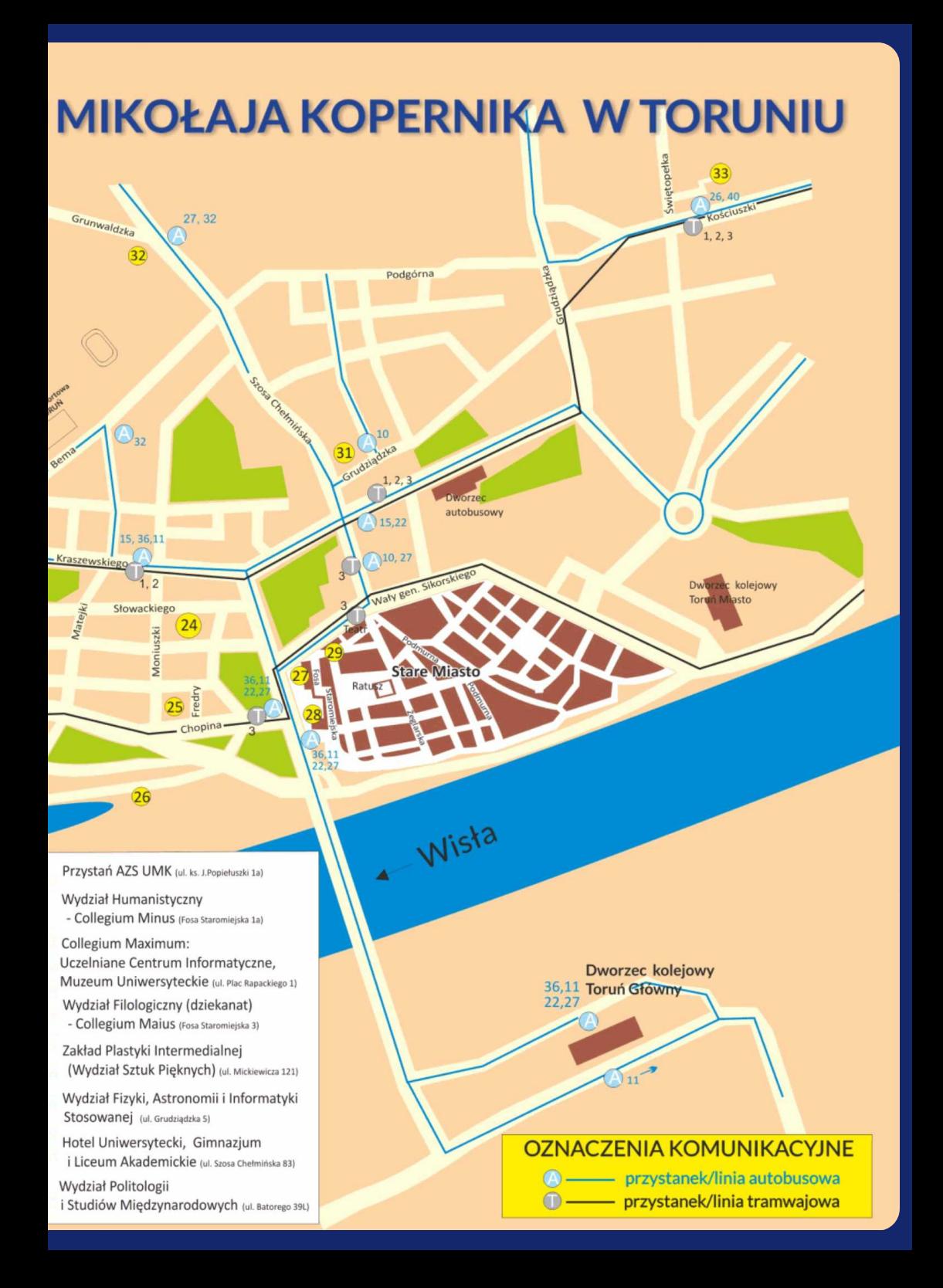

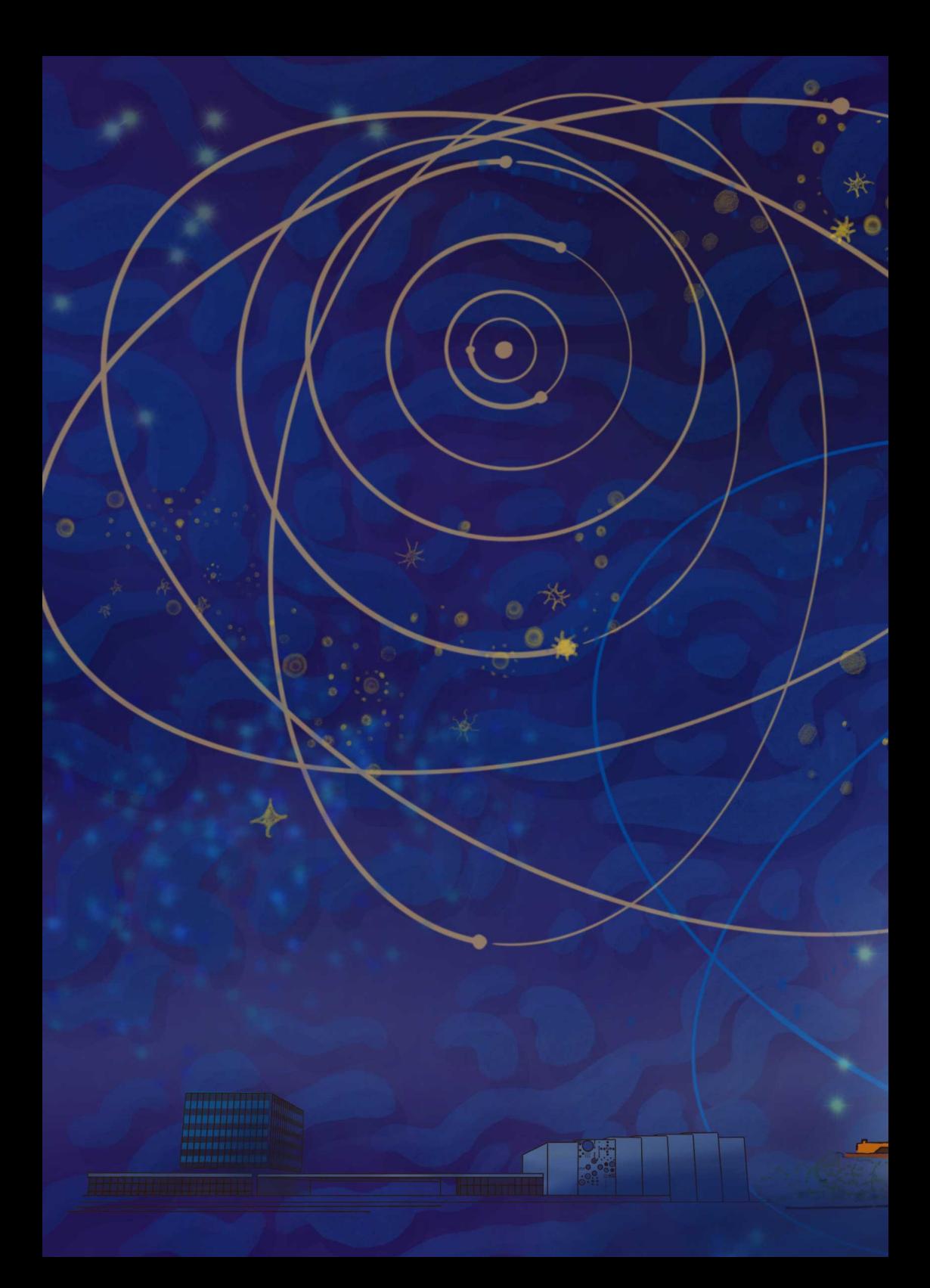